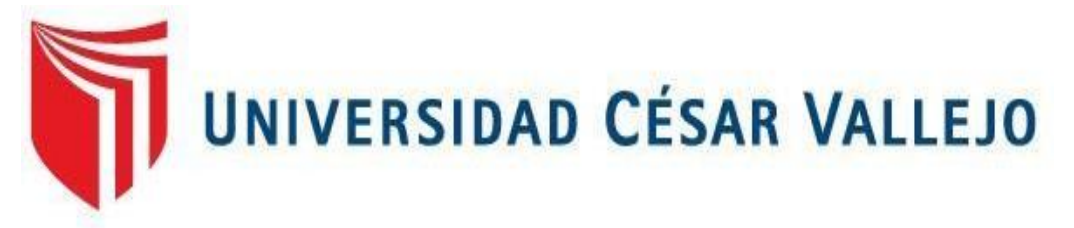

# **FACULTAD DE INGENIERÍA Y ARQUITECTURA ESCUELA ACADÉMICO PROFESIONAL DE INGENIERÍA DE MINAS**

Cálculo de Reservas para el Dimensionamiento de Flota de la Cantera del Norte - Ferreñafe, Mesones Muro

# **TESIS PARA OBTENER EL TÍTULO PROFESIONAL DE: INGENIERO DE MINAS**

### **AUTORES:**

Chirinos Aranguri, Adrián Gabriel (ORCID: 0000-0002-1976-142x) Tapia Mondragón, Segundo Jesús (ORCID: 0000-0001-9883-5732)

# **ASESORES:**

Mg. Salazar Cabrejos, Rosa Eliana (ORCID: 0000-0002-1144-2037) Mg. Salazar Ipanaque, Javier Ángel (ORCID: 0000-0002-7909-6433)

# **LÍNEA DE INVESTIGACIÓN:**

Evaluación de Yacimientos Minerales

**CHICLAYO – PERÚ 2020**

#### **Dedicatoria**

<span id="page-1-0"></span>El presente trabajo de investigación lo dedico a Dios, a mis padres los cuales fueron un pilar fundamental para mi preparación profesional. A mi pareja y a mi hija porque me enseñaron hacer perseverante y a luchar por mis sueños. En especial a mi abuelita MARIA ESTHER GUZMAN GUZMAN por brindarme siempre su apoyo y sus consejos para ser mejor persona cada día.

#### *Adrián Gabriel*

Dedico esta tesis a Dios, a mi madre Reyna Mondragón y a mis hermanos Margarita Tapia y Jhony Tapia. A Dios porque ha estado conmigo en cada paso que doy, cuidándome y dándome fortaleza para continuar, y poder seguir adelante. A mi madre y a mis hermanos, quienes a lo largo de mi vida han velado por mi bienestar y educación, siendo mí apoyo en todo momento. Depositando su entera confianza en cada reto que se me presenta sin dudar ni un solo momento en mi inteligencia y capacidad.

#### *Segundo Jesús*

#### <span id="page-2-0"></span>**Agradecimiento**

Agradecemos en estas líneas generales por la ayuda que muchas personas nos han prestado y por su interés durante el proceso de investigación y redacción de este trabajo. En primer lugar, agradecer a nuestros padres que nos han ayudado y apoyado en todo nuestro producto, a nuestra asesora Rosa Eliana, por habernos tenido paciencia al momento de orientarnos en todos los instantes que necesitamos de sus consejos.

De igual manera nuestro agradecimiento a la Universidad Cesar Vallejo, a toda la Escuela Académico Profesional de Ingeniería de Minas, por brindarnos toda la atención e información a lo largo de esta indagación.

Estamos seguros que nuestras metas planteadas darán fruto en el futuro y por ende nos debemos esforzar cada día para ser mejores personas y en todo lugar sin olvidar el respeto que engrandece a la persona.

*Los autores*

## Índice de contenidos

<span id="page-3-0"></span>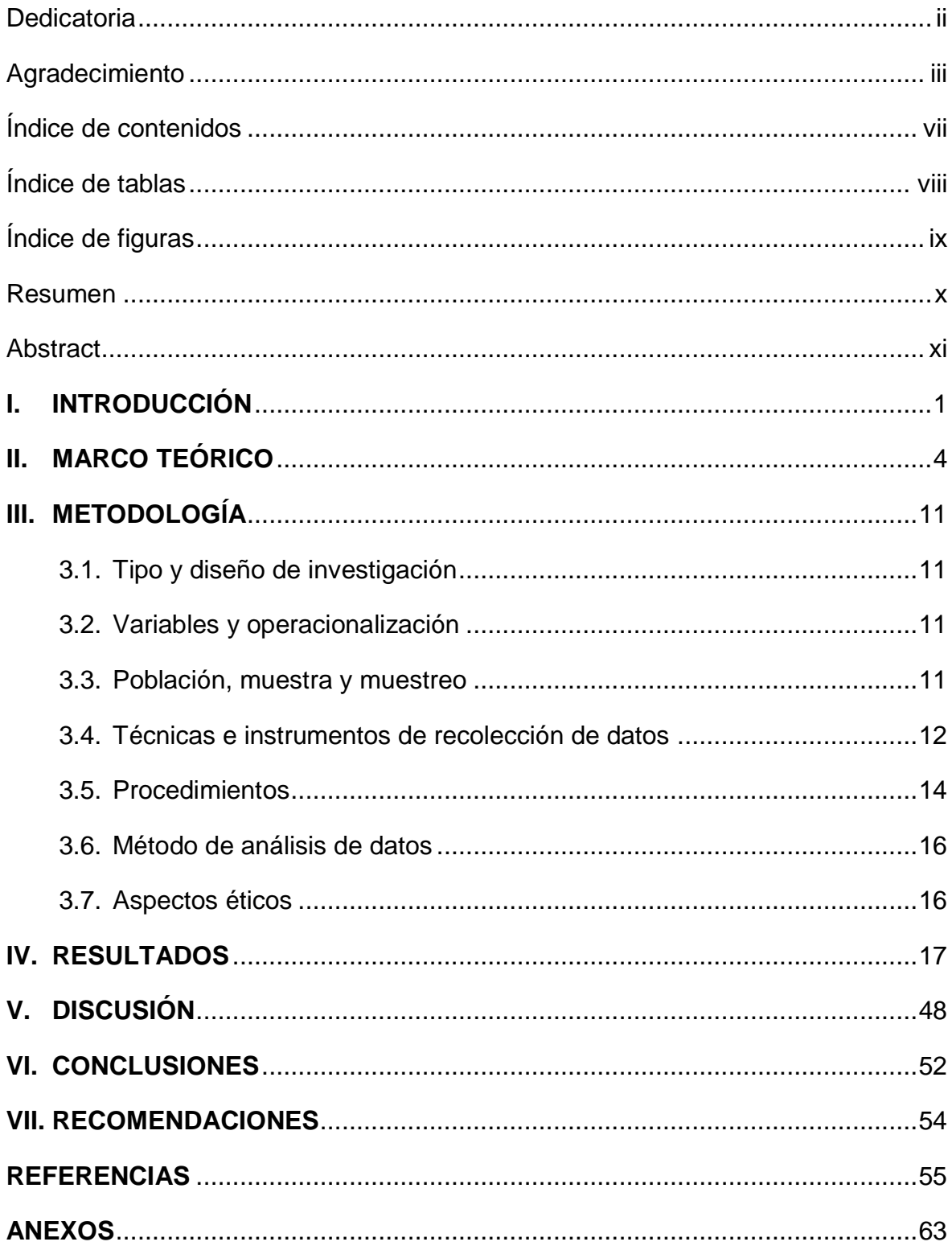

## **Índice de tablas**

<span id="page-4-1"></span><span id="page-4-0"></span>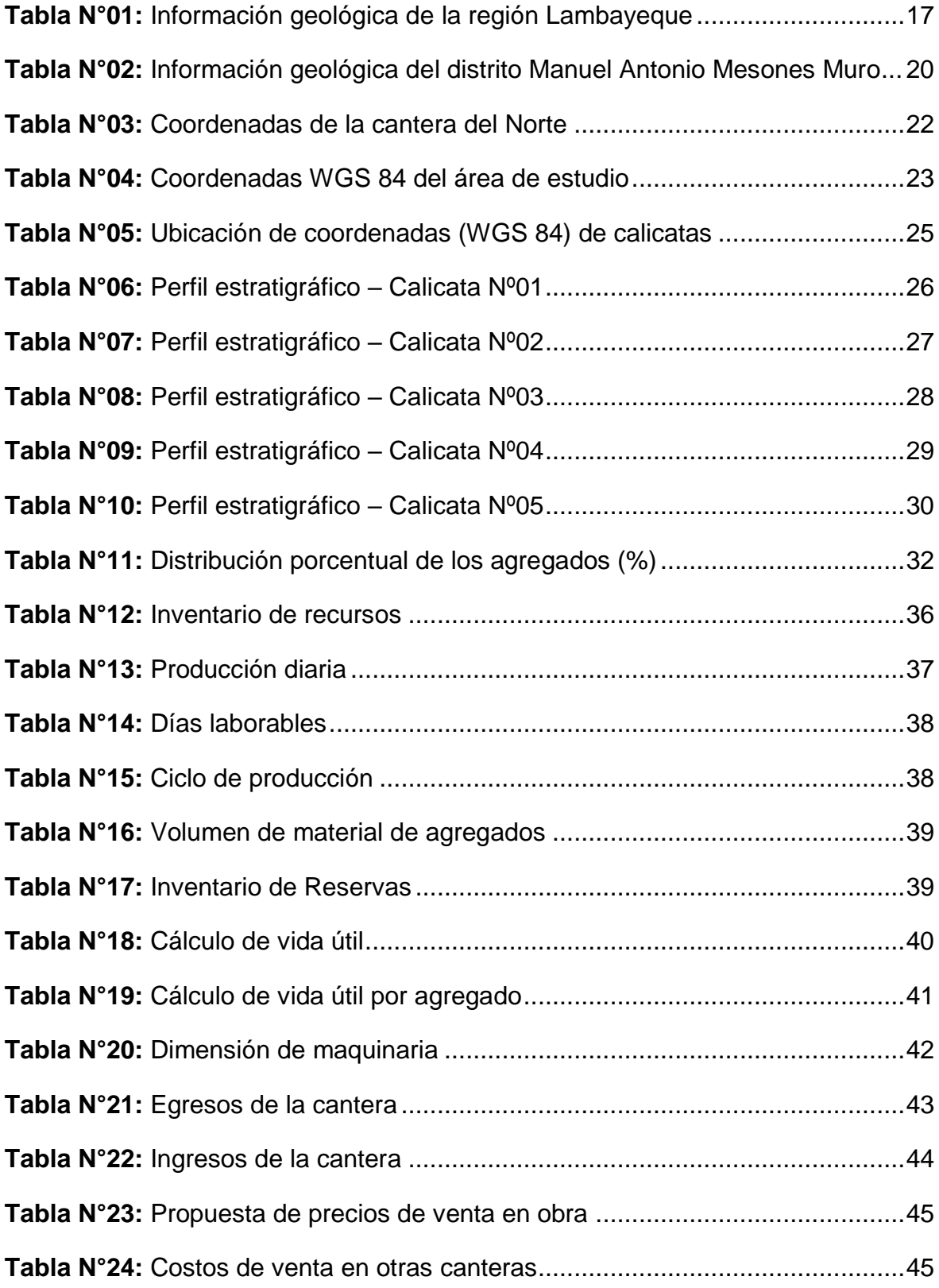

# **Índice de figuras**

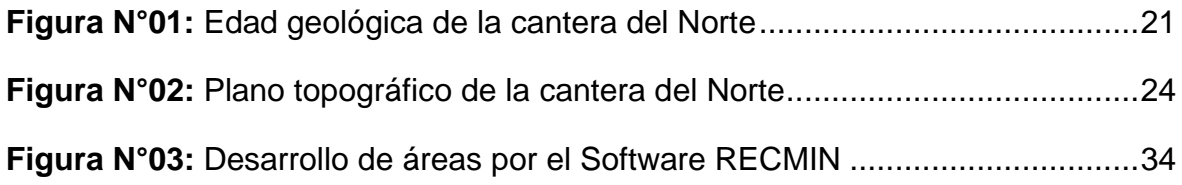

#### **Resumen**

<span id="page-6-0"></span>El presente informe de investigación tuvo por finalidad calcular las reservas para el dimensionamiento de flota de la cantera del Norte - Ferreñafe, Mesones Muro. Dicha investigación surgió de la observación del problema relacionado con la cantera. Para esta investigación se trabajó con una muestra de 5 hectáreas de la cantera del Norte en el Distrito de Manuel Mesones Muro. Además, para el recojo de información se emplearon métodos como el analítico, de procesos y el sistemático. Técnicas de investigación como la observación y análisis documental. Se emplearon instrumentos como guía de observación de campo y ficha de registro de datos. Se utilizaron programas como el RecMin, Civil 3D y el AutoCAD. Por último, se logró establecer un perfil estratigráfico de cada calicata con profundidades de 3.00 m a 3.30 m. Se obtuvo materiales de interés económico como arena gruesa, ripio, hormigón, piedra base, afirmado y over, en un total de 266 665.15 m<sup>3</sup>. Dicha reserva se logró explotar en 5 años 8 meses 1 semana y 2 días, siendo esta su vida útil. El dimensionamiento de la maquinaria fue de un cargador frontal 950 H, una excavadora 336 DL y 5 volquetes de 15 m<sup>3</sup> NL10.

**Palabras claves:** Cantera, agregados, calicatas, reservas, dimensionamiento.

#### **Abstract**

<span id="page-7-0"></span>The purpose of this research report was to calculate the reserves for the sizing of the fleet of the quarry of the North - Ferreñafe, Mesones Muro. This investigation arose from the observation of the problem related to the quarry. For this research, we worked with a sample of 5 hectares from the quarry of the North in the District of Manuel Mesones Muro. In addition, to collect information, methods such as analytical, process, and systematic were used. Research techniques such as observation and documentary analysis. Instruments were used as a field observation guide and data record sheet. Programs such as RecMin, Civil 3D and AutoCAD were used. Finally, a stratigraphic profile of each pit was established with depths of 3.00 m to 3.30 m. Materials of economic interest were obtained such as coarse sand, gravel, concrete, base stone, affirmed and over, in a total of 266 665.15 m3. This reserve was exploited in 5 years 8 months 1 week and 2 days, this being its useful life. The dimensioning of the machinery was a 950 H front loader, a 336 DL excavator and 5 NL10 15 m3 dump trucks.

**Keywords:** Quarry, aggregates, pits, reserves, sizing.

#### <span id="page-8-0"></span>**I. INTRODUCCIÓN**

El presente informe trata sobre el cálculo de reservas para el dimensionamiento de flota de la cantera del Norte – Ferreñafe, Mesones Muro, el cual pertenece a la minería no metálica. En el Perú, la minería metálica o no metálica es una actividad extractiva de gran importancia, puesto que genera grandes ingresos para el estado, y favorecen de manera positiva con el sostenimiento de la economía. Además, contribuyen con nuestro crecimiento social, educativo e infraestructura. Con respecto a ello, el Instituto de Ingenieros de Minas (2019), sostiene que en aproximadamente diez años, la minería ha apoyado a la realización de obras de los gobiernos tanto regionales como locales en todo el país con aproximadamente S/36,000 millones, u US\$11,000 millones, y esto solo por noción de Canon Minero.

La **realidad problemática** en la que se encuentra la región Lambayeque a nivel de minería es que por el momento muchas de las canteras no cuentan con un cálculo de reservas, y tampoco cuentan con equipos y maquinaria a su disposición. Motivo por el cual, la producción de las canteras de agregados se encuentra en un grado de desarrollo lento. Debido a la falta de productividad y elevados costos de explotación, esto ha llegado a generar enormes pérdidas a las canteras; sin embargo, se siguen usando los métodos tradicionales de explotación.

Actualmente, en el Distrito de Manuel Antonio Mesones Muro, ubicado en la Provincia de Ferreñafe del Departamento de Lambayeque, se encuentran ubicadas un gran porcentaje de canteras de agregados, las cuales vienen siendo explotadas de manera tradicional. Entre ellas, la cantera del Norte, al mando del señor Henry Max Romero Gonzales, cuenta con 400 hectáreas para la explotación de agregados, también cuenta con la inscripción de su concesión minera en el REINFO (REGISTRO INTEGRAL DE FORMALIZACIÓN MINERA). La cantera ha estado siendo explotada de una manera no secuencial; por motivos de presupuestos, debido a la falta de inversionistas y la mala asociación con empresas.

1

En estos momentos, la cantera del Norte **no cuenta con un cálculo de reservas**, esto conlleva a **no saber cuánto puede ser la producción diaria, mensual y anual**. No están al tanto de cuánto pueden generar como tope en un día, debido a que mantienen sus cálculos de reservas empíricamente, además no cuentan con estudios geológicos del terreno. Por lo tanto, **no se puede realizar una explotación de manera secuencial** y es por ello que muchas empresas no invierten en dicha cantera, creándose así un presupuesto muy bajo, ya que las empresas inversionistas quieren tener ganancias seguras, y para ello, se requiere un cálculo de reservas de la cantera a invertir. Es por ello, que Rodríguez (2017), menciona que el cálculo de reservas es un proceso que consiste en calcular minerales explotables, con lo cual se puede determinar la cantidad presente en cada punto posible de extracción.

Mantienen un **incorrecto planeamiento de la cantera**, a consecuencia, **no mantienen un orden de explotación**. Puesto que no tienen estudios de ciclos del circuito de maquinaria, y también por tener desconocimiento sobre qué maquinaria es necesaria para ciertos tramos de la explotación. Por lo tanto, generan un caos en el terreno, por esa razón aumentan los tiempos de las maquinarias, generando grandes pérdidas.

También, se demuestra que la cantera **no cuenta con maquinaria a su disposición**, porque las ganancias de la cantera no pueden cubrir los gastos de estos equipos, optando por el alquiler de maquinarias por un tiempo limitado, lo que obstaculiza la producción de agregados. Esto trae como consecuencia, **pérdida de clientes** ya que en muchas ocasiones no se puede entregar el pedido solicitado por falta de maquinaria, motivo por el cual, optan por renunciar a los pedidos de material, perdiendo no solo clientes, sino también, producción e ingresos económicos. Por tal razón, Taype (2016), dice que en los últimos años el uso de equipos y maquinaria para la explotación de canteras ha aumentado significativamente debido a la demanda de materiales pétreos para la construcción y al constante crecimiento del sector.

Ante todo, lo mostrado, se planteó **la formulación del problema**: ¿De qué manera el cálculo de reservas ayudará al dimensionamiento de flota de la cantera del Norte - Ferreñafe, Mesones Muro?

2

La **justificación** en que se centra el presente informe es de carácter **práctico** ya que se realizó el estudio del cálculo de reservas para así poder estimar su ciclo o tiempo de vida útil, ya que no cuentan con ningún estudio previo el cual les ayude a estimar su volumen total a explotar diario, mensual o anual. Estos cálculos, una vez obtenidos, fueron brindados a la empresa explotadora de la cantera para facilitar y mejorar los procedimientos que realice. En lo **teórico**, dicho estudio se llevó a cabo con el objetivo de brindar instrucciones nuevas basadas en los conocimientos que ya se han obtenido o establecido. Es por esa razón, que se debería tener muy en claro absolutamente todos los conceptos generales de la línea de investigación de yacimientos minerales, y así ofrecer alternativas de solución a los posibles problemas que se presenten.

**Metodológicamente**, la aplicación y elaboración del presente informe, se realizó mediante la aplicación del método científico, en el cual, se formaron situaciones que fueron investigadas, demostrando así su validez y confidencialidad. En la parte **social**, no se encontró problemas que puedan afectar a la población, ya que la cantera se encuentra en una zona alejada de la ciudad. Y en lo **ambiental**, debido a la polución que afecta generalmente en todas las canteras provenientes del chancado del material, se identificó los puntos en la etapa de extracción para no perjudicar a los trabajadores o cultivos cercanos.

Entre los objetivos que se establecieron en el informe de investigación son los siguientes: **Objetivo general:** Calcular las reservas para el dimensionamiento de flota de la cantera del Norte - Ferreñafe, Mesones Muro. Y, como **objetivos específicos:** Realizar un levantamiento topográfico en la cantera para determinar el área de estudio del yacimiento no metálico.; Explicar los diferentes tipos de calicatas mediante cuadros técnicos para el estudio de análisis del material de agregados de la cantera.; Aplicar el método de perfiles para estimar las reservas y desarrollar el dimensionamiento de flota de la cantera no metálica.

En el informe de investigación se planteó la siguiente **hipótesis**: Si se calcula de manera exacta las reservas mediante el método de perfiles, entonces se podrá saber el volumen total que podrá producir el yacimiento no metálico, por lo tanto, se podrá diseñar un dimensionamiento de flota de la cantera del Norte.

#### <span id="page-11-0"></span>**II. MARCO TEÓRICO**

Entre los **antecedentes** que respaldan el informe de investigación se encuentran los **internacionales y los regionales**. En lo que respecta al **ámbito internacional** está el trabajo realizado por Vega (2013), con su tesis titulada "Cálculo de reservas de la Veta Paraíso Mina Paraiso – Distrito Ponce Enriquez", tiene como objetivo realizar o estimar las reservas de la veta Paraíso y desarrollar los entendimientos geológicos y su potencial minero, concluyendo que la veta Paraíso es clasificada como una estructura epi-mesotermal de escaza sulfuración, teniendo un recurso mineral de 53 817 TM, con una ley media de 10.70 gr/TM, esta información fue brindada por el departamento geológico, geométrico y geoestadístico mediante el muestreo. Esta tesis demuestra que del cálculo de recurso mineral de la mina depende si es o no rentable, y así saber que tipo de minerales se encontrará al explotarlo. Una de las recomendaciones sobresalientes de este autor es que enfatiza para dar preferencia a las labores de exploración y desarrollo para así agrandar las reservas de la mena.

Taype (2017). En su tesis "Diseño de explotación de cantera para agregados, distrito de Huayucachi", el cual tiene como objetivo analizar, determinar y diseñar el método de explotación para lograr sustraer los agregados del río Mantaro, teniendo el punto de vista económico y ambiental (p.23). El autor llega a la conlusión que el área de estudio tiene presencia de manto de gravas saturadas, con inclución de arena fina y leve presencia de arcillas, ya que los sedimentos localizados en la cantera son de origen aluvial. En el desarrollo de resultados, fue necesario la descripción de 3 calicatas, con una profundidad de 1.60 m, para poder estimar el volumen de agregados; un punto muy importante de la cantera es que en el estudio del área no existe presencia de fallas, grietas, discordancias, etc., ya que seria un grave problema para poder seguir realizando sus procesos (p.47). Las ideas expuestas por el autor son claras, ya que menciona el estudio del área y el cálculo de sus agregados, explica también, que si se desea exploraciones de mayor profundidad, se deberá considerar equipos de sondaje con el propósito de ubicar mayores reservas. Y, por último, consideró en su diseño de explotación de la cantera, implementar una planta chancadora, ya que con esto reduciría los costos que se gastaría para el producto final.

Por otro lado, en el **ámbito regional**, Castro (2018). En su tesis "Cubicación de reservas de agregados para determinar la vida útil en la cantera la Viña Cayaltí – Chiclayo", tuvo como objetivo determinar la cubicación y vida util de la cantera, basado en un desarrollo sostenible. Concluyendo que al efectuar un estudio geológico tanto local como regional, se logrará descubrir y describir los elementos estatigráficos presentes en el perímetro de estudio, también ayuda a identificar el tipo de roca que conforma la cantera, teniendo así como resultado un depósito aluvial. En el estudio geológico, se aplicó un análisis de calicatas, obteniendo información sobre el tipo de material presente y el espesor que posee cada estrato, llegando a identificar materiales como limo arcilloso, arena, grava, etc. Por consiguiente, también se aplicó topografía para delimitar con mayor exactitud la cubicación de la cantera. En dicha tesis, se brinda y da a conocer datos muy importantes para la empresa que explota la cantera, datos como topografía del terreno, calicatas, los cuales describen en su totalidad el material contenido en la cantera, cálculo de reservas, vida útil, entre otros.

Jiménez (2018). En su tesis "Incremento de producción elaborando un plan de minado en la cantera Josmar-Empresa Mabeisa SAC – Ferreñafe 2017", cuyo objetivo fue acrecentar la elaboración de agregados con la preparación de un plan de minado en la cantera, concluyendo que para la determinación del área fue necesario la aplicación de un plano topográfico, se aplicó los estudios de geología local y regional, determinando que los depósitos son eólicos y aluviales recientes. También, se aplicó métodos como las calicatas ayudando así al cálculo de reservas, obteniendo un promedio de 1 294 771.5 m3, por consiguiente, también se efectuó un examen granulométrico para determinar, valga la redundancia, la granulometría del material. El autor en dicha tesis, menciona datos como el cálculo de reservas, altura máxima y mínima según la topografía, geología regional y local, descripción del material según calicatas, una planificación basados en la producción actual y una encuesta para determinar los tipos de agregados que los clientes necesitan.

Respecto a **variable independiente cálculo de reservas**, Rodriguez (2017) menciona que esta se utiliza para definir las fuentes de minerales aprovechables, y así poder conocer cuánto del material presente en cada zona es extraíble. Y con ello lograr dar un valor a cada uno de los volúmenes con recursos estimados. Por lo tanto, a partir de este punto se podrá determinar la estimación de reservas probadas y reservas probables (p.2). Se señala que es de suma importancia tener un cálculo de reservas en las canteras para establecer la cantidad de agregados que pueden obtenerse en diferentes puntos, y así lograr una evaluación monetaria de toda la dimensión de la cantera. Además, se conseguirá saber cuánto de recurso mineral se posee y si es rentable la explotación del material.

Canchucaja (2007). Para una investigación detallada del mercado, es necesaria la elaboración de proyectos de minería, así mismo, con el propósito de agregar valor a los materiales, es necesario un conocimiento de las utilidades de éstos, para poder decidir si explotarlos o no, tomando en cuenta la situación nacional con respecto al mercado de los no metálicos y su retribución (p.11). En las canteras de agregados se va a necesitar una investigación específica del terreno y además un estudio geológico detallado para el conocimiento del material que se encuentra en la cantera, esto lleva de la mano un estudio de toda la proporción del terreno en cuanto a la cantidad del agregado y su vida útil.

Sobre las reservas de minerales Ruiz (2010), definde que es la sección aprovechable y rentable, económicamente hablando, de un medio mineral parametrado o indicado. Contiene la disgregación de los materiales y el aguante respecto a las posibles pérdidas al extraer el material. Concerniente a temas de reservas, incluye también análisis de factibilidad, éstos están basados en constantes razonables como lo económico, legales, ambientales, sociales, gubernamentales, etc. Las llamadas reservas se clasifican en orden creciente en reservas probables minerales y reservas probadas minerales (p.21). Como concepto adicional, son los recursos de los cuales se sabe que su extracción es económicamente rentable y factibles. Estos son clasificados como reservas probables y reservas probadas.

Para el propósito del cálculo de reservas Maza (2017), refiere que uno de los propósitos o fines primordiales del cálculo de reservas es saber describir el cuerpo mineralizado, contando con datos como la factibilidad de explotación, la cantidad y la calidad de una mena. Se debe tomar en cuenta que el cálculo de reservas es una operación necesaria en cada etapa de un yacimiento minero, es decir, desde su develamiento hasta cuando se cierra la mina (p.14).

Los **métodos clásicos o geométricos**, es la etapa de cubicación, es la base principal de estos métodos, esto significa que se estima el porcentaje o cantidad de mineralización en el yacimiento formándose una o varias figuras geométricas. Son los que se usan tradicionalmente, se basan principalmente en los elementos de interpretación de las variables entre dos puntos contiguos de donde se extrae la muestra, lo que establece la elaboración de los bloques geométricos a los que se le otorgan las leyes medias para el cálculo de recursos. Los métodos clásicos usualmente utilizados en la estimación de reservas de un yacimiento mineral son los siguientes: método de perfiles o cortes, método de los polígonos, método de los triángulos, método de las matrices de bloques, método de los contornos, método de las isolíneas y el método de inverso a la distancia.

Los **métodos de perfiles o cortes**, en el grupo de métodos clásicos, tanto el método de polígonos como el de perfiles son los más empleados. Es empleado para elementos minerales que son irregulares, donde se emplean operaciones de medición para ser estudiados, éstos brindan un mejor entendimiento de los materiales geológicos instaurando de esa forma una mejor interpretación de los cuerpos geológicos, estableciendo así diferentes segmentos o áreas.

Hernández (2016), menciona que los cortes geológicos tienen una orientación, estas pueden ser horizontal, vertical o perfil no paralelo. La medida entre los cortes particulares es variable y se refiere a la distancia existente entre las líneas de exploración en el caso de perfiles verticales o a la altura entre niveles de una mina en el caso de cortes horizontales.

Según Velarde (2016), **el método de los perfiles** tiene el siguiente sistema de estimación del área mineralizada en cada perfil, establecimiento de los volúmenes en los bloques, adquisición de las reservas por bloques y obtención de las reservas totales. Cabe mencionar que este método tiene sus desventajas, si los perfiles realizados tienen grandes distancias entre estos mismos, se corre el riesgo de cometer errores muy notables en la estimación de los volúmenes, además presentan, en algunos casos, sondeos que están en direcciones que no permiten establecer cortes, esto dificulta ejecutar el cálculo del área mineralizada.

**Los Métodos modernos o geoestadísticos** según Castillo (2018), son más exactos y ofrecen una información más completa que los métodos clásicos. Sin embargo, un software adecuado y una formación académica especializada serán necesarias para ejecutar cálculos en bloques de menor tamaño. Estos métodos se basan en operaciones matemáticas de interpolación local y adquieren datos de sondeos y calicatas. Las características de los métodos modernos son los siguientes: en los últimos años ha sido bastante desarrollado, tienen como objetivo digitalizar los métodos clásicos, con el uso de la geoestadística los métodos son más potentes, permite ejecutar cálculos en bloques de menor tamaño y procedimientos matemáticos de interpolación local.

**RecMin,** es un software libre y diseñado para que, mediante una preparación previa, se pueda ser capaz de incorporar y ejecutar. "Recursos Mineros" es lo que indican sus siglas, tiene como autor al Dr. Cesar Castañón Fernández, quien es profesor de Ingeniería de minas en la Universidad de Oviedo en España, esta misma patenta el software. Demostrar el método pentaédrico es para lo que fue diseñado, es por ello que dicho software ofrece distintas opciones de modelación de bloques, cálculo de reservas mediante el método del inverso de la distancia (método geométrico), el cual está destinado para un modelo numérico, y modelamiento geológico. Este software es de fácil ejecución y entendimiento ya que fue desarrollado en lenguaje de programación Visual Basic. Pero, el hecho de que no ofrezca instrumentos geoestadísticos para hacer un estudio estadístico de los datos y calcular reservas mineras con Kriging, representa una desventaja.

Con respecto a la **vida útil y ritmo de la explotación** Herrera (2007) conceptualiza que la vida útil y el ritmo de explotación de la mina deben estar fijas hacia un estudio técnico y económico, que justifiquen maquinaria ya sean para el arranque, carga y transporte. Estas también deberían de estar ligadas hacia las instalaciones de la cantera, para poder obtener el suficiente tonelaje que se prevé (p.15). Cabe resaltar que este análisis también considera las definiciones de la cadencia de voladura, la producción estimada, las necesidades de personal, etc.

En cuanto a **Cantera** Olarte (2017) define que las canteras son la fuente primordial de materiales pétreos, los cuales llegan a ser materiales indispensables para la sección de obras civiles, como la construcción de vías, presas, embalses, etc. Debido a que es materia prima, esta juega un papel primordial y un factor significativo en el costo (p.24). Una cantera es aquel yacimiento de agregados que nos brindan suministros primarios para ser utilizados en diferentes ámbitos, para el beneficio del ser humano. Cabe resaltar que los agregados encontrados en estos no sufren ningún proceso, solo una clasificación.

Sobre **agregados** Nuñez (2013) define que los agregados son también llamados áridos, los cuales son combinados con los conglomerados (cal, cemento, etc.) y el agua dando origen al concreto y morteros. La razón principal por la cual los agregados son primordiales en la mezcla típica del concreto es que estos conforman el 75% de la mezcla. Cabe resaltar que los agregados deben poseer una óptima durabilidad y resistencia a los elementos, y que su superficie debe estar libre de cualquier impureza que cual afecte la cohesión con otros materiales (p.8). Un agregado es el producto que se obtiene de las canteras, estos, prácticamente en su totalidad, son utilizados en el ámbito de la construcción. Un punto importante que resaltar, es que la superficie de estos, tienen que estar libres de impurezas para una mayor resistencia y durabilidad.

Con respecto a la **variable dependiente dimensionamiento de flota**, Feliciano (2018) señala que el dimensionamiento de flota es el número de unidades o tamaño de la flota requerido para realizar un trabajo el cual depende de las necesidades de producción. Motivo por el cual, hoy en día es muy habitual que se utilicen equipos semejantes a los que se utilizan en minería a cielo abierto, ya que muchos de estos repuestos utilizados en las maquinarias de estas minas son coincidentes a los repuestos que se utilizan en maquinarias para canteras a cielo abierto, trayendo así un gran ahorro, pues el coste de inversión resulta ser más pequeño, una mayor y amplia experiencia en el mantenimiento que se le tenga que dar a la maquinaria y en su manejo, una amplia variedad disponible en los equipos a emplear, una mejor y amplia capacidad en la producción que se llegue a invertir con respecto al capital.

**Las Excavadoras** según Palomino (2016) menciona que son maquinarias para movimiento de tierras diseñadas para excavar cortes en el terreno y también se usan para carguíos (p.12). Estas maquinarias son muy importantes en cualquier trabajo que se necesite excavar para extraer algún material el cual también puede ser cargado por dicha maquinaria al equipo correspondiente.

**Las Retroexcavadoras** Palomino (2016) conceptualiza que tienen un alcance reducido, pero una mayor precisión, son muy útiles para la excavación de zanjas para instalaciones hidráulicas, sanitarias o eléctricas, para la excavación de cimientos, sótanos, etc. (p.21). Este tipo de maquinaria no tiene un alcance largo, pero a pesar de ello tiene una gran precisión, llegando ser así de gran utilidad para cualquier tipo de excavación que se le requiera.

Martínez (2019) menciona que por sus especiales características de trabajo este sistema se suele utilizar más para la extracción y limpieza del mineral que para la carga y transporte de estéril (p.16). Este tipo de maquinaria sirve para muchas cosas en especial para extraer o limpiar mineral y se utiliza muy poco para extraer o transportar estéril, ya que mayor importancia, como es lo usual, se le da más al mineral ya que es ahí donde habrá un mejor beneficio que en el estéril.

**Los Cargadores frontales** según Guerra (2014) menciona que los cargadores están equipados con un cucharón montado al frente con el cual pueden cavar, agarrar con cucharón, levantar, acarrear y vaciar en unidades de arrastre, depósitos, tolvas, transportadores y pilas de existencias (p.83). Estos equipos llevan un cucharón montado al frente, y gracias a ello pueden agarrar, levantar y vaciar el material en equipos de transporte y así poder ser llevados a su destino.

#### <span id="page-18-0"></span>**III. METODOLOGÍA**

#### <span id="page-18-1"></span>**3.1. Tipo y diseño de investigación**

Según CONCYTEC (2018) el presente informe, el tipo de estudio es básico, y según Sampieri, Fernández y Baptista (2014) el diseño es no experimental descriptivo simple, ya que se recolectó datos in situ para la elaboración del informe de investigación.

#### <span id="page-18-2"></span>**3.2. Variables y operacionalización**

#### **Variable Independiente: Cálculo de reservas**

Según Maza (2017) el cálculo de reservas es una operación que se realiza en todas las etapas de la vida de una propiedad minera desde que se logró descubrir hasta las últimas fases de la mina. Es uno de los elementos fundamentales de la evaluación y no tiene sustituto, pues de esto depende el volumen total del yacimiento, el tiempo de vida útil de dicho yacimiento y si la mina es económicamente explotable y rentable (p.13).

#### **Variable Dependiente: Dimensionamiento de flota**

Feliciano (2018) señala que el dimensionamiento de flota es el número de unidades o tamaño de la flota requerido para realizar un trabajo o alguna labor en donde se requiera determinada maquinaria, el cual depende de las necesidades de producción. El dimensionamiento de flota se requiere si o si en toda operación minera, en este caso, las canteras necesitan de maquinaria para la explotación, producción y comercialización de los agregados y para ello es muy fundamental dicho dimensionamiento de su flota. **(Ver Anexo N°02)**

#### <span id="page-18-3"></span>**3.3. Población, muestra y muestreo**

**Población:** Al haber realizado el presente informe de investigación, la población lo constituyen las 400 hectáreas de la Cantera del Norte – Ferreñafe, Mesones Muro.

Los criterios que ayudaron a seleccionar y determinar la muestra fueron de inclusión y exclusión

#### **Criterios de inclusión:**

Cantera parcialmente explotada. Fácil acceso a la zona. Se trabajaron con 5 calicatas. Tiene las condiciones necesarias para producir agregados.

#### **Criterios de exclusión:**

Cantera explotada.

Zona alejada.

No se trabajaron más por la homogeneidad de agregados que se encontraba en la cantera.

Baja producción por agotamiento de reservas.

**Muestra:** En el informe de investigación ha sido provechoso tomar como muestra a 5 hectáreas de agregados en la Cantera del Norte, para realizar el cálculo de reservas y obtener una optimización de material al momento de extraerlo, y que así la vida útil de la cantera se alargue.

#### <span id="page-19-0"></span>**3.4. Técnicas e instrumentos de recolección de datos**

#### • **Técnicas de recolección de datos:**

Hurtado (2008) señala que las técnicas de recolección de datos abarcan distintos procedimientos y actividades, los cuales ayudan a los investigadores obtener datos e información relevante y precisa con respecto a lo investigado. Dichas técnicas de recolección de datos han sido muy fundamentales para el informe de investigación, ya que, de acuerdo a ello, se logró obtener datos in situ para la obtención de los resultados.

Las técnicas de recolección de datos utilizadas fueron las siguientes:

**Técnica de la observación:** Según Zapata (2006) señala que esta técnica permite presenciar de manera directa el problema que se está estudiando, sin proceder sobre este, es decir, sin variar o hacer algún tipo de manipulación. Esta técnica, consistió en recoger datos in situ de la topografía, análisis de las calicatas con su estratigrafía y su profundidad de excavación, y de la geología de la cantera.

**Técnica de análisis documental:** Según Hurtado (2008) señala que esta técnica acude a la información escrita, ya sea a través de datos con mediciones realizadas por otros, o textos que constituyen a lo que se está investigando. Esta técnica, permitió describir e interpretar la geología de la cantera, mediante la geología regional y local, cuya información se encuentra en el INGEMMET.

#### • **Instrumentos de recolección de datos**

Sabino (2000) señala que los instrumentos de recolección de datos son medios materiales, los cuales se utilizan para recoger y almacenar datos e información relevante con respecto a lo que se está investigando. Dichos instrumentos de recolección de datos han sido muy fundamentales para el informe de investigación, ya que, de acuerdo a ello, se logró obtener y registrar datos in situ para la obtención de los resultados.

Los instrumentos de recolección de datos utilizados fueron las siguientes:

**Guía de observación de campo:** Para Rojas (2002) la guía de observación de campo es una agrupación de preguntas, las cuales están elaboradas de acuerdo a los objetivos e hipótesis, y enunciadas correctamente con el fin de guiar la observación. Dicha guía se empleó para el levantamiento topográfico, el cual ayudó a obtener las coordenadas

UTM y el lugar de estudio de la cantera del Norte, para ello se utilizó un equipo topográfico y un GPS.

Se realizó la descripción de calicatas, ya que se anotó los datos que se recolectó como el tipo de agregados, la dureza de los agregados, si son finos o gruesos, entre otros. Así mismo, se utilizó el formato para clasificar agregados, donde se pudo observar los tipos de agregados que se extraen de la cantera para que en su posterior extracción estas sean comercializadas.

**Ficha de registro de datos:** Se utilizó la ficha de registro de datos para describir, interpretar y analizar la geología de la cantera del Norte, mediante documentos extraídos del Instituto Geológico Minero y Metalúrgico (INGEMMET), lo cual permitió realizar el estudio de la formación geológica tanto de la región Lambayeque, como del distrito de Manuel Mesones Muro.

#### <span id="page-21-0"></span>**3.5. Procedimientos**

Para llevar a cabo el informe de investigación se desarrollaron las siguientes etapas:

**Etapa 1: Etapa de la planificación y recojo de datos facto perceptibles.**

Esta etapa consistió en la elaboración del proyecto y en la observación in situ de las diferentes características que constituyeron la realidad problemática de la cantera del Norte.

**Etapa 2**: **Etapa de la ejecución de la investigación y aplicación de instrumentos.**

Esta etapa consistió en la ejecución del informe, el cual de acuerdo a los objetivos se aplicó distintos instrumentos, los cuales fueron fundamentales en la descripción de los resultados. De acuerdo a ello, se realizó lo siguiente:

a) Se Realizó levantamiento topográfico en el área de la cantera del norte - Ferreñafe, Mesones Muro.

El levantamiento topográfico se ejecutó con la finalidad de encontrar el área de estudio del yacimiento no metálico y localizar adecuadamente el área del informe de la cantera del Norte.

b) Se efectuó el estudio geológico en el área de la cantera del Norte - Ferreñafe, Mesones Muro.

Sirvió para reconocer los distintos tipos de materiales que se encuentran en el lugar.

c) Se realizó la estimación de reservas con estudio de calicatas y el método de los perfiles para determinar la producción y la vida útil de la cantera.

Se realizaron calicatas y el método de los perfiles para explorar los distintos agregados que se van a extraer de dicho lugar, calcular el volumen del mineral no metálico para así saber sobre las reservas y la vida útil con la que cuenta el yacimiento.

d) Se realizó el dimensionamiento de flota en la cantera del Norte - Ferreñafe, Mesones Muro.

La flota de maquinaria que se va a utilizar en la cantera para la extracción de los agregados es de suma importancia, ya que de esto dependerán los ingresos diarios y el tonelaje que pueda producir dicha cantera.

#### <span id="page-23-0"></span>**3.6. Método de análisis de datos**

En el informe de investigación se utilizó el **método analítico**, el cual permitió describir con detalle cada elemento que configura los procesos a realizar según los objetivos trazados; así mismo se aplicó el **método de procesos**, el cual ayudó a darle coherencia y relación tanto a los objetivos como a los resultados. Y, por último, se aplicó el **método sistemático**, el cual ayudó a estructurar la investigación y permitió lograr una mejor comprensión del informe de investigación.

#### <span id="page-23-1"></span>**3.7. Aspectos éticos**

El informe de investigación fue elaborado teniendo en cuenta la guía de productos observables y de esa manera se logró respetar lo que ya está establecido en dicho documento perteneciente a la universidad César Vallejo.

La empresa, mediante el gerente general dio el permiso para llevar a cabo el informe de investigación, y también facilitaron la visita a campo y recojo de información in situ, de esta manera se logró respetar el procedimiento correspondiente.

El valor científico queda demostrado en que el desarrollo del informe de investigación fue informado al gerente de la empresa, quedando, así como aporte ante una situación que se presenta.

#### <span id="page-24-0"></span>**IV. RESULTADOS**

Los datos recopilados en el informe de investigación fueron procesados, analizados y estructurados de acuerdo a los objetivos planteados en la investigación. Y de acuerdo a ello, los resultados se evidencian de la siguiente manera:

### **4.1.Estudio geológico regional y local**

### **4.1.1. Geología regional**

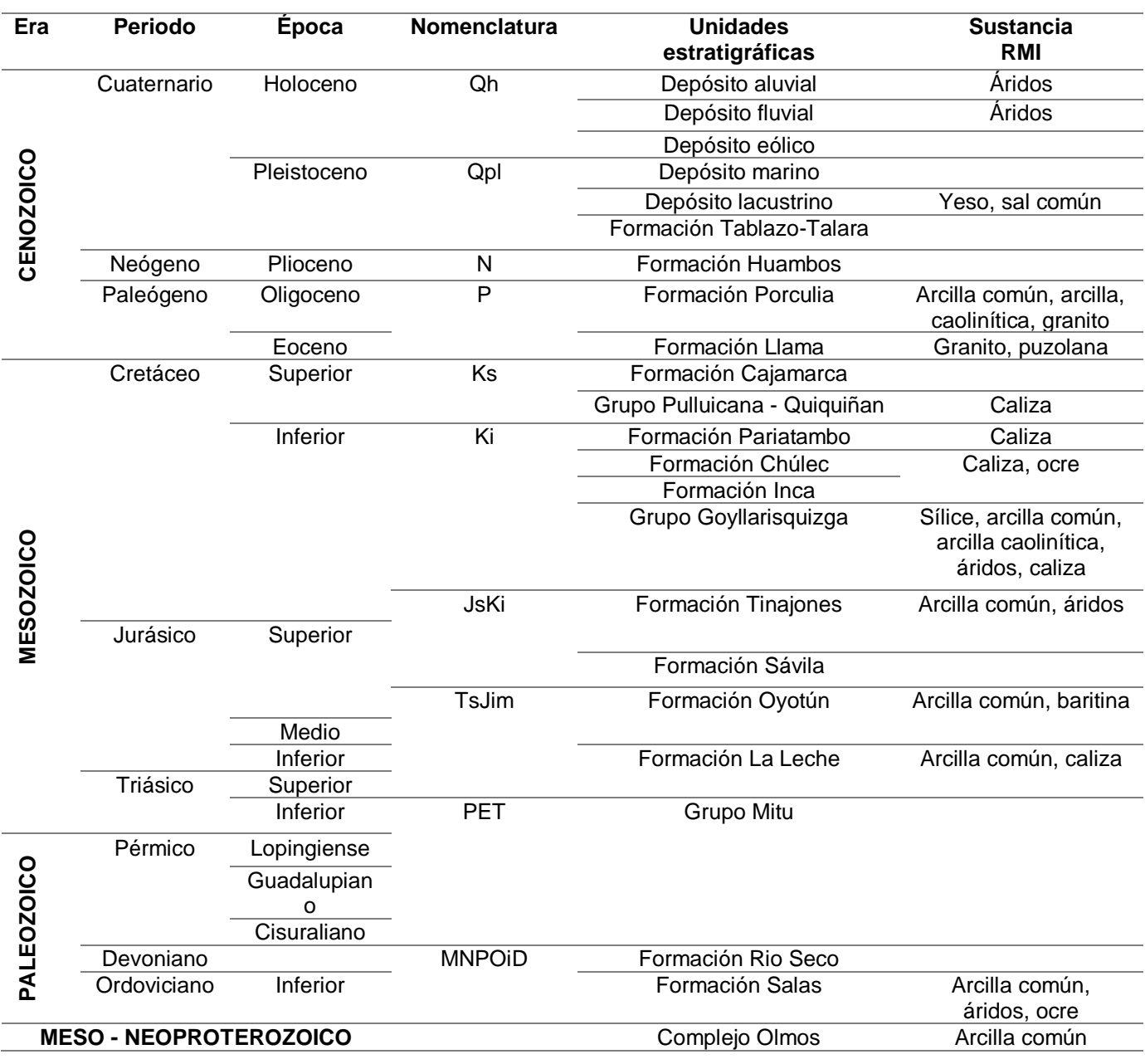

#### **Tabla N°01:** Información geológica de la región Lambayeque

Fuente: Adaptado de INGEMMET (2017)

Como se observa en la **Tabla N°01**. En la región Lambayeque litológicamente afloran rocas metamórficas del paleozoico y neoproterozoico, en las rocas sedimentarias del Cretáceo, Paleógeno, Neógeno y Cuaternario que se ubican en la faja costera y el flanco continental de la cordillera. Cuenta con las siguientes rocas más antiguas Proterozoicas – Paleozoicas, conformadas por esquistos y filitas de la siguiente visión estratigráfica, la que contiene mayor distribución son los de origen volcánico las cuales son Complejo de Olmos, Volcánico Oyotún, Volcánico Porculla, y el depósito continental constituido por el Grupo Goyllasrisquizga, pertenecientes al Paleozoico, Mesozoico y Cenozoico. También están constituidas por las secuencias estratigráficas Cuaternario formadas por el Pleistoceno y el Reciente, los cuales están ubicados cerca de los ríos.

En la **Era Cenozoica**, se manifiestan los procesos geológicos, dichos procesos son los que han dado origen a las distintas formaciones de sedimentos, los cuales actualmente cubren gran parte de la extensión superficial de la región Lambayeque. Los distintos depósitos sedimentarios propios del periodo Cuaternario son de la época del Holoceno y Pleistoceno, del periodo Neógeno es la época Plioceno, y en el periodo Paleógeno están de la época Oligoceno y Eoceno.

En el periodo Cuaternario, destacan los depósitos de origen aluvial, fluvial, eólico, marino, lacustrino y Tablazo Talara. Los cuales están conformadas por sedimentos, cantos rodados, grava, gravilla, arena, arena limosa, arena fina de cuarzo, minerales ferromagnesianos, fragmentos de rocas, gravas redondeadas, gravas sub redondeadas, limos, arcillas, conglomerados, arenisca arcósica, matriz bioclástica.

En el periodo Neógeno, destaca la formación Huambos, el cual está conformado por depósitos de rocas volcánicas y a su vez compuesto por tobas y brechas de composición ácida. Y, en el periodo Paleógeno, destacan las formaciones de origen Porculia y Llama, los cuales están conformados por arcilla común, arcilla caolinítica, granito, puzolana, roca dacítica, cuarzo, andesitas, dacitas, tobas piroclásticas.

En la **Era Mesozoico**, se ubican tres periodos, los cuales son el periodo Cretáceo que está comprendido por la época superior e inferior, el periodo Jurásico comprendido por la época superior, medio e inferior, y el periodo Triásico comprendido por la época superior e inferior. En el periodo Cretáceo, destacan las formaciones Cajamarca, Pariatambo, Chúlec, Inca, Tinajones, y los grupos Pulluicana – Pariatambo y Goyllarisquizga. Están conformados por calizas areniscosas, areniscas, lutitas, tobas, cuarcitas blanquecinas de grano medio a grueso, conglomerados, areniscas cuarzosas, brechas, caliza, ocre, sílice, arcilla común, arcilla caolinítica, áridos.

En el periodo Jurásico, destacan las formaciones Tinajones, Sávila, Oyotún y La Leche. Están conformados por áridos, arcilla común, baritina, caliza, lutitas, areniscas cuarzosas, tobas, brechas, conglomerados, andesitas, dacitas, grauvacas. Y, en el periodo Triásico, destaca la formación La Leche y el grupo Mitu, los cuales están conformados por arcilla común, caliza, areniscas de grano fino, lutitas, conglomerados, cuarzo lechoso y tobas volcánicas.

En la **Era Paleozoico**, se ubican tres periodos, los cuales son el periodo Pérmico que está comprendido por la época Lopingiense, Guadalupiano y Cisuraliano, el periodo Devoniano, y el periodo Ordoviciano comprendido por la época inferior. En el periodo Pérmico, destaca el grupo Mitu, en el periodo Devoniano destaca la formación Rio Seco, y en el periodo Ordoviciano destaca la formación Salas. Estos periodos están conformados por arcilla común, áridos, ocre, conglomerados, cuarzo lechoso, clorita y sílice.

El complejo Olmos de edad precámbrica, se encuentran rocas metamórficas del paleozoico, las cuales figuran por los grupos Mitu y Sala; la formación Rio Seco, siendo la sustancia del índice de macizo rocoso (RMI) arcillas, ocre y áridos. Dentro de estas se encuentran volcanes sedimentarios del triásico – jurásico proyectado por las formaciones Tinajones, Oyotún, La leche y Sávila, y su prospección de sustancias RMI como baritina, calizo, arcillas y áridos. En el cretáceo inferior descansa la continuación siliciclásticas del grupo Goyllasrisquizga, cuyos elementos de RMI se evaluaron como arcilla común, sílice, arcilla caolinítica, calizas y áridos.

#### **4.1.2. Geología local**

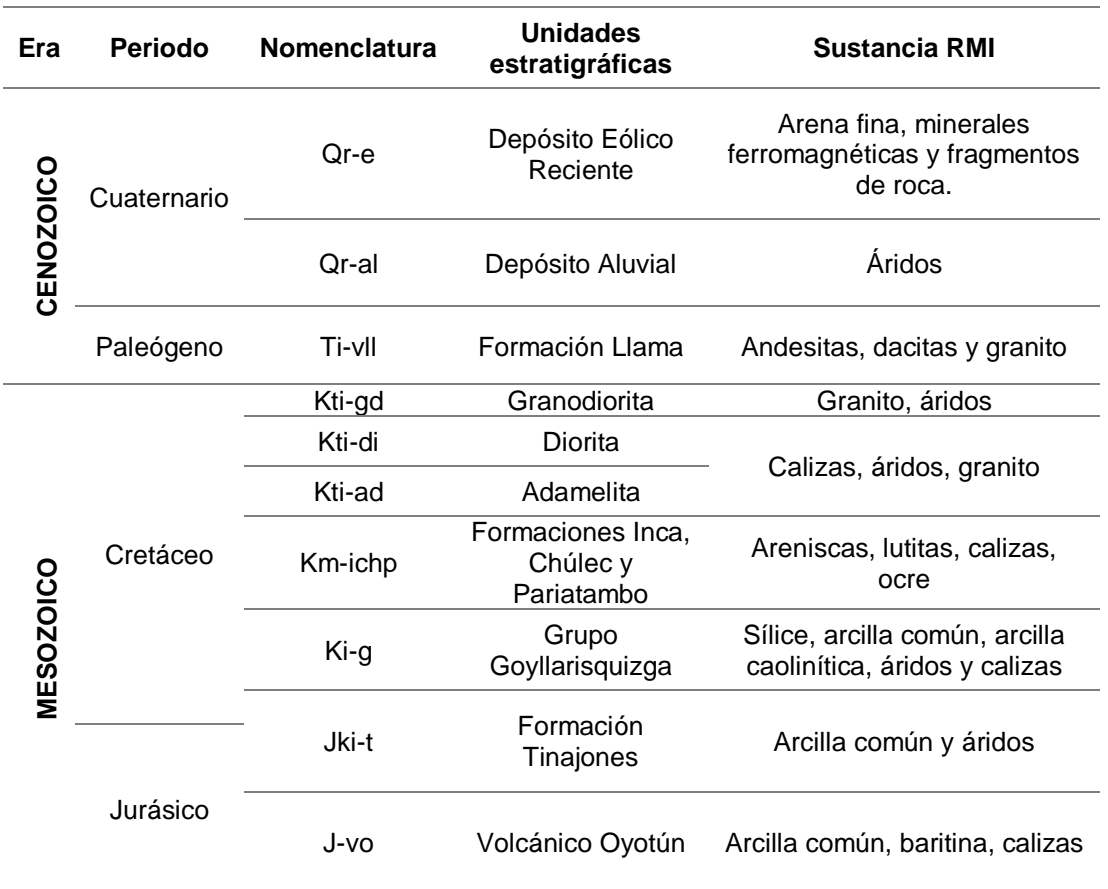

**Tabla N°02:** Información geológica del distrito Manuel Antonio Mesones Muro

Fuente: Adaptado de INGEMMET (2017)

Se observa en la **Tabla N°02** que el distrito de Manuel Mesones Muro pertenece a la provincia de Ferreñafe, y está ubicado a 35.3 km al norte de Chiclayo. Según los datos del INGEMMET en este distrito se extraen materiales no metálicos, tales como; arena fina, andesitas, dacitas, granito, áridos, calizas, lutitas, ocre, sílice, arcilla común, arcilla caolinítica y baritina. El terreno de dicho distrito se caracteriza por sus altas temperaturas, poca vegetación y escasez de lluvias.

La geología local fue recopilada de la base de datos del INGEMMET y del estudio del GOBIERNO REGIONAL DE LAMBAYEQUE, los cuales muestran información sobre la evaluación geológica del distrito de Manuel mesones Muro. Se encontró

las diferentes formas estratigráficas, familias y formaciones geológicas. Esta información reflejó la actividad extractiva de materiales pétreos.

En el distrito de Manuel Antonio Mesones Muro, litológicamente afloran lavas andesíticas y dacíticas con estratos de mediano a gruesos. La roca más frecuente en dicho distrito es la brecha andesítica maciza de color verde azulado, esto se debe a la apariencia de minerales cloritas, fierro, magnesio, sílice y cuarzo. Lo que más aflora en el distrito de Manuel Mesones muro son las intercalaciones sedimentarias, los cuales están constituidos por tobas, grauvacas y areniscas feldespáticas.

#### **4.1.3. Geología de la cantera del Norte**

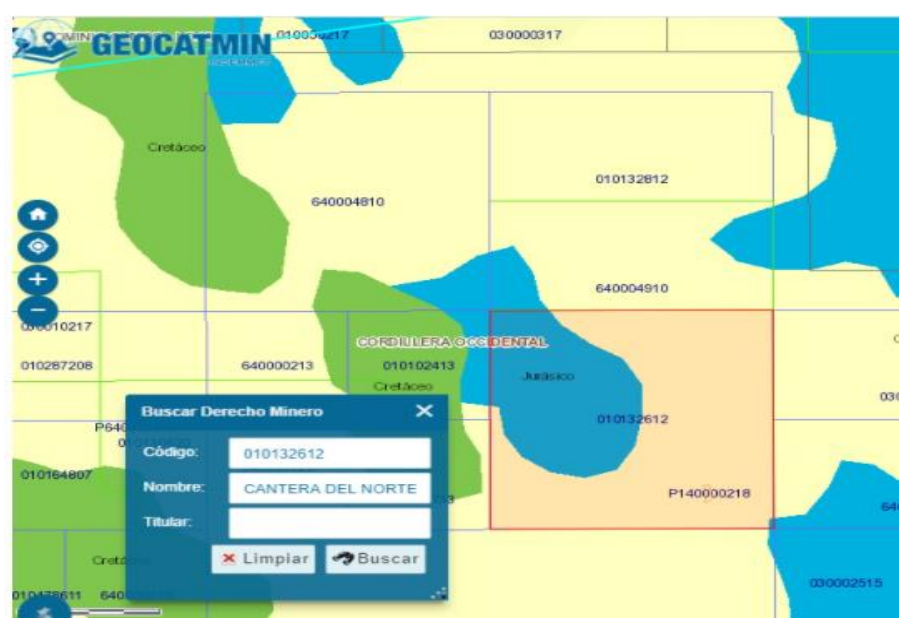

**Figura N°01:** Edad geológica de la cantera del Norte

Fuente: Geocatmin

La cantera del Norte presentó su dominio estructural el cual fue la Cuenca Occidental Peruana, de tal manera el GEOCATMIN manifiesta que la edad geológica que involucró fue Jurásico y cuaternario, según esta información en la cantera que se estudió, presentó en la estratigrafía depósitos aluviales y eólicos que se refleja en la edad Cuaternaria. Por otro lado, cuenta con las formaciones de Tinajones y Volcánico Oyotún que comprende con la edad Jurásica. Esto demostró un yacimiento Isotrópico, que dicho lugar cuenta con cantos rodados, gravas, arena fina, minerales ferromagnéticas y fragmentos de roca, áridos, arcilla común, baritina y calizas.

#### **4.2. Levantamiento topográfico**

#### **4.2.1. Ubicación geográfica**

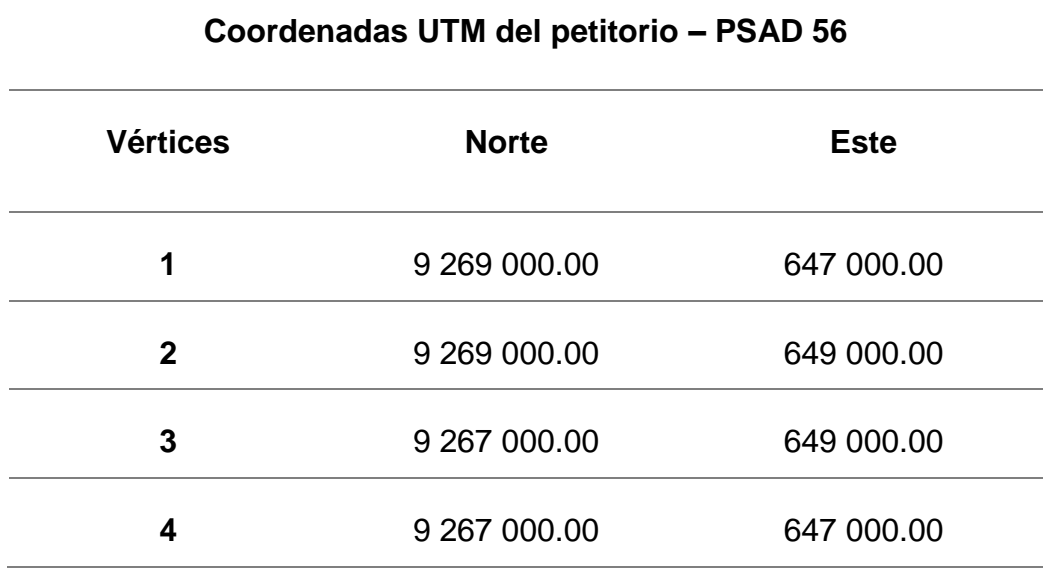

**Tabla N°03:** Coordenadas de la cantera del Norte

Fuente: INGEMMET (2012)

De acuerdo a la **Tabla N°03**, la cantera del Norte, se encuentra situado en el distrito de Manuel Mesones Muro, provincia de Ferreñafe y departamento de Lambayeque. Y, se ha adquirido del INGEMMET las coordenadas UTM del petitorio – PSAD 56, en el cual se puede observar 4 vértices, el Norte y el Este de dicha cantera. Los cuales se pueden apreciar en una imagen que fue realizada mediante foto satelital, y muestra en margen rojo a la cantera del Norte que cubren las coordenadas UTM que se encuentran identificadas en el sistema PSAD-1956. **(Ver Anexo N°37)**

Las coordenadas que se muestran están señaladas en el INGEMMET, donde el Norte; en los vértices 1 y 2 es de 9 269 000.00 m., y en los vértices 3 y 4 es de 9 267 000.00 m. El Este; en los vértices 1 y 4 es de 647 000.00 m., y en los vértices 2 y 3 es de 649 000.00 m. Con estos datos se verifica que la cantera del Norte cuenta con un total de 400 hectáreas y su ubicación geográfica es válida. De tal forma, se logró ubicar el tipo de geología que se encuentra involucrada en estos puntos y el área total con la que cuenta la cantera del Norte.

# **4.2.2. Elaboración del levantamiento topográfico**

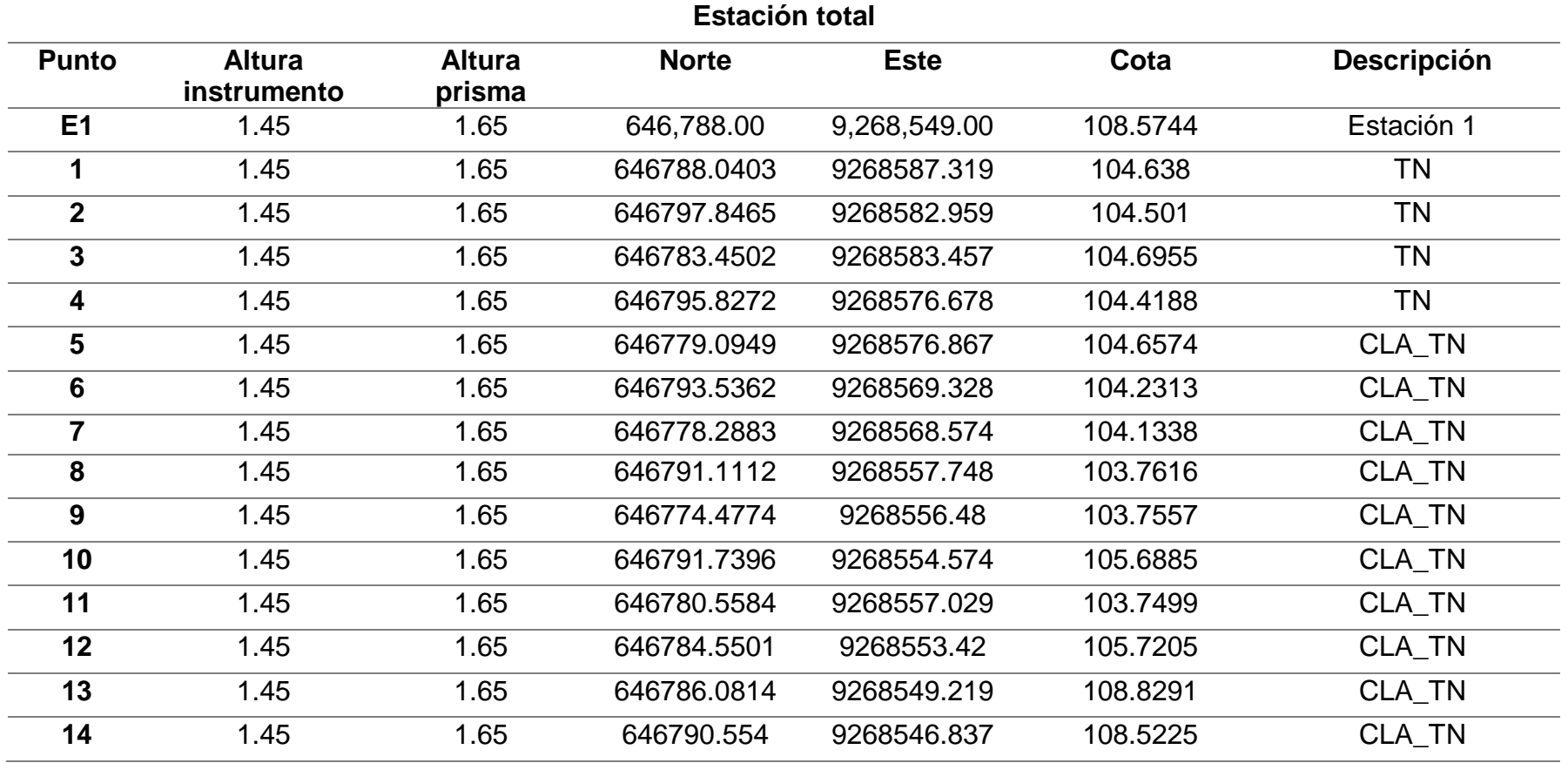

#### **Tabla N°04: Coordenadas WGS 84 del área de estudio**

Fuente: Elaboración propia

Se evidencia en la **Tabla N°04** que, en el área de la cantera del Norte se realizó la toma de coordenadas WGS 84, para lo cual se utilizó la estación total y el GPS facilitando así el área de estudio de la cantera del Norte, obteniendo 425 puntos y mostrando solo los primeros 14 puntos. Para todos los puntos la altura del instrumento fue de 1.45 m y la altura del prisma fue de 1.65 m., en donde TN corresponde al terreno natural y CLA\_TN a la clasificación del terreno.

Quiere decir que la cantera del Norte cuenta con 400 hectáreas, se halló el área a estudiar mediante la toma de coordenadas WGS 84 a través del levantamiento topográfico y se obtuvo 5 hectáreas a estudiar, eso quiere decir que todo esto dio a conocer la toma de puntos con mejor precisión, tener un margen de error mínima y la obtención de 5 calicatas. Y, por último, ayudó a delimitar el área a explotar, a calcular las reservas y dimensionar su flota. **(Ver Anexo N°28)**

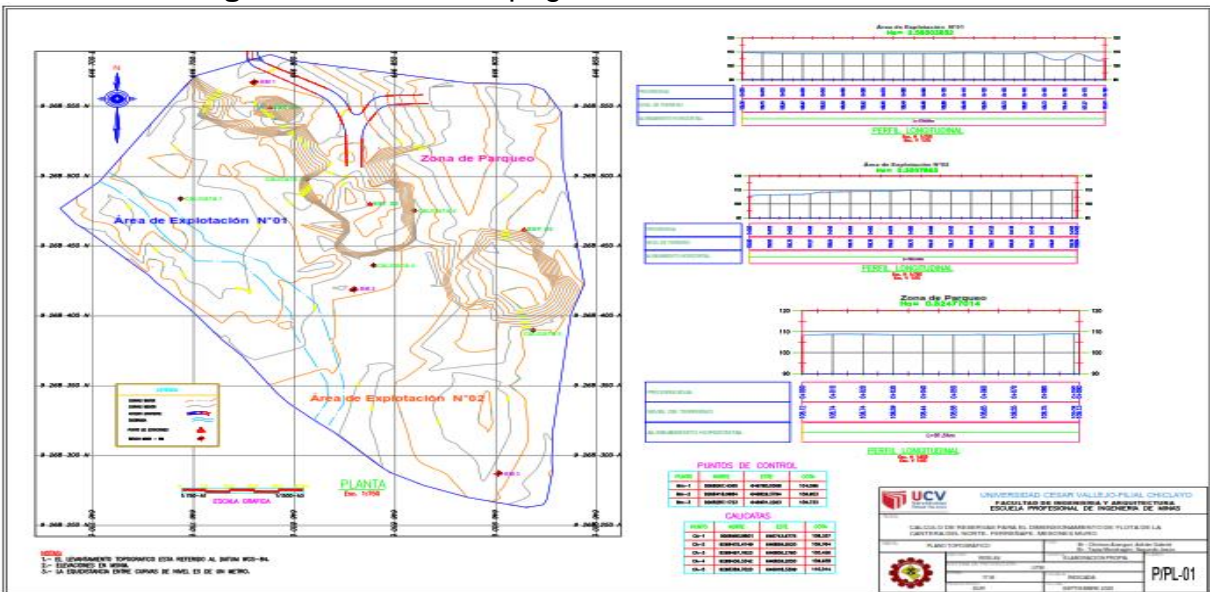

**Figura N°02:** Plano topográfico de la cantera del Norte

Fuente: Software AutoCAD y Civil 3D

Se evidencia en la **Figura N°02** que, para la elaboración del área que comprende las 5 hectáreas del yacimiento no metálico se recurrió al software AutoCAD y Civil 3D, en el cual se pudo visualizar el terreno de estudio. Las curvas de nivel que fueron generadas en dicho plano fueron de 10 m, de esta manera se pudieron visualizar y diseñar las áreas de clasificación, extracción y zona de parqueo, las cuales se tomaron de referencia para todo el desarrollo de extracción del mineral no metálico.

El plano topográfico de la cantera del Norte fue el resultado del levantamiento topográfico con la estación total, de esta manera se pudo conocer la topografía para poder reflejar el mayor detalle y exactitud posible de la cantera. Se pudo plantear el plano del terreno para trabajar la estimación de reservas con las coordenadas tomadas.

#### **4.3. Análisis de calicatas de la cantera del Norte**

#### **4.3.1. Ubicación de calicatas**

Con el apoyo del dueño se obtuvieron cinco calicatas, las cuales fueron realizadas con una Excavadora 336DL. La ubicación de las coordenadas y la descripción de las calicatas se especifican desde la **Tabla N°05** hasta la **Tabla N°10** en los siguientes cuadros:

| $N^{\circ}$ de<br>calicatas | <b>Norte</b> | <b>Este</b> | Cota     | <b>Profundidad</b> |
|-----------------------------|--------------|-------------|----------|--------------------|
| 1                           | 646743.6775  | 9268483.88  | 108.3373 | $3.00 \; \text{m}$ |
| 2                           | 646859.552   | 9268475.475 | 109.7637 | 3.10 m             |
| 3                           | 646806.276   | 9268497.762 | 105.4263 | 3.30 <sub>m</sub>  |
| 4                           | 646839.205   | 9268436.334 | 109.6376 | 3.20 <sub>m</sub>  |
| 5                           | 646918.3399  | 9268389.702 | 110.0138 | 3.00 <sub>m</sub>  |

**Tabla N°05:** Ubicación de coordenadas (WGS 84) de calicatas

Fuente: Elaboración propia

Se observa en la **tabla N°05** que en el área de estudio de la cantera del Norte se realizaron 5 calicatas, con la finalidad de poder apreciar y describir los distintos tipos de materiales existentes en el área de explotación. Estas calicatas fueron realizadas con ayuda de una excavadora 336DL, y las coordenadas WGS 84 de las calicatas fueron tomadas con la estación total y el GPS, obteniendo así el Norte, el Este y la Cota de cada calicata con su determinada profundidad.

Esto quiere decir que las 5 calicatas no tienen la misma profundidad, el cual fue por la geología y estudios ya realizados por la cantera, ya que a más profundidad ya no se encuentra material explotable, es por ello que, la primera calicata tiene una profundidad de 3.00 m., es decir sólo hasta dicha profundidad se puede encontrar diferentes tipos de agregados. La segunda calicata tiene una profundidad de 3.10 m., la tercera calicata una profundidad de 3.30 m., la cuarta calicata una profundidad de 3.20 m. Y, la quinta calicata una profundidad de 3.00 m. Dichas calicatas fueron trabajadas con la estación total y se logró observar la descripción de los distintos tipos de materiales que se encuentran en la cantera. De lo cual, se pudo observar e identificar la secuencia de estratos, observando los materiales a mayor profundidad en los cuales se pudo precisar agregados de interés económico tales como arena fina, ripio, hormigón, piedra base, afirmado y over. También se logró establecer un perfil estratigráfico de cada calicata.

#### **4.3.2. Muestra de estratigrafía de diferentes calicatas**

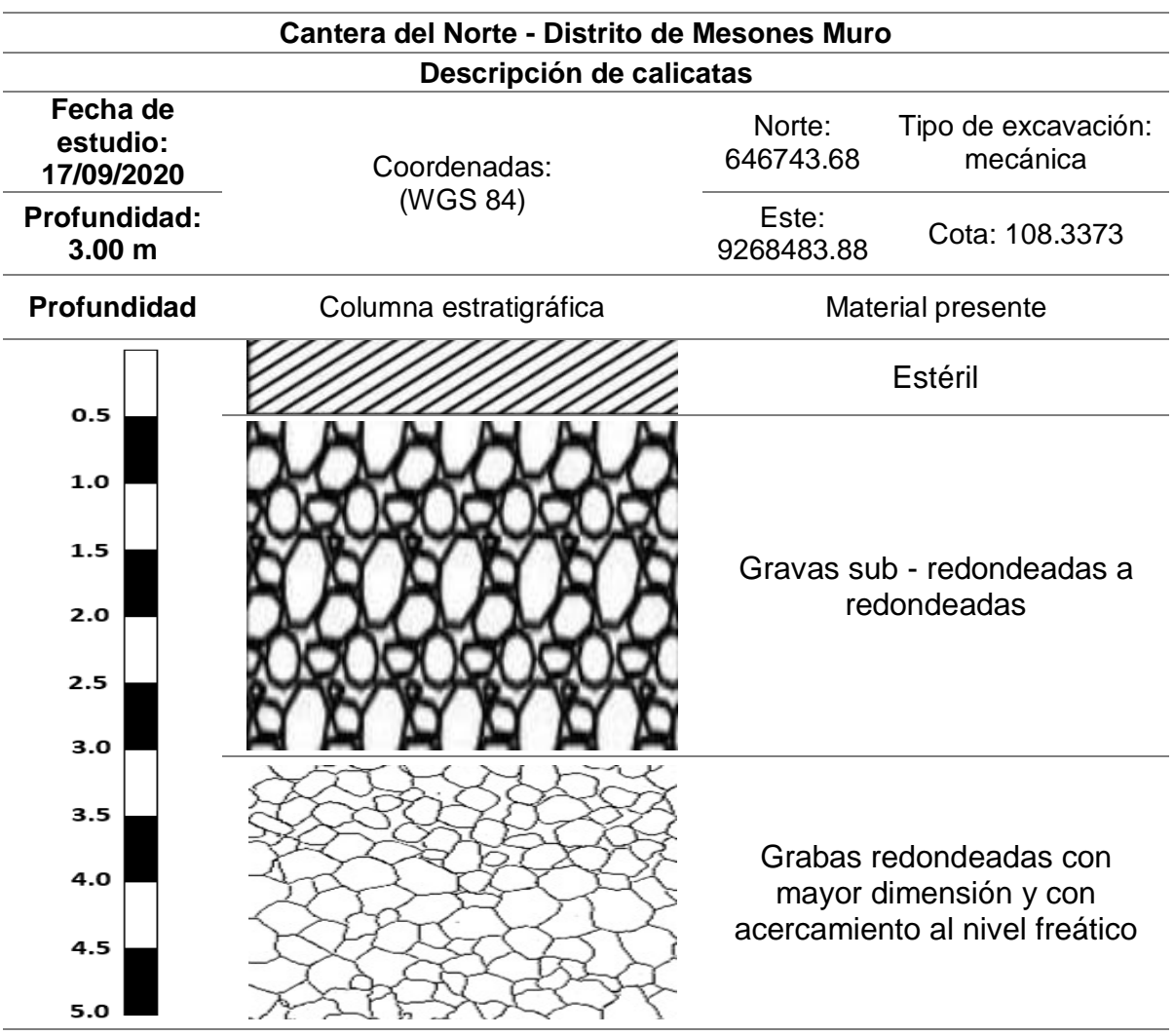

**Tabla Nº06:** Perfil estratigráfico – Calicata Nº01

Fuente: Elaboración propia

Se observa en la **tabla N°06** que, la primera calicata se trabajó con una dimensión de 3.00 metros. Se visualizó que en la primera capa superior de los 50 cm se encontró material estéril, en la siguiente capa se encontró 2.50 m de gravas sub redondeadas a redondeadas clasificadas en gravas finas, medianas y gruesas. Por debajo de los 3.50 m de la superficie se encontró gravas redondeadas con mayor dimensión y compactación. Además, el acercamiento al nivel freático.

La primera calicata fue realizada mediante excavación mecánica debido a que se trabajó con una Excavadora 336DL, y ayudó a enfocarse al perfil de la calicata. Además, según el estudio in situ, se demostró que la estratigrafía contenía agregados comerciales, eso quiere decir, que con esa profundidad es económicamente rentable debido a que el terreno tiene afloramiento de agregados no metálicos en abundancia. Los cuales se pueden visualizar en la columna estratigráfica mediante los símbolos litológicos y en la columna fotográfica mediante imágenes con el perfil real.

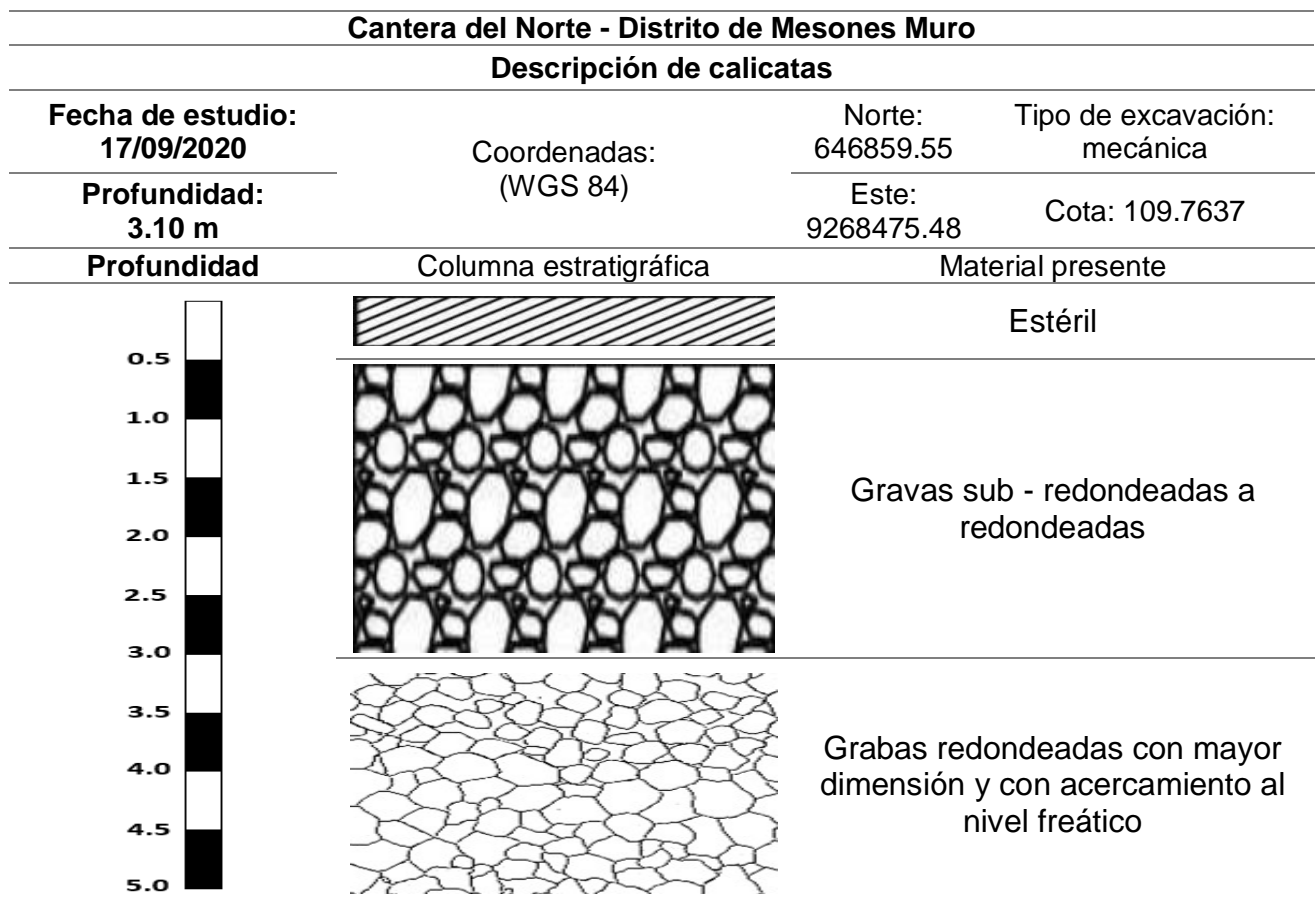

**Tabla Nº07:** Perfil estratigráfico – Calicata Nº02

Fuente: Elaboración propia

Se observa en la **tabla N°07** que, la segunda calicata se trabajó con una dimensión de 3.10 m. Se visualizó que en la primera capa de los 40 cm se encontró material estéril, en la siguiente capa se encontró 2.70 m de gravas sub redondeadas a redondeadas clasificadas en gravas finas, medianas y gruesas. Por debajo de los 3.50 m de la superficie se encontró gravas redondeadas con mayor dimensión y compactación. Además, el acercamiento al nivel freático.

La segunda calicata fue realizada mediante excavación mecánica debido a que se trabajó con una Excavadora 336DL, la cual ayudó a enfocarse al perfil de la calicata. Además, según el estudio in situ, se demostró que la estratigrafía contenía agregados comerciales, eso quiere decir, que con esa profundidad es económicamente rentable debido a que el terreno tiene afloramiento de agregados no metálicos en abundancia. Los cuales se pueden visualizar en la columna estratigráfica mediante los símbolos litológicos y en la columna fotográfica mediante imágenes con el perfil real.

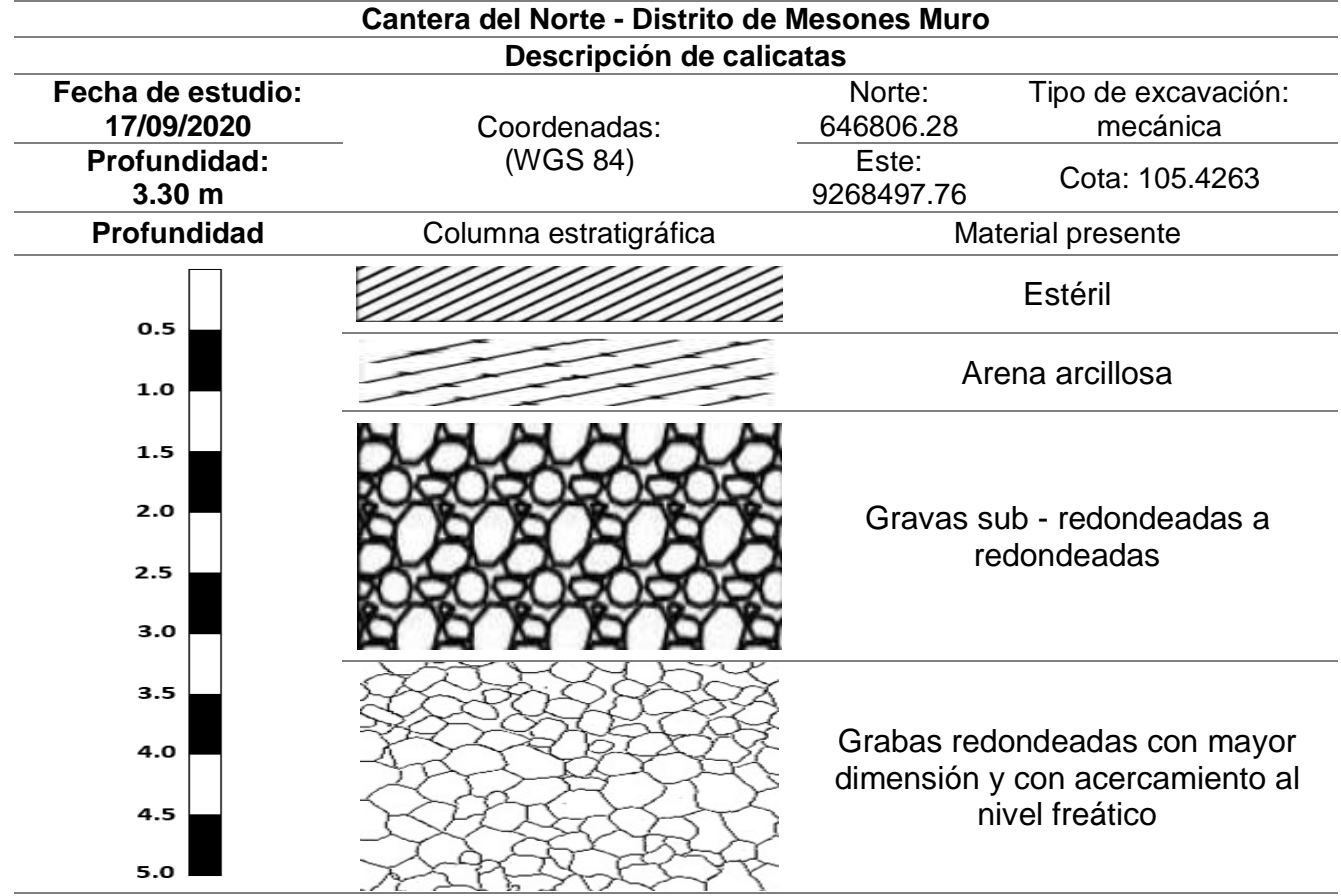

**Tabla Nº08:** Perfil estratigráfico – Calicata Nº03

Fuente: Elaboración propia
Se observa en la **tabla N°08** que, la tercera calicata su dimensión fue de 3.30 m. En la primera capa de 35 cm. se encontró material estéril, la segunda capa de 40 cm presentó arena arcillosa, en la última capa se encontró 2.55 m. de gravas sub - redondeadas a redondeadas clasificadas en gravas finas, medianas y gruesas. Por debajo de los 3.50 m de la superficie se encontró gravas redondeadas con mayor dimensión y compactación. Con, acercamiento al nivel freático.

La tercera calicata fue realizada mediante excavación mecánica debido a que se trabajó con una Excavadora 336DL, la cual ayudó a enfocarse al perfil de la calicata. Además, según el estudio in situ, se demostró que la estratigrafía contenía agregados comerciales, eso quiere decir, que con esa profundidad es económicamente rentable debido a que el terreno tiene afloramiento de agregados no metálicos en abundancia. Los cuales se pueden visualizar en la columna estratigráfica mediante los símbolos litológicos y en la columna fotográfica mediante imágenes con el perfil real.

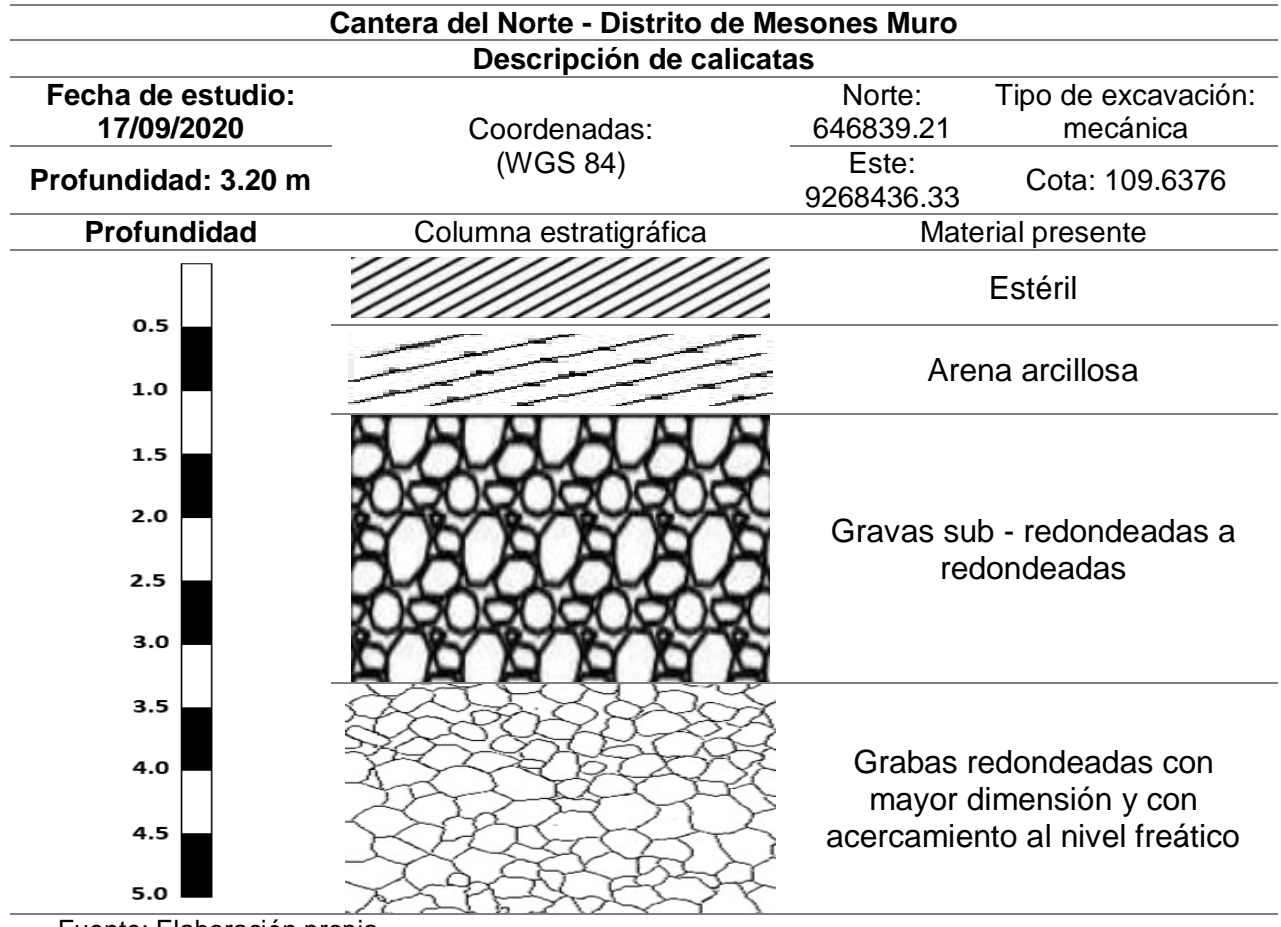

**Tabla Nº09:** Perfil estratigráfico – Calicata Nº04

29

Fuente: Elaboración propia

Se observa en la **tabla N°09** que, la cuarta calicata su dimensión fue de 3.20 m. En la primera capa de 40 cm. se encontró material estéril, la segunda capa de 60 cm. presentó arena arcillosa, en la última capa se encontró 2.20 m. de gravas sub - redondeadas a redondeadas clasificadas en gravas finas, medianas y gruesas. Por debajo de los 3.50 m. de la superficie se encontró gravas redondeadas con mayor dimensión y compactación. Además, el acercamiento al nivel freático.

La cuarta calicata fue realizada mediante excavación mecánica debido a que se trabajó con una Excavadora 336DL, la cual ayudó a enfocarse al perfil de la calicata. Además, según el estudio in situ, se demostró que la estratigrafía contenía agregados comerciales, eso quiere decir, que con esa profundidad es económicamente rentable debido a que el terreno tiene afloramiento de agregados no metálicos en abundancia. Los cuales se pueden visualizar en la columna estratigráfica mediante los símbolos litológicos y en la columna fotográfica mediante imágenes con el perfil real.

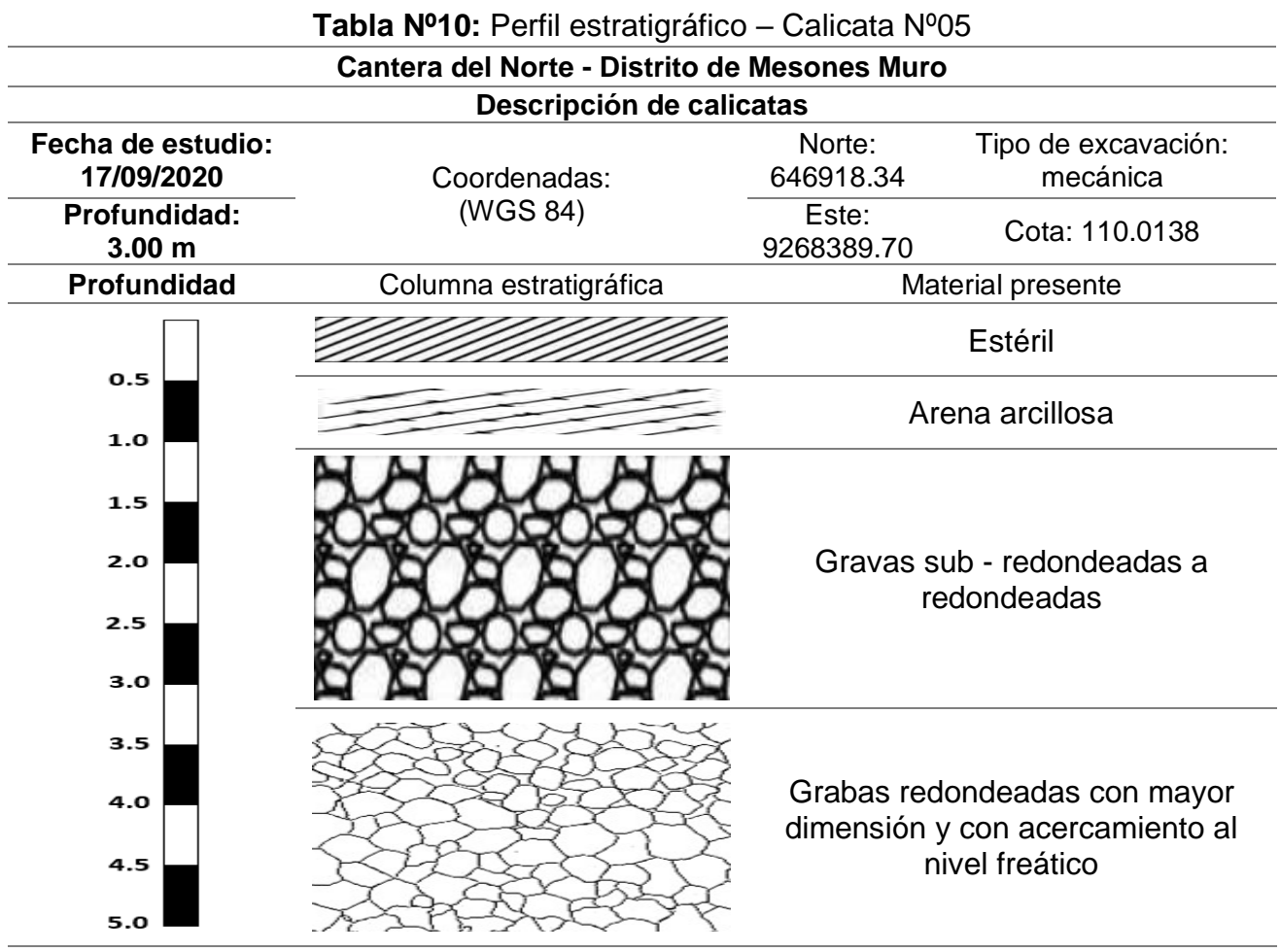

Fuente: Elaboración propia

Se observa en la **tabla N°10** que, la quinta calicata se trabajó con una dimensión de 3.00 metros. En esta calicata se visualizó que en la primera capa superior de los 25 cm se encontró material estéril, la segunda capa mostró un espesor de 30 cm el cual presentó arena arcillosa, la última capa de manera pronunciada se encontró 2.45 metros de gravas sub - redondeadas a redondeadas que la clasifican en gravas finas, medianas y gruesas. Por debajo de los 3.50 metros de la superficie de la cantera se encontró gravas redondeadas con mayor dimensión y compactación. Además, el acercamiento al nivel freático.

La quinta calicata fue realizada mediante excavación mecánica debido a que se trabajó con una Excavadora 336DL, la cual ayudó a enfocarse al perfil de la calicata. Además, según el estudio in situ, se demostró que la estratigrafía contenía agregados comerciales, eso quiere decir, que con esa profundidad es económicamente rentable debido a que el terreno tiene afloramiento de agregados no metálicos en abundancia. Los cuales se pueden visualizar en la columna estratigráfica mediante los símbolos litológicos y en la columna fotográfica mediante imágenes con el perfil real.

# **4.3.3. Análisis granulométrico de la cantera del Norte**

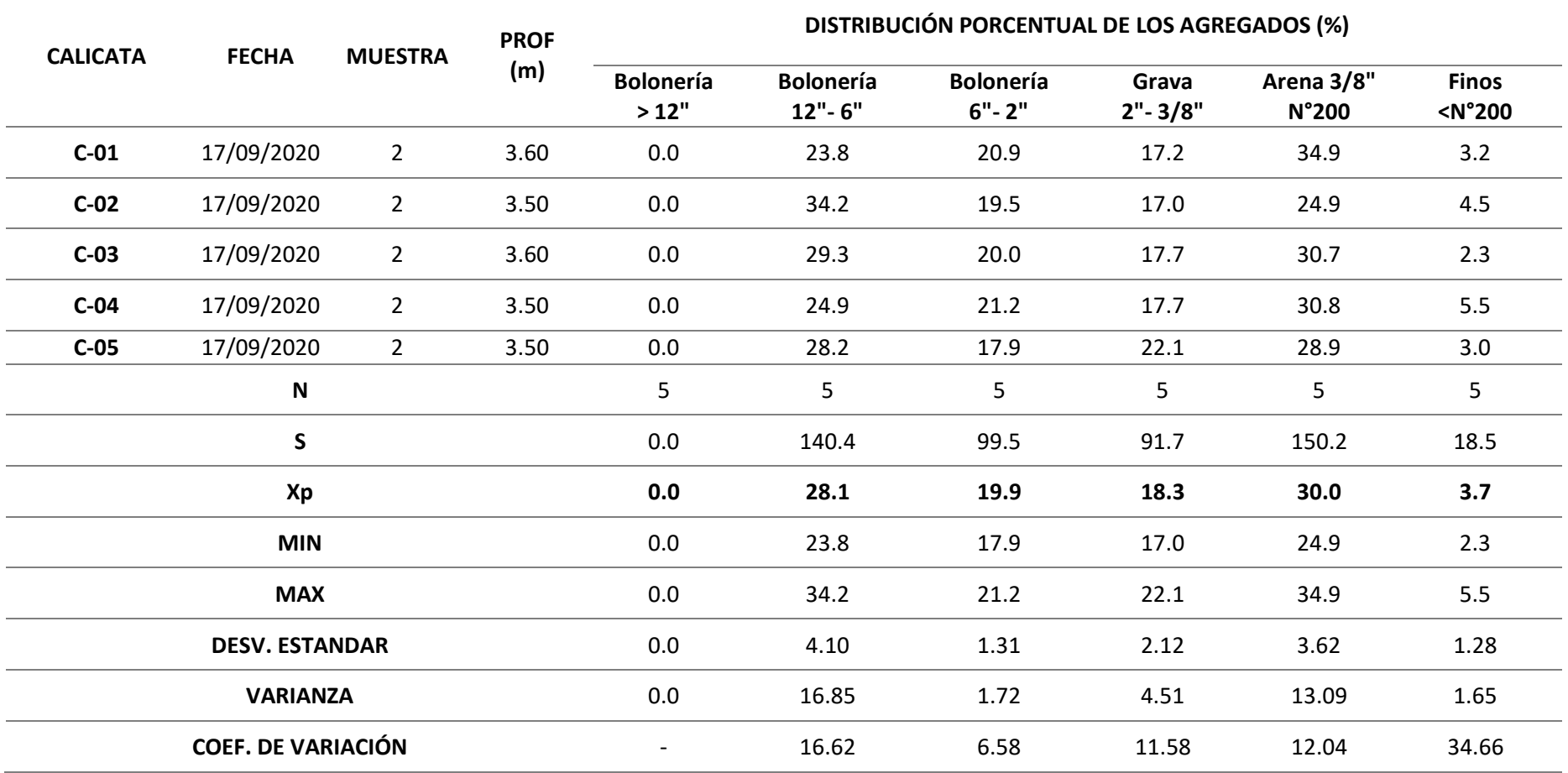

## **Tabla N°11:** Distribución porcentual de los agregados (%)

Fuente: Adaptado del estudio CONSORCIO CESEL-INECO

Se observa en la **tabla N°11**, el análisis granulométrico de las 5 calicatas que fueron tomadas por la misma empresa, para su mayor eficiencia de resultados se tomaron 2 muestras de cada calicata. Dicha tabla mostró las distribuciones porcentuales y las diferentes medidas de los agregados, tales como, bolonería, grava, arena y finos, los cuales se presentaron en la cantera del Norte. Además, se encuentra el porcentaje promedio de las medidas de distribución de los agregados de las 5 calicatas. **(Ver Anexo n°38)**

En el análisis granulométrico se realizaron 2 muestras por cada calicata, cuya distribución porcentual de los agregados en bolonería de 12" a 6" el porcentaje fue de 23.8 % a 34.2 % obteniendo así un porcentaje promedio de 28.1%. Y, la bolonería de 6" a 2" el porcentaje fue de 17.9 % a 21.2 %, cuyo porcentaje promedio fue de 19.9 %. La grava de 2" a 3/8" el porcentaje fue de 17.0 % a 22.1 % con un porcentaje promedio de 18.3 %. La arena de 3/8" el porcentaje fue de 24.9 % a 34.9 % con un porcentaje promedio de 30.0 %. Y, los finos menores de N°200 el porcentaje fue de 3.0 % a 5.5 % con un porcentaje promedio de 3.7 %. Estos porcentajes mostraron los diferentes tipos y tamaños de agregados presentes en la cantera.

#### **4.4. Estimación de reservas de la cantera del Norte**

Mediante la estimación de reservas en la cantera del Norte se trabajó con el método de perfiles en el software RECMIN, dando a conocer que es un programa libre de licencia. Guiándose del levantamiento topográfico realizado con la estación total, de la cual se extrajo el plano con curvas de nivel las cuales fueron sustraídas del software AUTOCAD.

## **4.4.1. Cálculo de reservas por el método de perfiles a través del software RECMIN.**

Cuando se procedió hacer el análisis de calicatas se construyeron perfiles estratigráficos los cuales mostraron dos áreas de explotación, con estéril y sin estéril en la cantera del Norte.

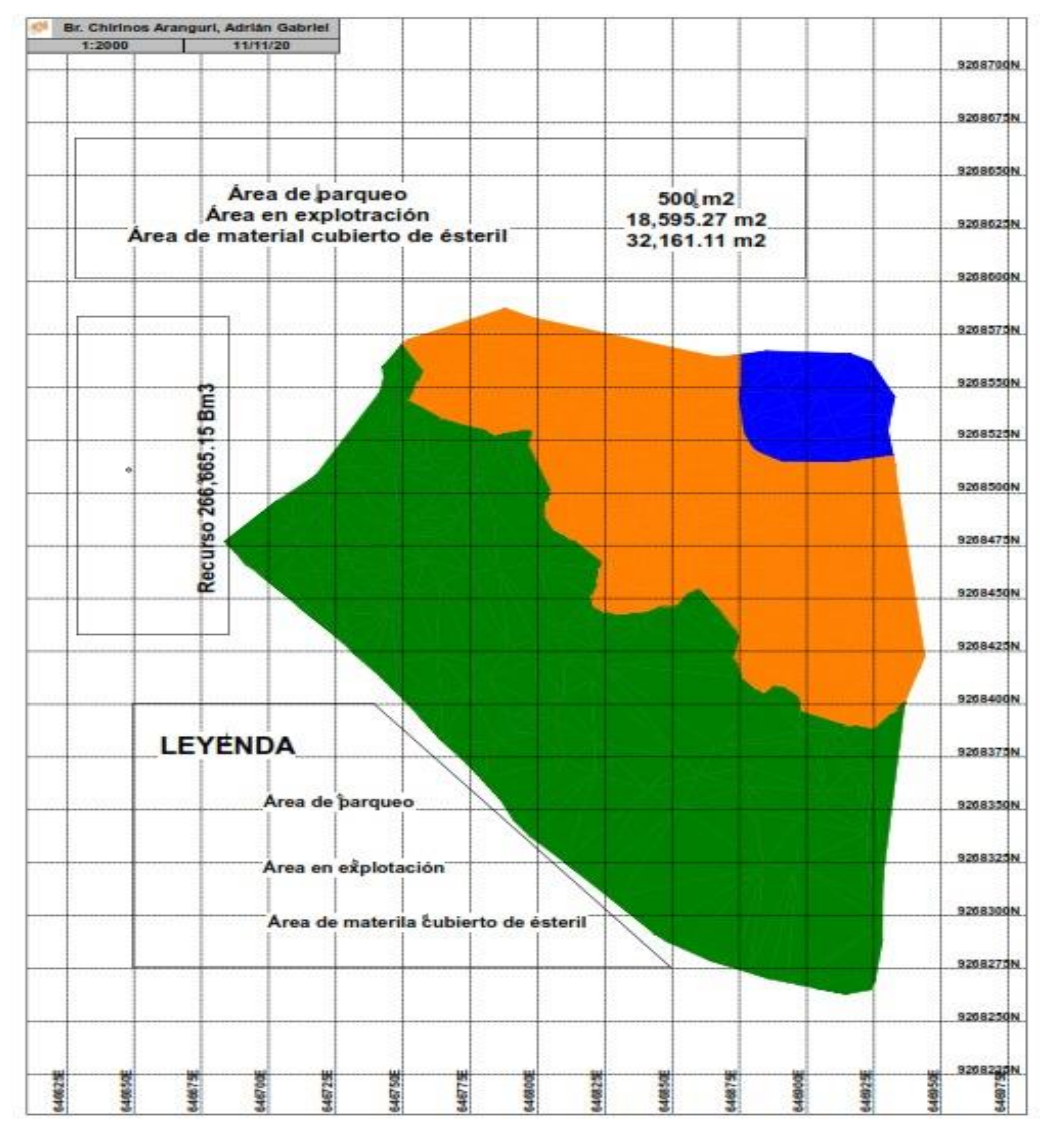

### **Figura N°03:** Desarrollo de áreas por el Software RECMIN.

Se mostró en la **figura N°03**, que se trabajó con el software RECMIN para el cálculo de áreas delimitadas en la cantera del norte. Apoyados con el levantamiento topográfico se pudo desarrollar áreas distintas, y según las muestras de las calicatas se logró obtener un área de parqueo con 500 metros cuadrados. La primera área de explotación con 18 595.27 metros cuadrados y la segunda área de explotación que cubría un área de 32 161. 11 m<sup>2</sup>. A partir de estos datos, se pudo trabajar el cálculo de volúmenes y la estimación de reservas.

Se logró manejar tres tipos de áreas diferentes, debido a que se abarcó el dimensionamiento de flota hizo oportuno brindar un área para el parqueo, de la

Fuente: Elaboración propia

misma forma se logró delimitar dos áreas diferentes ya que el reconocimiento de calicatas mostró que en una parte de la cantera se encontraba con estéril y por el otro lado un área de explotación se encontró con agregados en afloramiento. Esto se manifestó con el análisis de calicatas que brindó con que mantos diferentes se contó. El cálculo de áreas brindó lograr tener en metros cuadrados y por consiguiente aplicar el método de polígonos y determinar los volúmenes.

#### **4.4.1.1. Modelo Geológico del área de estudio**

De acuerdo al reporte de las calicatas y observaciones de campo se visualizó que el área de estudio tiene principalmente dos litologías. Una capa superficial de estéril con un espesor promedio de 45 cm y una capa de gravas de granulometrías variada considerada como el recurso de interés económico. Para el modelado de las litologías y el cálculo de sus correspondientes volúmenes se utilizó el software minero RecMin.

- Cálculo del volumen para el material estéril.

$$
V_{Esteril} = \frac{(A_1 + A_2) * d_1}{2} + \dots + \frac{(A_n + A_{n+1}) * d_n}{2}
$$

$$
V_{Esteril} = \frac{(0.36 + 6.36) * 5}{2} + \dots + \frac{(12.74 + 2.1) * 5}{2}
$$

$$
V_{Esteril} = 14,269.76 \ m^3
$$

- Cálculo del volumen para el material de interés económico.

$$
V_{Recurso} = \frac{(A_1 + A_2) * d_1}{2} + \dots + \frac{(A_n + A_{n+1}) * d_n}{2}
$$

$$
V_{Recurso} = \frac{(2.67 + 54.76) * 5}{2} + \dots + \frac{(8.4 + 1.13) * 5}{2}
$$

$$
V_{Recurso} = 266,665.15 \text{ m}^3
$$

#### **4.4.1.2. Estimación de recursos**

Una vez obtenido el volumen de recursos de 266 665.15 m3 y el análisis granulométrico, se obtuvo la distribución porcentual de los agregados. A partir de estas premisas, el volumen total de recursos se desarrolló para las diferentes distribuciones presentadas como volúmenes por diferentes rangos de medidas de agregados.

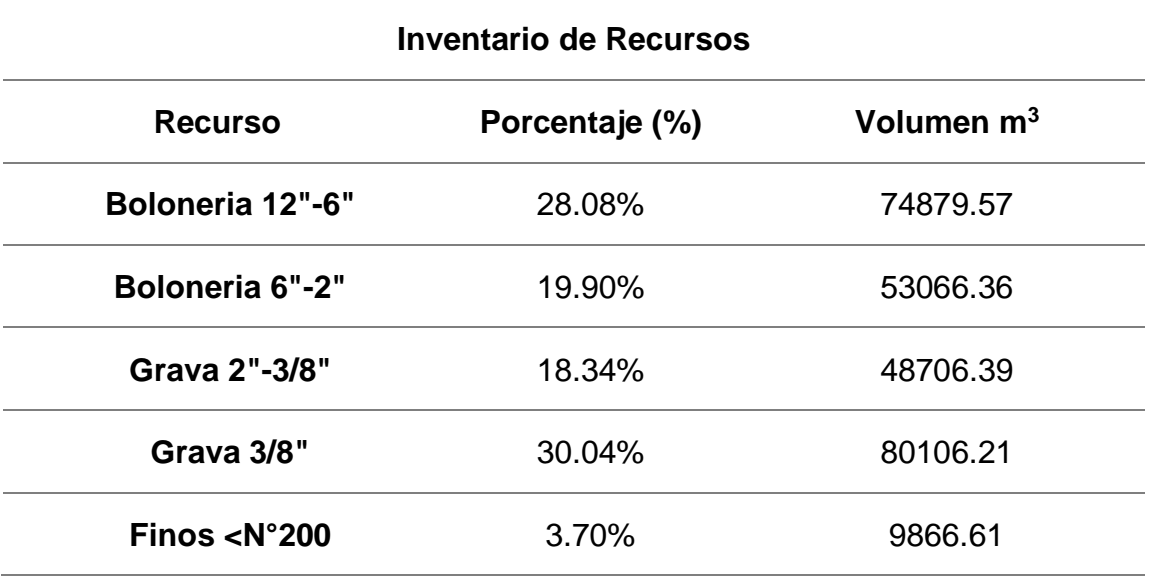

#### **Tabla N°12:** Inventario de recursos

Fuente: Elaboración propia

En la **tabla N°12** se presenta el inventario de recursos cuyo volumen total es de 266,665.15 m<sup>3</sup>, de los cuales los recursos de interés económico fueron: el 28.08% Bolones de 12"-6" equivalente a 74,879.57 m<sup>3</sup>, el 19.90% son bolones de 6"-2" equivalente a 53,066.36 m<sup>3</sup>, el 18.34% para grava de  $2"$ -3/8" equivalente a 48,706.39 m<sup>3</sup>, el 30.04% para grava de 3/8" equivalente a 80,106.21 m<sup>3</sup> y el 3.70% es para finos menores a la malla  $N^{\circ}$ 200 equivalente a 9,866.61 m<sup>3</sup>.

El inventario de recursos quiere decir que se tuvo materiales de interés económico tales como arena gruesa, ripio, hormigón, piedra base, afirmado y over, en un total de 266 665.15 m<sup>3</sup> para su explotación y comercialización.

### **4.5. Dimensionamiento de producción**

En la cantera del Norte del distrito de Manuel Mesones Muro se describió los procesos de método de explotación, los cuales tienen el siguiente orden; desencapado, desbroce, zarandeo, carguío y transporte de material.

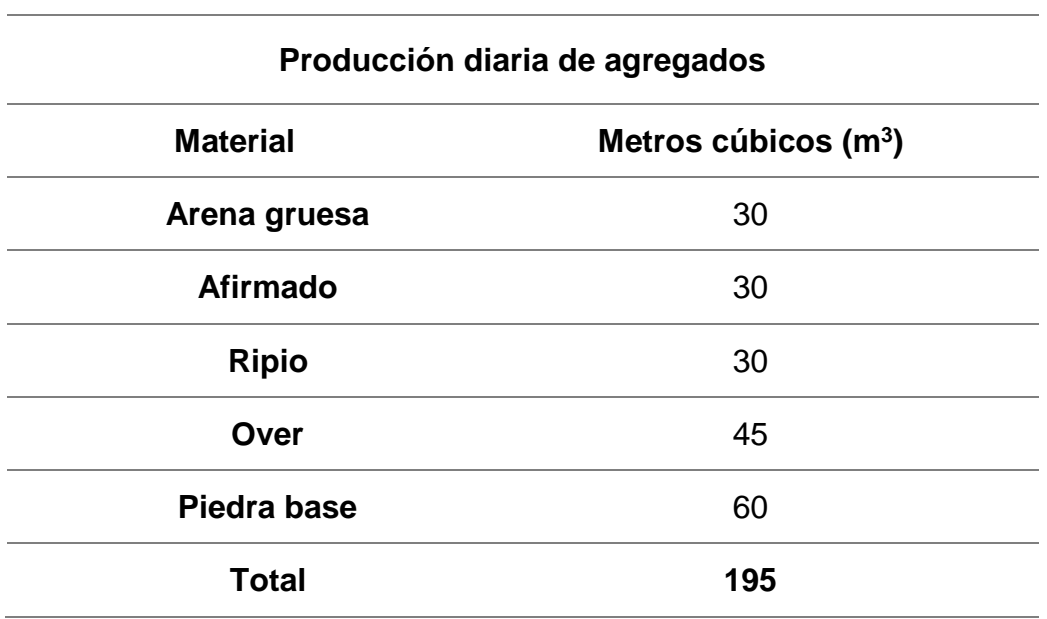

#### **Tabla N°13:** Producción diaria

Fuente: Elaboración propia

La **tabla N°13** muestra la producción diaria de los agregados, teniendo a la arena gruesa, afirmado y el ripio con una producción de 30 m<sup>3</sup> diario. Al over con producción de 45 m<sup>3</sup> y a la piedra base con una producción diaria de 60 m<sup>3</sup> diario. Por lo tanto, el total de producción de agregados fue de 195 m<sup>3</sup> diario.

El dimensionamiento de la producción diaria se planteó en base a la distribución de agregados que se logró obtener, de esta forma se enfocó a lograr hacer un planteamiento de producción anual. Además, para la producción diaria, se pudo planear que tipos de maquinarias se necesitará para el movimiento del material y comercializado.

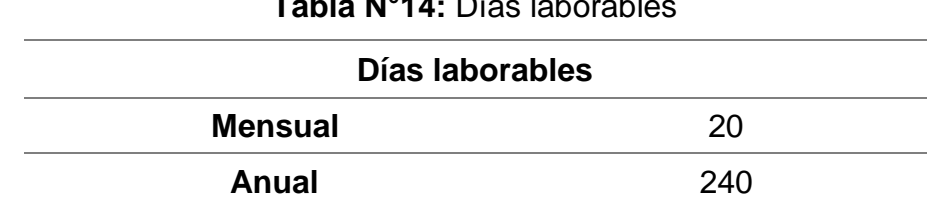

## **Tabla N°14:** Días laborables

Fuente: Elaboración propia

La **tabla N°14** muestra que los días laborables en la cantera son de 20 días mensuales, siendo así un total de 240 días laborables al año que los trabajadores se dedican a la cantera para la extracción, producción y comercialización de agregados. Se planeó 5 días de trabajo semanales, debido a que se contó con una restricción para hacer valido 6 días. Con este tiempo de labor se programó la producción que se podrá desarrollar para su explotación y comercialización.

De acuerdo a lo obtenido en la tabla N°14, en dicha cantera los días laborables no son todos los días del mes, y esto se debe porque el dueño de la cantera así lo ha dispuesto, pero a pesar de ello si se realizó el trabajo en dicha cantera. Eso quiere decir que la producción será óptima para la obtención de agregados.

|                           | Dimensionamiento de ciclo de producción |                |  |
|---------------------------|-----------------------------------------|----------------|--|
| <b>Producción diaria</b>  | 195                                     | Metros cúbicos |  |
| Producción semanal        | 975                                     | Metros cúbicos |  |
| <b>Producción mensual</b> | 3 900                                   | Metros cúbicos |  |
| Producción anual          | 46.800                                  | Metros cúbicos |  |

**Tabla N°15:** Ciclo de producción

Fuente: Elaboración propia

En la **tabla N°15** se observa el dimensionamiento del ciclo de producción, en lo cual la producción diaria de agregados fue de 195 m<sup>3</sup>. De esto, se tiene que la producción semanal fue de 975 m<sup>3</sup>, la producción mensual fue de 3 900 m<sup>3</sup> y la producción anual fue de 46 800 m<sup>3</sup>.

Esto quiere decir, que se tuvo una producción óptima para los intereses económicos de la empresa. Por lo cual, fue necesario esquematizar y plantear una producción anual, para luego poder desarrollar un tiempo de vida útil y prospectar posibles exploraciones a futuro.

#### **4.6. Cálculo de reservas**

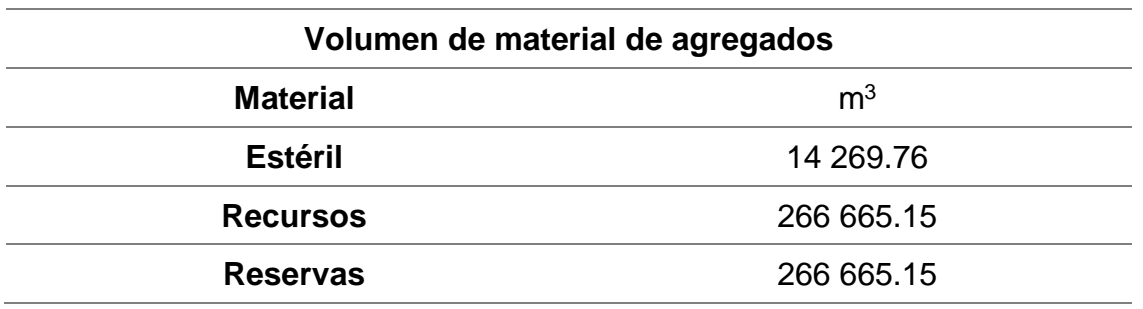

#### **Tabla N°16:** Volumen de material de agregados

Fuente: Elaboración propia

En la **tabla N°16** se observa el volumen de material de agregados, en lo cual se tuvo un total de material de estéril de 14 269.76 m<sup>3</sup>, recursos un total de 266 665.15 m<sup>3</sup> y un total de reservas de 266 665.15 m<sup>3</sup>. Dichas reservas se utilizaron en su totalidad para su explotación.

Se logró obtener el volumen de los recursos y estéril, teniendo en cuenta que la totalidad de recursos se convirtieron en reservas, esto quiere decir, que el lugar delimitado de la cantera es netamente para producción. De esta manera, se procedió a distribuir porcentualmente los agregados según nuestro análisis granulométrico.

### **Tabla N°17:** Inventario de Reservas

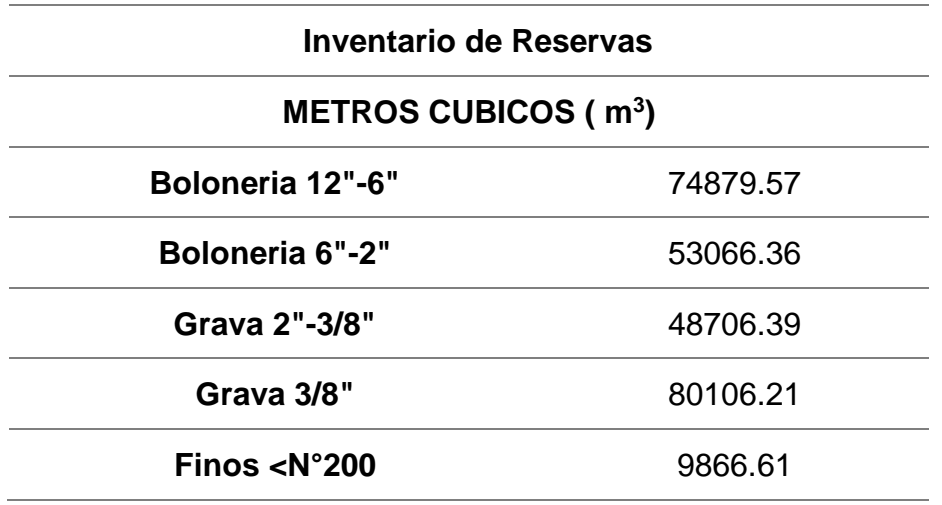

Fuente: Elaboración propia

En la **tabla N°17** se presentó el inventario de las reservas, y al tratarse de un yacimiento que se encuentra en superficie se extraerá todo el recurso al 100%. Es decir, que todos los recursos pasan a ser reservas probadas. De la cuales, el 74,879.57 m3 son para bolones de 12"-6", el 53,066.36 Bm3 son para bolones de 6"-2", el 48,706.39 Bm3 para gravas de 2"-3/8", el 80,106.21 Bm3 para grava de 3/8" y el 9,866.61 Bm3 para finos menores a la malla N°200. Mencionadas reservas serán materia del cálculo de la rentabilidad del proyecto.

### **4.6.1. Vida útil**

| <b>Tabla N To.</b> Calculo de Vida dul |                         |                                      |  |
|----------------------------------------|-------------------------|--------------------------------------|--|
| Toneladas (m3) totales                 | <b>Cantidad de días</b> | Vida útil                            |  |
| 266665.15                              | 1367.52                 | 5 años 8 meses 1 semanas<br>y 2 días |  |

**Tabla N°18:** Cálculo de vida útil

Fuente: Elaboración propia

La **tabla N°18** muestra que el total de agregados que se logró producir fue de 266 665.15 m<sup>3</sup>, este total se pudo explotar en 1 367.52 días. Por lo tanto, la vida útil, fue de 5 años 8 días 1 semanas y 2 días. Por lo tanto, se observa que dicha cantera cuenta con buen tiempo para producir sus agregados.

El tiempo obtenido de vida útil del espacio trabajado de 5 hectáreas, se realizó en base de la producción que se lograría diaria de 195 m<sup>3,</sup> para luego diseñar y prospectar su producción de las demás áreas una vez cumpliendo el tiempo de explotación de estas áreas delimitada, para empezar su crecimiento y lograr tener mayor rentabilidad en los espacios que tendrá para explotar a futuro.

**Tabla N°19:** Cálculo de vida útil por agregado

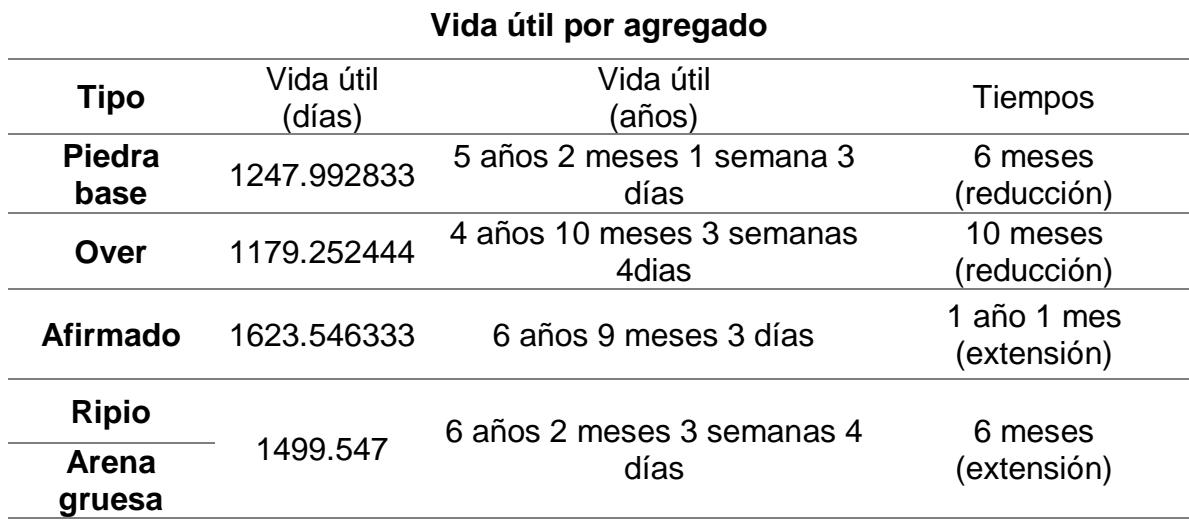

Fuente: Elaboración propia

La **tabla N°19** muestra la vida útil por cada agregado, siendo con más vida útil el afirmado ya que tiene un tiempo de duración de 6 años 9 meses y 3 días, le sigue el ripio y la arena gruesa con una vida útil de 6 años 2 meses 3 semanas y 4 días. Luego, continúa la piedra base con un tiempo de vida útil de 5 años 2 meses 1 semana y 3 días, y, por último, está el over con una vida útil de 4 años 10 meses 3 semanas y 4 días.

En este punto se planteó un cálculo de vida útil por cada distribución de agregado, según el trabajo del análisis granulométrico tenemos los porcentajes de cada malla según el estudio, de esta forma se pudo trabajar de manera individual por medidas. Por lo cual se trabajó en base al dimensionamiento de producción diaria de los agregados para calcular la vida útil, obteniendo reducción de tiempos en algunas medidas de agregados y extensión en otros.

#### **4.7. Dimensionamiento de flota**

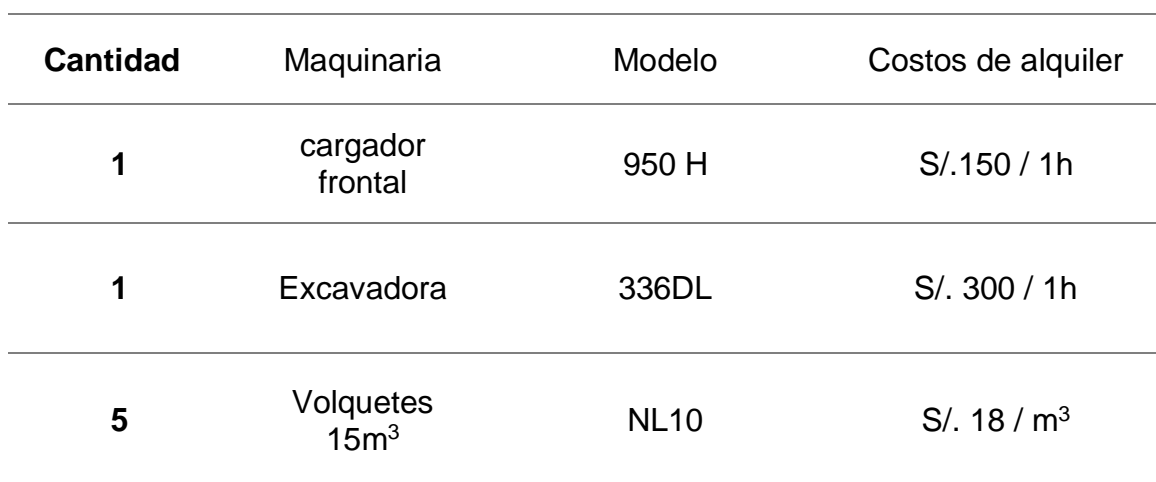

**Dimensionamiento de maquinaria para la explotación de la cantera**

#### **Tabla N°20:** Dimensión de maquinaria

Fuente: Elaboración propia

Se observa en la **tabla N°20** que la maquinaria que se dimensionó fue de un cargador frontal modelo 950 H a un costo de alquiler de S/. 150/1h, una excavadora modelo 336 DL a un costo de alquiler de S/. 300/1h, y 5 volquetes con capacidad de 15 m<sup>3</sup> modelo NL 10 a un costo de alquiler de S/. 18/m<sup>3</sup>.

Se planteó trabajar con las siguientes maquinarias con la evaluación de sus volúmenes planteados, donde la excavadora servirá para la etapa de explotación que será el desbrozar el agregado que se encuentre en el yacimiento no metálico, el cargador frontal será de apoyo para la clasificación del mineral, carguío del material además de ayuda para mover los agregados y pueda ser zarandeado. Mencionar que se plantea como primera instancia para la reactivación de la cantera alquilar estos equipos debido a que no se encuentra con recursos de caja chica para a comprar maquinaria. Se trabajará con volquetes de 15 m<sup>3</sup> para el transporte del mineral y para la comercialización del material no metálico.

# **4.7.1. Planeamiento de costos de extracción y desarrollo de un plan de ingreso**

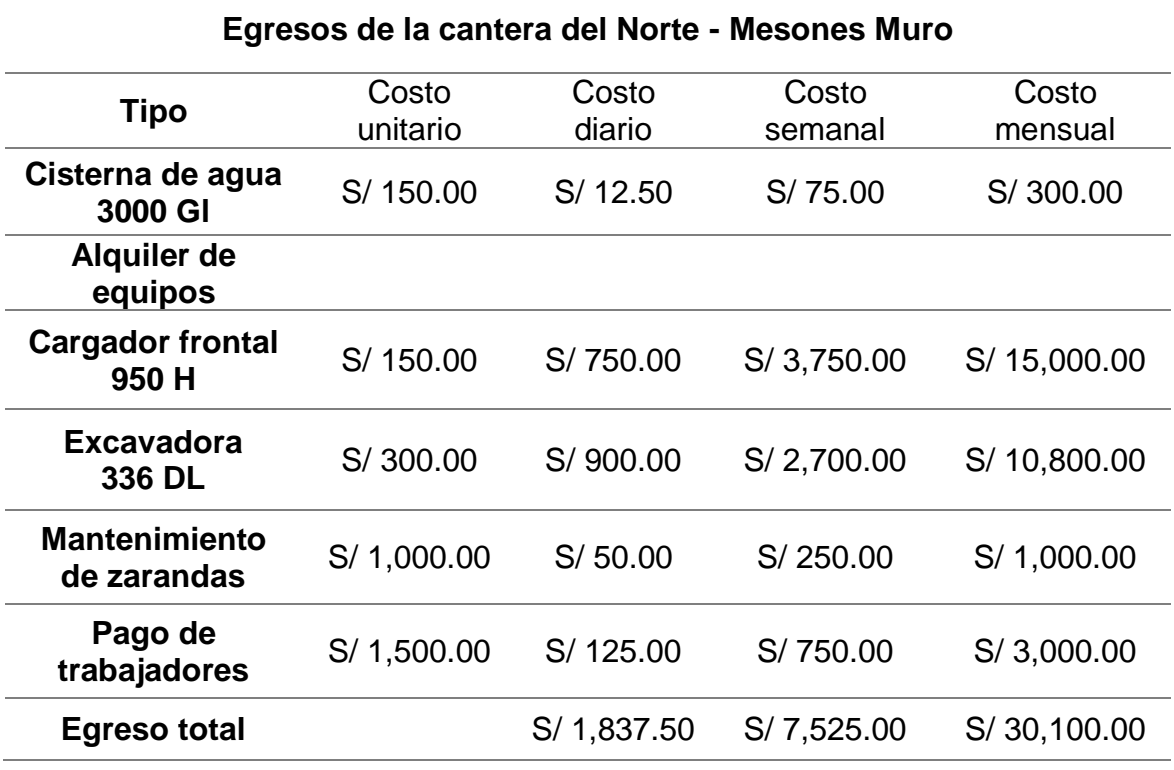

#### **Tabla N°21:** Egresos de la cantera

Fuente: Elaboración propia

La **tabla N°21** muestra los egresos que realiza la cantera, dichos egresos se dan en los costos unitarios y luego son plasmados en costo diario, costo semanal y costo mensual. En la cisterna de agua de 3 000 Gl el costo unitario fue de S/ 150.00 y su costo mensual fue de S/300.00. Ahora, como la cantera no cuenta con maquinaria propia, se procedió a realizar los egresos que realiza en el alquiler de dichos equipos. En lo cual, en el cargador frontal 950 H el costo unitario fue de S/150.00 y su costo mensual de S/15,000.00, en la excavadora 336 DL el costo unitario fue de S/ 300.00 y su costo mensual de S/10,800.00.

En el mantenimiento de zarandas el costo unitario fue de S/1,000.00 y su costo mensual de S/1,000.00. Y, por último, el costo unitario en el pago de los trabajadores fue de S/1,500.00 y el costo mensual de S/3,000.00. De todos esos gastos se obtuvo un egreso total de S/30,100.00.

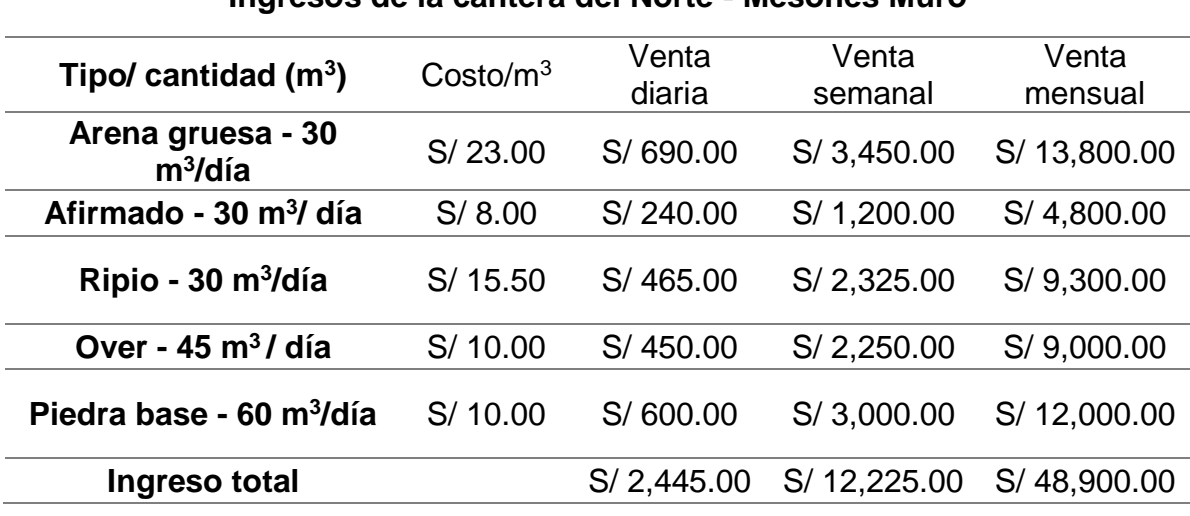

**Ingresos de la cantera del Norte - Mesones Muro**

Fuente: Elaboración propia

La **tabla N°22** muestra los ingresos que realiza la cantera, dichos ingresos se obtuvieron de la venta diaria, semanal y mensual que tiene la cantera. La arena gruesa tiene un costo de S/23.00 el m<sup>3</sup>, de lo cual se vende 30 m<sup>3</sup>/día, obteniendo así una venta mensual de  $S/13,800.00$ . El afirmado tiene un costo de  $S/8.00$  el m<sup>3</sup>, de lo cual se vende 30 m<sup>3</sup>/día, obteniendo así una venta mensual de S/4,800.00. El ripio tiene un costo de  $S/15.50$  el m<sup>3</sup>, de lo cual se vende 30 m<sup>3</sup>/día, obteniendo así una venta mensual de S/9,300.00. El over tiene un costo de S/ 10.00 el m<sup>3</sup>, de lo cual se vende 45 m<sup>3</sup>/día, obteniendo así una venta mensual de S/9,000.00. La piedra base tiene un costo de S/ 10.00 el m<sup>3</sup>, de lo cual se vende 60 m<sup>3</sup>/día, obteniendo así una venta mensual de S/12,000.00. De todas esas ventas se obtuvo un ingreso total de S/48,900.00.

Según el planteamiento de los cuadros de egresos e ingresos de la cantera del Norte, se propusieron según el cálculo diario de trabajo del yacimiento no metálico, para manejar los márgenes de utilidad que se podrán tener mensualmente.

Se realizó el cálculo de utilidades netas de la cantera el Norte:

UTILIDAD NETA MENSUAL= Ingresos mensuales – Egresos mensuales UTILIDAD NETA MENSUAL= 48,900.00 - 30,100.00 UTILIDAD NETA MENSUAL = 18,800 soles.

#### **4.7.2. Análisis de estudio de mercado**

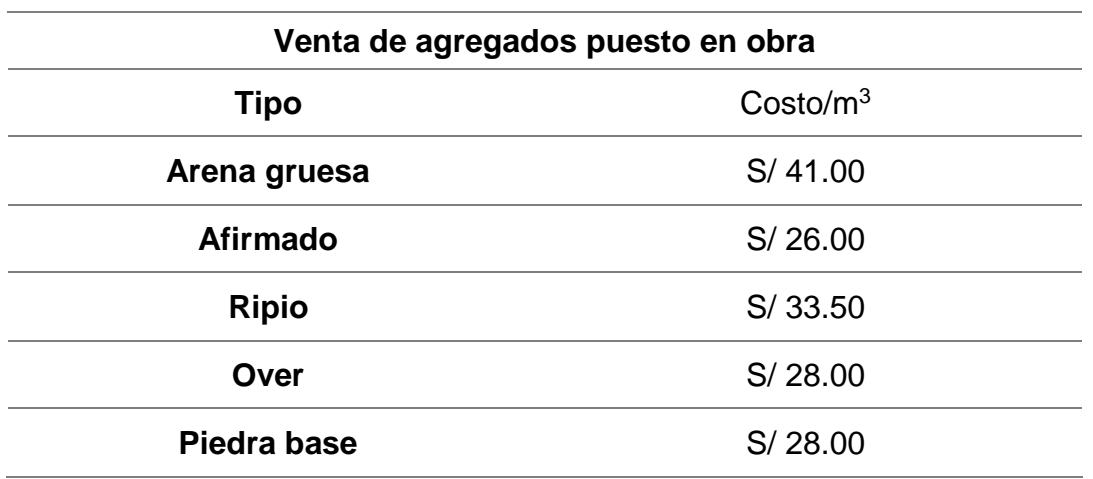

**Tabla N°23:** Propuesta de precios de venta en obra

Fuente: Elaboración propia

En la **tabla N°23** se observa la propuesta de precios de venta en obra, para lo cual la venta puesta en obra de la arena gruesa tiene un costo de S/ 41.00/m<sup>3</sup>. El afirmado un costo de S/ 26.00/ $m^3$ . El ripio un costo de S/ 33.50/ $m^3$ . El over un costo de S/ 28.00/ $m<sup>3</sup>$  y la piedra base un costo de S/ 28.00/ $m<sup>3</sup>$ .

Se propuso los precios de la venta al público manejando montos puestos en obra para lograr tener mayor competitividad con el mercado. Mencionar que para proponer los precios se manejó un estudio de costos de diferentes puntos de venta. Además, se logró obtener precios con los que trabajan las constructoras y de esta manera planteamos precios tentadores para poder entrar hacer lazos comerciales con diferentes constructoras de la región Lambayeque.

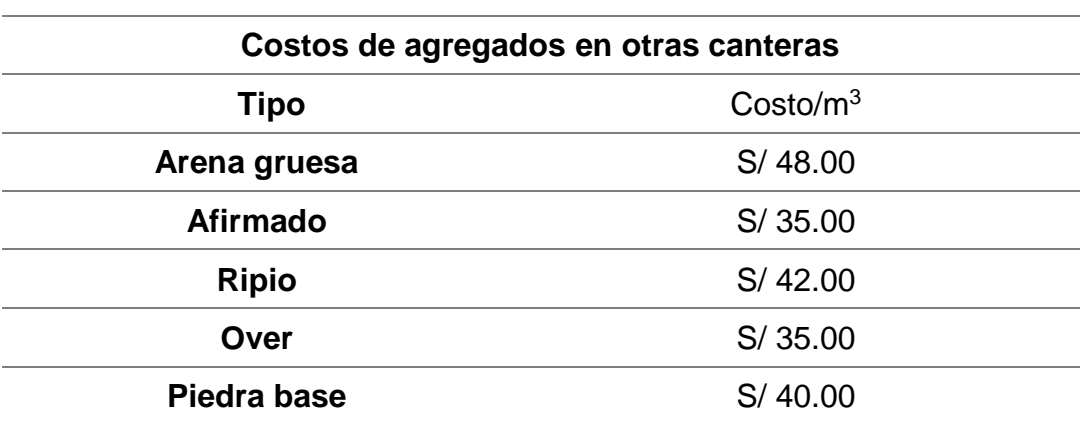

**Tabla N°24:** Costos de venta en otras canteras

Fuente: Adaptado de INGENIERIA CIVIL MONTAJES S.A.

En la tabla N°24 se demostró los precios promedios que se manejan de los agregados en el ámbito de las constructoras en la región de Lambayeque. Se logró indagar que los precios de metros cúbicos son puestos en cualquier obra que se ejecute por los distritos aledaños. De esta manera, fidelizan al cliente brindándoles, precios estándares para sus diferentes obras.

#### **4.7.3. Estudio de mercado de obras públicas y privadas**

En este punto se explicó las diferentes obras públicas y privadas que se vienen trabajando en la región Lambayeque que demuestran que hacen estable la venta de agregados en el departamento de Lambayeque. Además, que globalmente en nuestro país se viene demostrando un crecimiento inmobiliario, urbanizaciones, proyectos de remodelación de colegios, hospitales y ejecutando viviendas como techo propio para clases sociales bajas.

#### **4.7.3.1. Proyectos de obras públicas región Lambayeque**

En la región Lambayeque, en la actualidad en las obras públicas se vienen ejecutando más de 30 remodelaciones de colegios en paralelo. Cabe mencionar que son construcciones desde cero en donde hay necesidad de los agregados para los encofrados y diferentes etapas de las obras.

Se obtuvo una información de cuanto agregado se puede necesitar para este tipo de construcción a nivel promedio son 1 500 m<sup>3</sup> a 2 000 m<sup>3</sup> en diferentes tipos de agregados. Se recogió información de las obras cercanas a la cantera del Norte – Mesones muro, para poder plantear su comercio. **(Ver Anexo N°39)**

Por otro lado, se tiene el crecimiento de los proyectos techo propio, que son ejecutados por el estado para las clases sociales bajas. Estos proyectos se ejecutan de manera consecutiva en el transcurso de los años y son otra opción de comercio de agregados para la cantera del Norte.

### **4.7.3.2. Proyectos privados región Lambayeque**

En esta etapa de proyectos privados en la región Lambayeque, se tiene el crecimiento inmobiliario y los proyectos de urbanizaciones que vienen en crecimiento en el departamento de Lambayeque. Estos proyectos generan efectos directos sobre el sector de los agregados, de tal forma la venta de este mineral no metálico es participativa generando comercio en diferentes puntos.

Una de las empresas más grandes en el departamento de Lambayeque en construcción es Ingeniería Civil Montajes, que viene construyendo hasta estos tiempos varias residenciales. En la actualidad viene ejecutando 4 obras públicas de reconstrucción y 1 obra privada es una residencial. Comentó que para sus obras privadas maneja un requerimiento de 2000 m $3$  a 3000 m $3$  de agregados. De esta manera se demuestra que la construcción genera un mercado amplio para el comercio de agregados.

#### **V. DISCUSIÓN**

Según el primer *objetivo específico, realizar* un levantamiento topográfico en la cantera para determinar el área de estudio del yacimiento no metálico, los resultados obtenidos en la tabla N°01 y la tabla N°02, muestran que hay relación con respecto a la geología regional y la geología local, lo cual evidenció que, en la cantera del Norte la edad geológica fue Jurásico y cuaternario, presentando así depósitos aluviales y eólicos, y formaciones Tinajones y Volcánico Oyotún. Esto demostró, que dicha cantera cuenta con cantos rodados, gravas, arena fina, minerales ferromagnéticas y fragmentos de roca, áridos, arcilla común, baritina y calizas. Así mismo, los resultados obtenidos en la tabla N°03 y la tabla N°04 muestran que la cantera cuenta con un total de 400 hectáreas, y que mediante el levantamiento topográfico se obtuvo 5 hectáreas de estudio, el cual se pudo plasmar en un plano topográfico. Esto permitió realizar las calicatas en el lugar, delimitar el área a estudiar, calcular las reservas y dimensionar su flota.

Dichos datos fueron comparados con lo encontrado por Jiménez (2018) en su tesis titulada: "Incremento de producción elaborando un plan de minado en la cantera Josmar-Empresa Mabeisa SAC – Ferreñafe 2017", quien concluyó que en su tesis también se aplicó una topografía y de ello obtuvo un plano topografico para la determinación del área de la cantera, determinó que los depósitos son eólicos y aluviales recientes. Aplicó métodos como las calicatas, ayudando así al cálculo de reservas, y tambien efectuó un examen granulométrico para determinar la granulometría del material. Con estos resultados se afirma que la geologia regional, la geologia local y el levantamiento topográfico sí contribuyeron para determinar el área de estudio del yacimiento no metálico.

Según el *segundo objetivo específico*, explicar los diferentes tipos de calicatas mediante cuadros técnicos para el estudio de análisis del material de agregados de la cantera, los resultados obtenidos desde la tabla N°06 hasta la tabla N°10 muestran que mediante una Excavadora 336DL se realizaron 5 calicatas, cuyas profundidades fueron desde 3.00 m hasta 3.30 m. Mediante dichas calicatas se logró explicar y describir los diferentes tipos de agregados presentes en la cantera, presentando así en la primera capa material estéril, la segunda capa arena arcillosa, la tercera capa materiales tales como gravas sub -redondeadas a redondeadas clasificadas en gravas finas, medianas y gruesas. Y, por último, se pudo visualizar que los agregados se encontraron en afloramiento.

Dichos datos fueron comparados con lo encontrado por Castro (2018) en su tesis titulada: "Cubicación de reservas de agregados para determinar la vida útil en la cantera la Viña Cayaltí – Chiclayo", quien concluyó que en su tesis se logró descubrir y describir los elementos estratigráficos presentes en el perímetro de estudio. También se aplicó un análisis de calicatas obteniendo información sobre el tipo de material presente y el espesor que posee cada estrato llegando a identificar materiales como limo arcilloso, arena, grava, etc. Con estos resultados, se afirma que la descripción y análisis de calicatas ayuda a saber sobre que material presente hay en el yacimiento y de acuerdo a ello poder calcular su reserva y vida útil.

Según el *tercer objetivo específico*, aplicar el método de perfiles para estimar las reservas y desarrollar el dimensionamiento de flota de la cantera no metálica, los resultados obtenidos en la figura N°02 y desde la tabla N°12 hasta la tabla N°15 muestran que mediante el software RECMIN a través del método de perfiles se logró delimitar el área de estudio de las 5 hectáreas, en donde el área de parqueo fue de 500 m<sup>2</sup>, la primera área de explotación de 18 595.27  $m^2$  y la segunda área de explotación que está cubierto de material estéril fue de 32 161.11  $m^2$ . De acuerdo a ello y al reporte de las calicatas se obtuvo dos litologías en donde una fue de capa superficial de estéril con un espeso promedio de 45 cm cuyo volumen de dicho estéril fue de 14 269.76 m<sup>3</sup>, y la segunda litología fue el recurso de interés económico el cual constó de una capa de gravas de granulometrías variadas, cuyo volumen de dicho recurso fue de 266 665.15 m<sup>3</sup>.

De acuerdo a ello, se logró obtener el inventario de recursos, de lo cual el interés económico fue que el 28.08% fueron bolones de 12"- 6" equivalente a 74,879.57 m<sup>3</sup>, el 19.90% fueron bolones de 6"- 2" equivalente a 53,066.36 m<sup>3</sup>, el 18.34% fue para grava de 2"- 3/8" equivalente a 48,906.39 m<sup>3</sup>, el 30.04% fue para grava de  $3/8$ " equivalente a 80,106.21 m<sup>3</sup> y el 3.70% fue para finos menores a la malla N°200 equivalente a 9,866.61 m<sup>3</sup>. Teniendo así agregados tales como arena gruesa, ripio, hormigón, piedra base, afirmado y over, en un total de 266 665.15 m<sup>3</sup>. La producción diaria de agregados de arena gruesa fue de 30 m<sup>3</sup>, hormigón 30 m<sup>3</sup>, ripio 30m<sup>3</sup>, over 45 m<sup>3</sup> y piedra base 60 m<sup>3</sup>, por lo tanto, la producción diaria total de agregados fue de 195 m<sup>3</sup>. Y como en dicha cantera se trabaja 20 días al mes y 240 días al año, entonces su producción mensual fue de 3 900 m<sup>3</sup> y su producción anual fue de 46 800 m<sup>3</sup>.

Dichos datos fueron comparados con lo encontrado por Vega (2013) en su tesis titulada: "Calculo de reservas de la Veta Paraíso Mina Paraiso – Distrito Ponce Enriquez", quien concluyó que en su tesis se logró clasificar la veta como una estructura epi-mesotermal de escaza sulfuración, y despues de realizar la delimitacion del área de estudio y el reporte de calicatas, el autor logró a estimar el recurso obteniendo asi un recurso mineral de 53 817 TM, con una ley media de 10.70 gr/TM. Con estos resultados se afirma que mediante la delimitación del área de estudio y el reporte de calicatas se logra estimar el total del recurso mineral presente en el área de estudio.

Según el *objetivo general*, calcular las reservas para el dimensionamiento de flota de la cantera del Norte - Ferreñafe, Mesones Muro, los resultados obtenidos desde la tabla N°16 hasta la tabla N°24 muestran que el volumen total de los recursos fue de 266 665.15 m<sup>3</sup>, esa totalidad de recursos se convirtieron en reservas probadas, por lo tanto, dichas reservas se utilizaron en su totalidad para su explotación. De acuerdo a ello, se logró obtener el inventario de reservas, de lo cual  $74,879.57$  m<sup>3</sup> fueron bolones de 12"- 6", 53,066.36 m<sup>3</sup> fueron bolones de 6"- 2", 48,906.39 m<sup>3</sup> fue para grava de 2"-3/8", 80,106.21 m<sup>3</sup> fue para grava de 3/8" y 9,866.61 m<sup>3</sup> fue para finos menores a la malla N°200. De esto, se obtuvo agregados tales como arena gruesa, ripio, hormigón, piedra base, afirmado y over, en un total de 266 665.15 m<sup>3</sup> para 1367.52 días. Esto quiere decir que, la vida útil de las 5 hectáreas fue de 5 años 8 meses 1 semana y 2 días para su explotación y comercialización.

Con respecto al dimensionamiento de maquinaria para la cantera se requirió 1 cargador frontal 950 H (costo de alquiler S/.150/h), 1 excavadora 336 DL (costo de alquiler S/.300/h) y 5 volquetes NL 10 de 15 m<sup>3</sup> (costo de alquiler S/.18/m<sup>3</sup>). De acuerdo a ello y a otros gastos, se logró obtener los egresos mensuales de la cantera, de lo cual se obtuvo un egreso total mensual de S/.30 100.00. Con respecto a los ingresos de la cantera, la arena gruesa tiene un costo de S/23.00 el m<sup>3</sup> (se vende 30 m<sup>3</sup>/día), obteniendo así una venta mensual de  $S/13,800.00$ . El afirmado tiene un costo de  $S/8.00$  el m<sup>3</sup> (se vende 30 m<sup>3</sup>/día), obteniendo así una venta mensual de S/4,800.00. El ripio tiene un costo de S/15.50 el m<sup>3</sup> (se vende 30 m<sup>3</sup>/día), obteniendo así una venta mensual de S/9,300.00. El over tiene un costo de S/ 10.00 el m<sup>3</sup> (se vende 45 m<sup>3</sup> /día), obteniendo así una venta mensual de S/9,000.00. La piedra base tiene un costo de S/ 10.00 el m<sup>3</sup> (se vende 60 m<sup>3</sup>/día), obteniendo así una venta mensual de S/12,000.00. De todas esas ventas, se obtuvo un ingreso total mensual de S/48,900.00. Por lo tanto, la utilidad neta mensual fue de S/.18 800.00.

Dichos datos fueron comparados con lo encontrado por Jiménez (2018) en su tesis titulada: "Incremento de producción elaborando un plan de minado en la cantera Josmar - empresa Mabeisa SAC – Ferreñafe 2017", quien concluyó que en su tesis se logró calcular las reservas, obteniendo así una reserva probada de 1 249 771.5 m<sup>3</sup>. Y, para ello, tuvo que realizar calicatas para poder determinar la reserva de cada una, también determinó la producción anual. Mediante esto, y a los costos en dicha cantera, se dimensionó maquinaria convencional para que de esa manera pueda extraerse el material de agregados presentes en el yacimiento. Con estos resultados se afirma que mediante el cálculo de reservas se logra obtener el volumen total del yacimiento, su vida útil y su utilidad neta. Y, de acuerdo a ello dimensionar la flota requerida para la cantera.

#### **VI. CONCLUSIONES**

- 1. De acuerdo al primer objetivo, se realizó un levantamiento topográfico en la cantera para determinar el área de estudio del yacimiento no metálico. Para lo cual se concluye que lo más importante en la realización de dicho levantamiento topográfico fue la delimitación del área a explotar el cual fue de 400 hectáreas, se logró hallar el área a estudiar mediante la toma de coordenadas WGS 84 obteniendo así 5 hectáreas para su estudio, y también, se realizaron 5 calicatas para su descripción. Lo más difícil en la realización del levantamiento topográfico fue la accesibilidad y movilidad en el interior de la cantera por tratarse en que todo este estudio se hizo en época de pandemia, por lo cual muchas cosas estaban no permitidas o prohibidas.
- 2. De acuerdo al segundo objetivo, se explicó los diferentes tipos de calicatas mediante cuadros técnicos para el estudio de análisis del material de agregados de la cantera. De lo cual se concluye que lo más importante de la realización de las calicatas, fue que se logró establecer un perfil estratigráfico de cada calicata, cuyas profundidades fueron de 3.00m, 3.10m, 3.20m y 3.30m. Se logró observar los materiales a mayor profundidad precisando agregados de interés económico tales como arena fina, ripio, hormigón, piedra base, afirmado y over. Y, por último, se demostró que los agregados se encontraron en afloramiento. Lo más difícil en la descripción de las 5 calicatas fue que se necesitó más calicatas para una mejor precisión del contenido de los agregados, pero la empresa solo nos facilitó la obtención de 5 calicatas ya que la Excavadora 336 DL solo estaba alquilada por unas cuantas horas, motivo por el cual solo estuvo disponible por un cierto tiempo para la realización de dichas calicatas.
- 3. De acuerdo al tercer objetivo, se aplicó el método de perfiles para estimar las reservas y desarrollar el dimensionamiento de flota de la cantera no metálica. De lo cual se concluye que lo más importante en la aplicación del método de perfiles mediante el software RECMIN fue que, se logró delimitar el área de estudio de las 5 hectáreas de donde se obtuvo un área

de parqueo de 500 m<sup>2</sup>, una primera área de explotación de 18 595.27 m<sup>2</sup> y una segunda área de explotación cubierto de estéril de 32 161.11 m<sup>2</sup>. De lo cual se obtuvo un volumen de estéril de 14 269.76  $m<sup>3</sup>$  y un recurso de interés económico de 266 665.15 m<sup>3</sup>. De lo cual su producción mensual fue de 3 900 m<sup>3</sup> y su producción anual fue de 46 800 m<sup>3</sup>. Y también, se constató que después de que dicho material pasara por un proceso de selección y chancado se obtuvo agregados tales como arena gruesa, ripio, hormigón, piedra base, afirmado y over, en un total de 266 665.15 m<sup>3</sup> para su explotación y comercialización.

4. De acuerdo al objetivo general, se calculó las reservas para el dimensionamiento de flota de la cantera del Norte - Ferreñafe, Mesones Muro. De lo cual se concluye que lo más importante fue que, se obtuvo un total de reservas de 266 665.15 m<sup>3</sup>. Dicha reserva se logró explotar en 1 367.52 días, siendo así la vida útil de las 5 hectáreas de 5 años 8 meses 1 semana y 2 días. También, se logró dimensionar la maquinaria para la explotación, obteniendo un cargador frontal modelo 950 H (costo de alquiler S/ 150/1h), una excavadora modelo 336 DL (costo de alquiler S/ 300/1h), y 5 volquetes con capacidad de 15  $m<sup>3</sup>$  modelo NL 10 (costo de alquiler de S/ 18/m<sup>3</sup>). En donde, la excavadora servirá para desbrozar el agregado, el cargador frontal será de ayuda para mover los agregados y pueda ser zarandeado, de esta manera se logró clasificar los diferentes tipos de materiales. De acuerdo al alquiler de la maquinaria dimensionada, la cisterna de agua, el mantenimiento de las zarandas y el pago a los trabajadores, el egreso total mensual fue de S/.30 100.00. Y, de acuerdo a la venta diaria y mensual de agregados, el ingreso total mensual fue de S/48,900.00. Por lo tanto, la utilidad neta mensual fue de S/.18 800.00.

#### **VII. RECOMENDACIONES**

En una futura investigación similar al presente informe, el levantamiento topográfico se debería realizar gradualmente ya sea al mes o cada dos meses, para que de esta manera se pueda llevar un control de producción claro y preciso con respecto a lo que se extrae del yacimiento. Y así no haya inconvenientes, incoherencias y pérdidas económicas en el yacimiento o área de estudio.

Se sugiere realizar ensayos granulométricos y así pueda hallarse el porcentaje del mineral, para que de acuerdo a ello, se pueda determinar la granulometría del material que existe en la cantera de agregados. Además, es de suma importancia realizar el análisis granulométrico porque manifestará el estado de los agregados.

Una investigación similar tendría que tener un área de estudio más amplia con la finalidad de obtener mayor información sobre las reservas presentes en el lugar. Cabe mencionar que de tener un plan de explotación y extracción pre-establecido, manejar un estudio de mercado de la zona para esta manera dimensionar un estudio de venta.

### **REFERENCIAS**

- 1. CANAHUIRI, Alfredo. Recuperación del mineral oxidado valioso del relave de la planta concentradora de Tiquillaca – Puno. Tesis (Título profesional Ingeniero Metalurgista). Puno: Universidad Nacional del Altiplano, 2014. Disponible en http://repositorio.unap.edu.pe/handle/UNAP/1873
- 2. CANCHUCAJA, Oscar. Proyecto de factibilidad de minado 2007 2014 de la cantera de Yeso San Antonio - Tarma. Tesis (Título profesional Ingeniero de Minas). Huancayo: Universidad Nacional del Centro del Perú, 2007. Disponible en http://repositorio.uncp.edu.pe/handle/UNCP/3153
- 3. CASTILLO, Yack. Estimación de recursos y reservas del yacimiento aurífero Fidami, Sancos – Lucanas - Ayacucho. Tesis (Título profesional Ingeniero Geólogo). Puno: Universidad Nacional del Altiplano, 2018. Disponible en http://repositorio.unap.edu.pe/handle/UNAP/8622
- 4. CASTRO, Cristian. Cubicación de reservas de agregados para determinar la vida útil de la Cantera La Viña Cayaltí - Chiclayo. Tesis (Título profesional Ingeniero de Minas). Chiclayo: Universidad Cesar Vallejo, 2018. Disponible en http://repositorio.ucv.edu.pe/handle/20.500.12692/30050
- 5. CORNELIO, Rene. Evaluacion y verificacion de las propiedades de los agregados de las nuevas Canteras de Lima. Tesis (Título profesional Ingeniero Civil). Lima: Universidad Nacional de Ingeniería, 2008. Disponible en http://cybertesis.uni.edu.pe/handle/uni/445
- 6. DELGADO, Carlos. Evaluación de un cambio tecnológico para el procesamiento de minerales de alta dureza. Tesis (Grado de Magister en Gestión y Dirección de Empresas). Santiago de Chile: Universidad de Chile, 2013.

Disponible en http://repositorio.uchile.cl/handle/2250/114434

- 7. DUQUE, Gonzalo. Manual de geología para mineros. [En línea]. [s.n.], 2013. [Fecha de consulta: 18 de octubre de 2020]. Disponible en: https://www.ucursos.cl/usuario/c19094b1ea89f1f08e243796b671e2e5/mi\_blog/r/Manual\_ de\_Geologia\_Gonzalo\_Duque.compressed.pdf
- 8. ESCARCENA, Renzo. Evaluación de las operaciones de carguío y transporte para el mejoramiento de la productividad en la unidad minera Tacaza – Ciemsa. Tesis (Título profesional Ingeniero de MInas). Puno: Universidad Nacional del Altiplano, 2019. Disponible en http://repositorio.unap.edu.pe/handle/UNAP/12964
- 9. FELICIANO, Juan. Dimensionamiento de flora de caminiones para el aumento de producción a 1 090 000 BCM en la mina Colquijirca Tajo Norte para el año 2016. Tesis (Título profesional Ingeniero de Minas). Tacna: Universidad Nacional Jorge Basadre Grohmann, 2018. Disponible en http://redi.unjbg.edu.pe/handle/UNJBG/3203
- 10.GEOCATMIN. Sistema de Información Geológico y Catastral Minero. [En línea]. [s.n.], 2020. [Fecha de consulta: 25 de octubre de 2020]. Disponible en https://geocatmin.ingemmet.gob.pe/geocatmin/
- 11.GEOLOGIA GENERAL. Historia de la geología. [En línea]. [s.n.], 2016. [fecha de consulta: 14 de octubre de 2020]. Disponible en: [https://www.rutageologica.cl/index.php?option=com\\_content&view=article&i](https://www.rutageologica.cl/index.php?option=com_content&view=article&id=380&Itemid=755&showall=1) [d=380&Itemid=755&showall=1.](https://www.rutageologica.cl/index.php?option=com_content&view=article&id=380&Itemid=755&showall=1)
- 12.GOBIERNO REGIONAL DE LAMBAYEQUE. Estudio Geológico del Departamento de Lambayeque. En línea]. [s.n.], 2013. [Fecha de consulta: 20 de octubre de 2020].

Disponible en:

http://geoservidorperu.minam.gob.pe/geoservidor/Archivos/Mapa/Lambaye que/Memoria\_Descriptiva\_Geologia.pdf

13.GOMEZ, Santiago. Dimensionamiento óptimo de flotas de equipos para proyectos de movimiento de tierras. En línea]. [s.n.], 2016. [Fecha de consulta: 15 de noviembre de 2020]. Disponible en: http://www.tierradelazaro.com/wpcontent/uploads/manuales/Dimensionamiento\_\_Optimo\_de\_Flotas\_SGE.pd f

- 14.GUERRA, José. Plan de lubricación para mejorar la disponibilidad de las maquinarias pesadas utilizada en el mantenimiento de carreteras en la empresa ICCGSA. Tesis (Título profesional Ingeniero Mecánico). Huancayo: Universidad Nacional del Centro del Perú, 2014. Disponible en: http://repositorio.uncp.edu.pe/handle/UNCP/286
- 15.HERNANDEZ, Raul. Métodos clásicos de Estimación de reservas. [En línea]. [s.n.], 2016. [Fecha de consulta: 15 de mayo de 2020]. Disponible en: https://www.academia.edu/25040736/M%C3%A9todos\_cl%C3%A1sicos\_d e\_Estimaci%C3%B3n\_de\_reservas.

16.HERNANDEZ, Roberto. Metodologia de la investigación. [En línea]. [s.n.], 2014. [Fecha de consulta: 11 de octubre de 2020]. Disponible en: http://observatorio.epacartagena.gov.co/wpcontent/uploads/2017/08/metodologia-de-la-investigacion-sextaedicion.compressed.pdf ISBN: 978-1-4562-2396-0

- 17.HERRERA, Juan. Diseño de explotaciones de cantera. [En línea]. [s.n.], 2007. [Fecha de consulta: 20 de noviembre de 2020]. Disponible en: http://oa.upm.es/21839/1/071120\_L3\_CANTERAS-ARIDOS.pdf
- 18.INGEMMET. Prospección de recursos de rocas y minerales industriales en la región Lambayeque. [En línea]. [s.n.], 2017. [Fecha de consulta: 07 de octubre de 2020]. Disponible en:

https://repositorio.ingemmet.gob.pe/bitstream/20.500.12544/846/1/B041- Boletin\_Prospeccion\_recursos\_minerales\_Lambayeque.pdf.

- 19.INSTITUTO DE INGENIEROS DE MINAS DEL PERÚ. [En línea]. [s.n.], 2019. [fecha de consulta: 30 de mayo de 2020]. Disponible en: http://www.iimp.org.pe/mineria-en-el-peru/aportes
- 20.JENNINGS, Norman. Minas y canteras. [En línea]. [s.n.], 2011. [Fecha de consulta: 10 de 10 de octubre de 2020]. Disponible en: http://www.insht.es/InshtWeb/Contenidos/Documentacion/TextosOnline/En ciclopediaOIT/tomo3/74.pdf
- 21.JIMÉNEZ, Lesly. Incremento de producción elaborando un plan de minado en la cantera Josmar - Empresa Mabeisa SAC – Ferreñafe 2017. Tesis (Título profesional Ingeniera de Minas). Chiclayo: Universidad Cesar Vallejo, 2018.

Disponible en http://repositorio.ucv.edu.pe/handle/20.500.12692/26653

22.LÓPEZ, Carlos y BUSTILLO, Manuel. Manual de Evaluación y Diseño de explotaciones Mineras. Madrid: Escuela Técnica Superior de Ingenieros de Minas. [s.n.], 1997. ISBN: 978-84-921708-2-1

23.MARTINEZ, Edwin. Mejoramiento de producción del carguío y transporte mediante la teoría de colas en Compañía Minera Los Andes Perú Gold SAC. Tesis (Título profesional Ingeniero de Minas). Huancayo: Universidad Nacional del Centro del Perú, 2019.

Disponible en http://repositorio.uncp.edu.pe/handle/UNCP/4941

24.MAZA, Yesenia. Estimación de reservas minerales de oro y plata en la Veta Karina - Los Pircos, Santa Cruz – Cajamarca. Tesis (Título profesional Ingeniero Geólogo). Cajamarca: Universidad Nacional De Cajamarca, 2017.

Disponible en http://repositorio.unc.edu.pe/handle/UNC/1532

25.MEZA, Diego. Metodología para el cálculo de reservas en minas a cielo abierto utilizando drones. [En línea]. [s.n.], 2017. [Fecha de consulta: 10 de Mayo de 2020].

Disponible en:

http://www.ptolomeo.unam.mx:8080/xmlui/bitstream/handle/132.248.52.100 /12555/Metodolog%C3%ADa%20para%20el%20c%C3%A1lculo%20de%2 0reservas%20en%20minas%20a%20cielo%20abierto%20utilizando%20dro nes.pdf?sequence=1&fbclid=IwAR07lHkcUN88HuALm3ZL0qIVblAZS3\_rH5 0Pj.

26.MINISTERIO DE ENERGIA Y MINAS. Registro Integral de Formalización Minera - REINFO. [En línea]. [s.n.], 2020. [Fecha de consulta: 16 de mayo de 2020].

Disponible en:

http://www.minem.gob.pe/\_detalle.php?idSector-

20&idTitular=8049&idMenu=sub8048&idCateg=1442

27.NOLASCO, Xavier. Algunos Conceptos Geológicos. [En línea]. [s.n.], 2015. [Fecha de consulta: 30 de octubre de 2020]. Disponible en:

https://www.academia.edu/25732825/Conceptos\_basicos\_de\_geologia.

- 28.NUÑEZ, Napoleón. Evaluación de las propiedades físicas, mecánicas y químicas de la cantera del río Huayobamba provincia de San Marcos con fines de uso en la construcción. Tesis (Título profesional Ingeniero Civil). Cajamarca: Universidad Nacional de Cajamarca, 2013. Disponible en http://repositorio.unc.edu.pe/handle/UNC/509
- 29.OLARTE, Zuly. Estudio de la calidad de los agregados de las principales canteras de la ciudad de Andahuaylas y su influencia en la resistencia del concreto empleado en la construcción de obras civiles. Tesis (Título profesional Ingeniera Civil). Abancay – Apurímac: Universidad Tecnológica de los Andes, 2017 Disponible en http://repositorio.utea.edu.pe/handle/utea/100
- 30.OSCE. Sistema Electrónico de Contrataciones del Estado. [En línea]. [s.n.], 2020. [Fecha de consulta: 01 de diciembre de 2020]. Disponible en: https://prodapp2.seace.gob.pe/seacebus-uiwdpub/buscadorPublico/buscadorPublico.xhtml#
- 31.PALOMINO, Alcides. Plan de mantenimiento del tren de rodaje de la excavadora hidráulica 336 DL CAT para la disponibilidad en la Empresa Constructores y Mineros CG SAC. Tesis (Título profesional Ingeniero Mecánico). Huancayo: Universidad Nacional del Centro del Perú, 2016. Disponible en http://repositorio.uncp.edu.pe/handle/UNCP/1570
- 32.RABY, Marcela. Evaluación de circuito molienda clasificación de planta Las Luces de Compañía Minera Las Cenizas, utilizando Moly – Cop Tools como software de apoyo. Tesis (Título profesional Ingeniero Civil Químico). Valparaiso: Pontificia Universidad Católica de Valparaíso, 2016. Disponible en http://opac.pucv.cl/pucv\_txt/txt-5500/UCD5751\_01.pdf.
- 33.REFULIO, James y RODRIGUEZ, Miguel. Evaluación del chancado, molienda y flotación para la ampliaciòn de planta de 3 600 a 4 200 TMSD

en la unidad minera Yauliyacu – Empresa Minera Los Quenuales S.A. Tesis (Título profesional Ingeniero Químico). Huancayo: Universidad Nacional del Centro del Perú, 2009.

Disponible en http://repositorio.uncp.edu.pe/handle/UNCP/237

34.RODRÍGUEZ, Iván. Cálculo de reservas del macizo rocoso cantera Los Deseos en el municipio de San Juan del Cesar – La Guajira. Tesis (Título profesional Ingeniero de Minas). Valledupar - Colombia: AREANDINA. Fundación Universitaria del Área Andina, 2017. Disponible en https://digitk.areandina.edu.co/handle/areandina/1027?show=full

35.RODRIGUEZ, Catarino. Análisis espacial geológico - minero para la definición de áreas de interés prospectivo en los municipios de Actopan y Pachuca, Estado de Hidalgo, México. Tesis (Grado de Magíster en Ciencias Mnesión Geología). Santiago de Chile: Universidad de Chile, 2012.

Disponible en http://repositorio.uchile.cl/handle/2250/112304

36.RUIZ, Yhonny. Aplicación de software libre para la estimación de recursos y para la evaluación técnica económica de las reservas minerales. Tesis (Título profesional Ingeniero de Minas). Piura: Universidad Nacional de Piura, 2015.

Disponible en: http://repositorio.unp.edu.pe/handle/UNP/975

- 37.TAYPE, Edgar. Diseño de explotación de cantera para agregados, distrito de Huayucachi. Tesis (Título profesional Ingeniero Civil). Huancayo: Universidad Nacional del Centro del Perú, 2016. Disponible en http://repositorio.uncp.edu.pe/handle/UNCP/4107
- 38.TOLENTINO, Fernando. Estimación de recursos y reservas con el uso de software minero para la explotacion del proyecto minero - Don Javier. Tesis

(Título profesional Ingeniero de Minas). Arequipa : Universidad Nacional de San Agustín de Arequipa, 2019.

Disponible en http://repositorio.unsa.edu.pe/handle/UNSA/10089

39.VELARDE, Virginia. Estimación de Reservas Minerales y Propuesta de Diseño Preliminar de Explotación del Bloque 2 del sector "X7" Mina LAS PARALELAS utilizando herramientas informáticas. Tesis (Título profesional Ingeniera de Minas). Guayaquil - Ecuador: Escuela Superior Politécnica del Litoral, 2016. Disponible en

http://www.dspace.espol.edu.ec/xmlui/handle/123456789/37193

40.VEGA, Armando. Cálculo de reservas de la Veta Paraíso Mina Paraiso – Distrito Ponce Enriquez. Tesis (Título profesional Ingeniero en Geología). Guayaquil - Ecuador: Escuela Superior Politécnica del Litoral, 2013. Disponible en http://www.dspace.espol.edu.ec/xmlui/handle/123456789/24770

## **ANEXOS**

**Anexo Nº01:** Matriz de consistencia

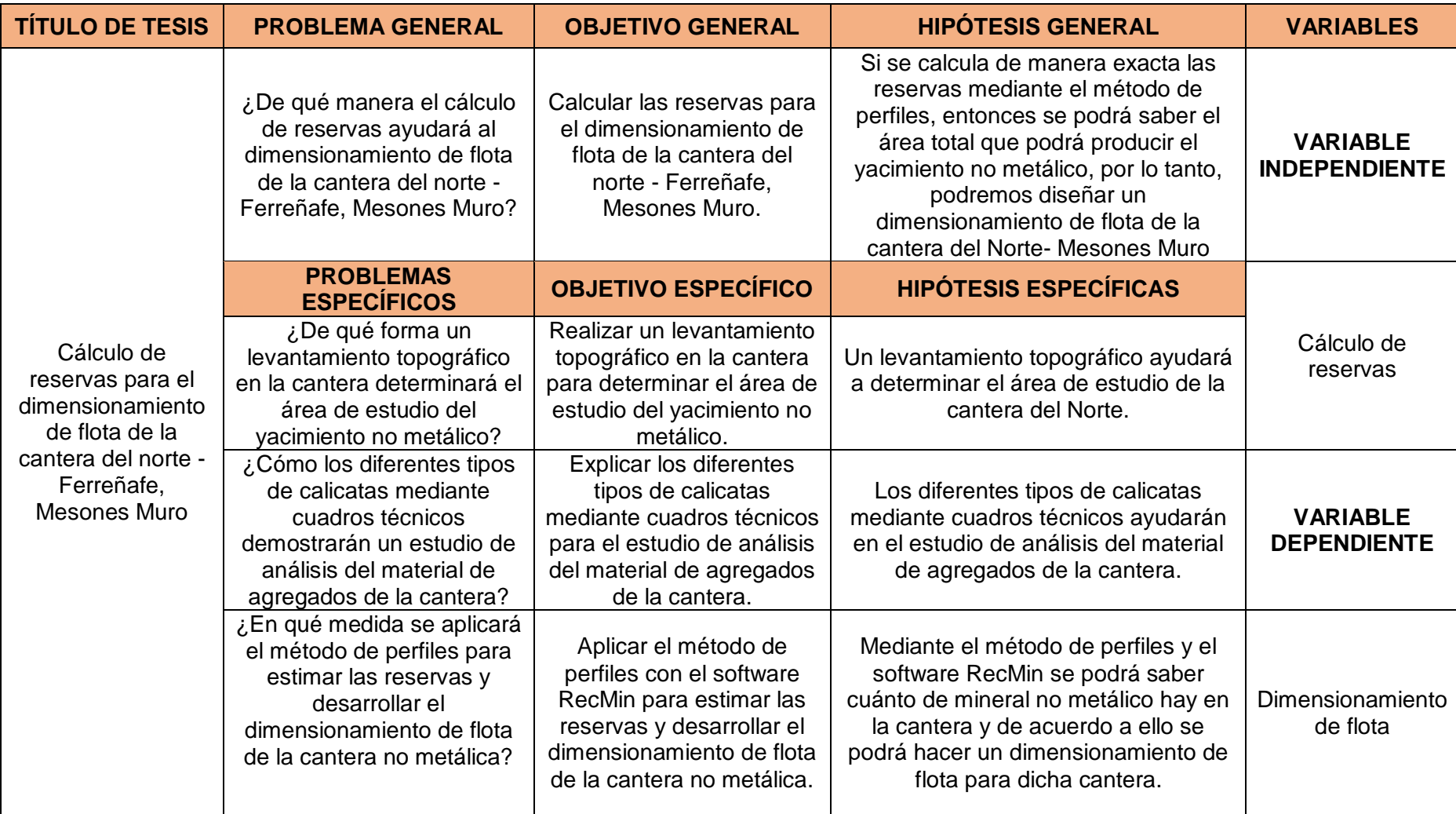

**Anexo Nº02:** Matriz de operacionalización de variable

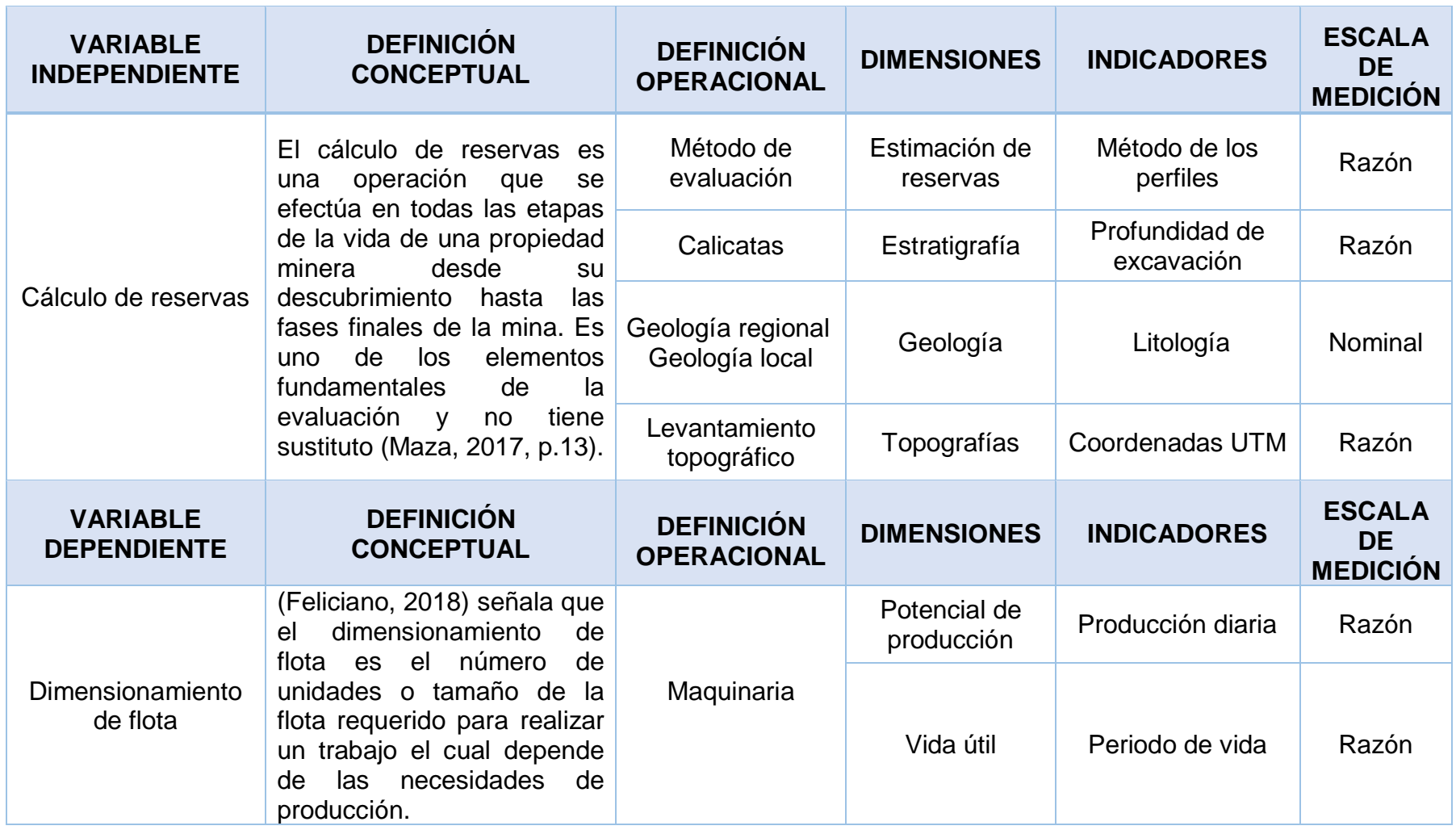
UNIVERSIDAD CÉSAR VALLEJO

**Análisis documental de la Geología Regional**

CÁLCULO DE RESERVAS PARA EL DIMENSIONAMIENTO DE FLOTA DE LA

CANTERA DEL NORTE - FERREÑAFE, MESONES MURO

Realizar un levantamiento topográfico en la cantera para determinar el área de estudio del yacimiento no metálico.

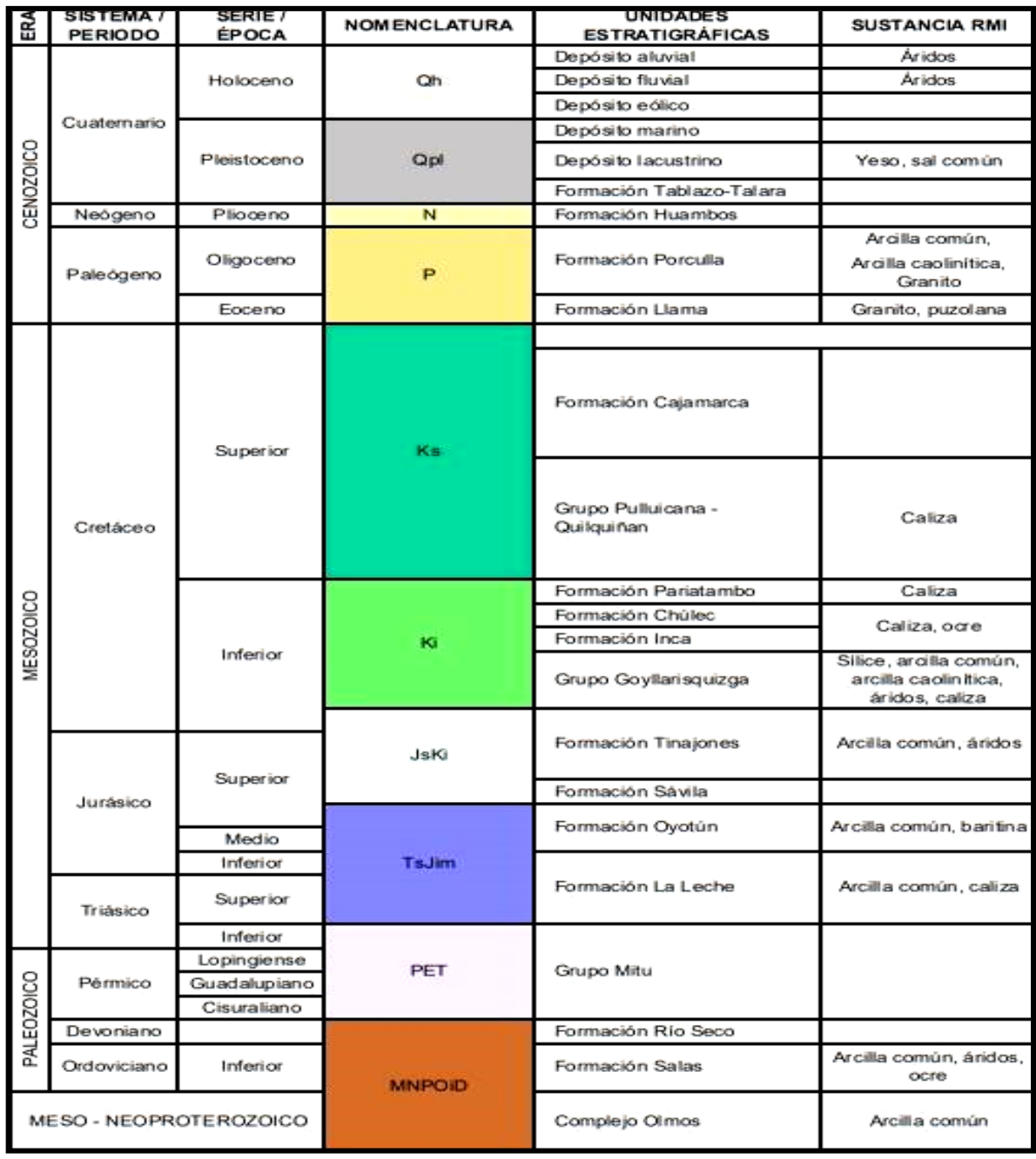

Fuente: INGEMMET (2017)

UNIVERSIDAD CÉSAR VALLEJO

**Análisis documental de la Geología Local**

CÁLCULO DE RESERVAS PARA EL DIMENSIONAMIENTO DE FLOTA DE LA CANTERA DEL NORTE - FERREÑAFE, MESONES MURO

Realizar un levantamiento topográfico en la cantera para determinar el área de estudio del yacimiento no metálico.

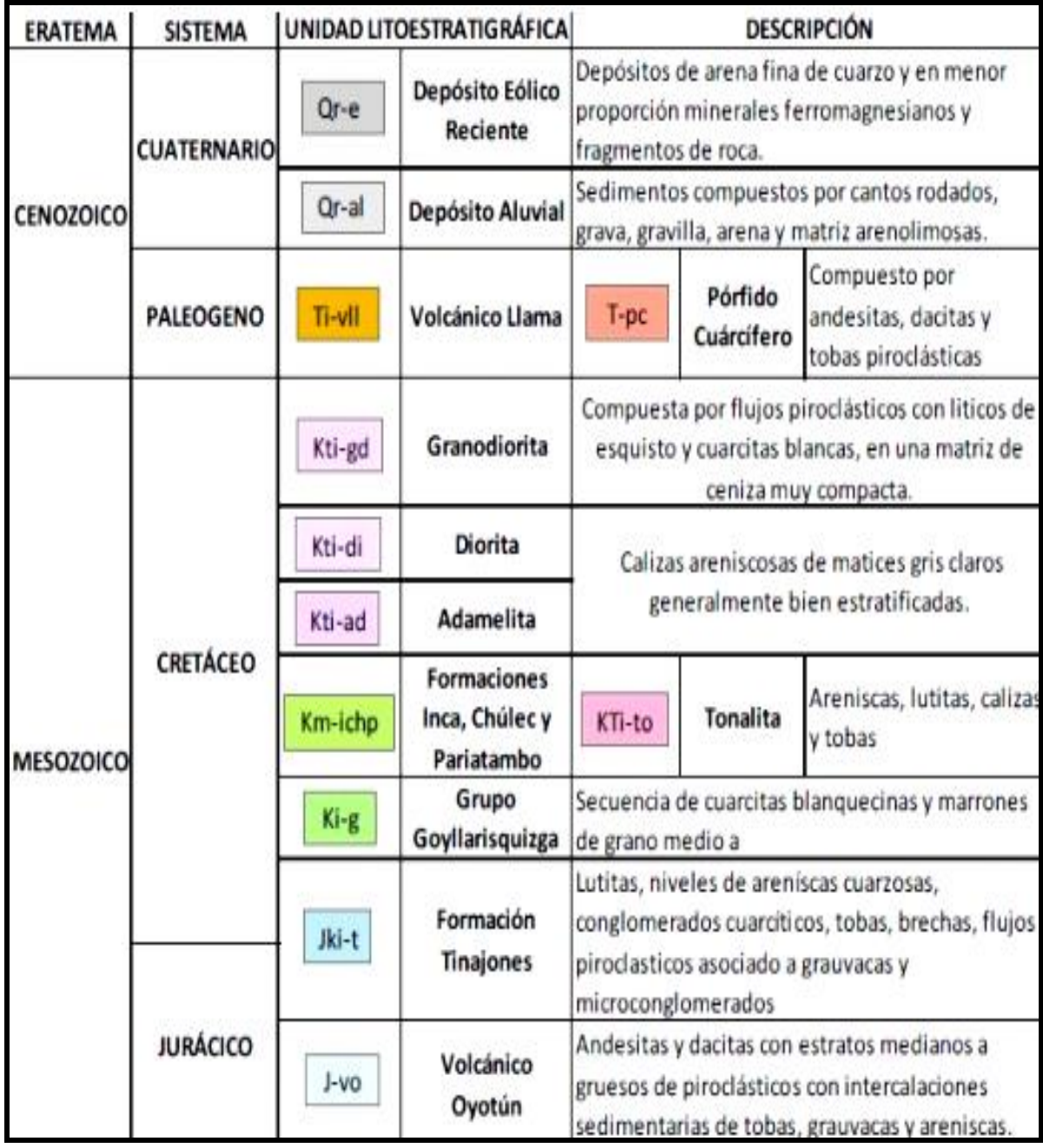

Fuente: INGEMMET (2017)

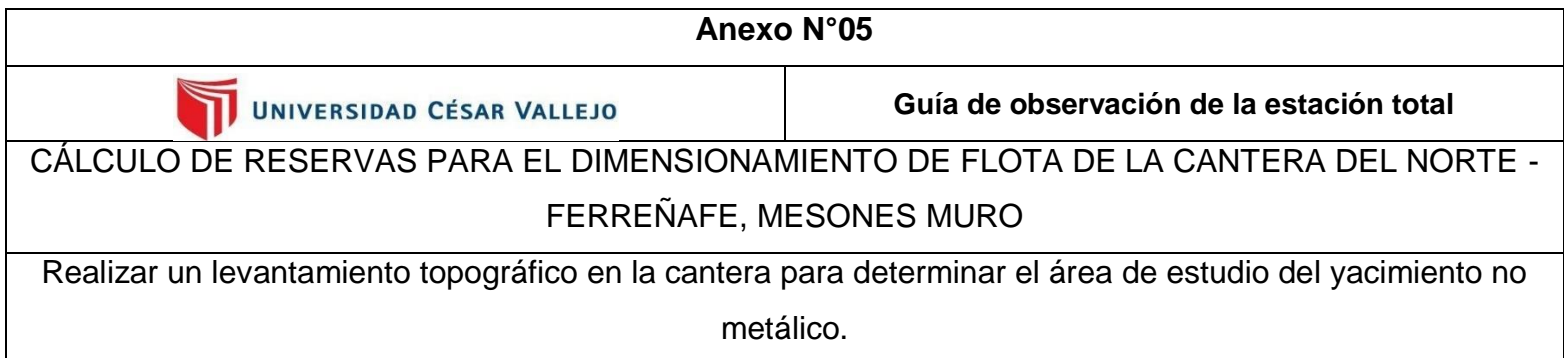

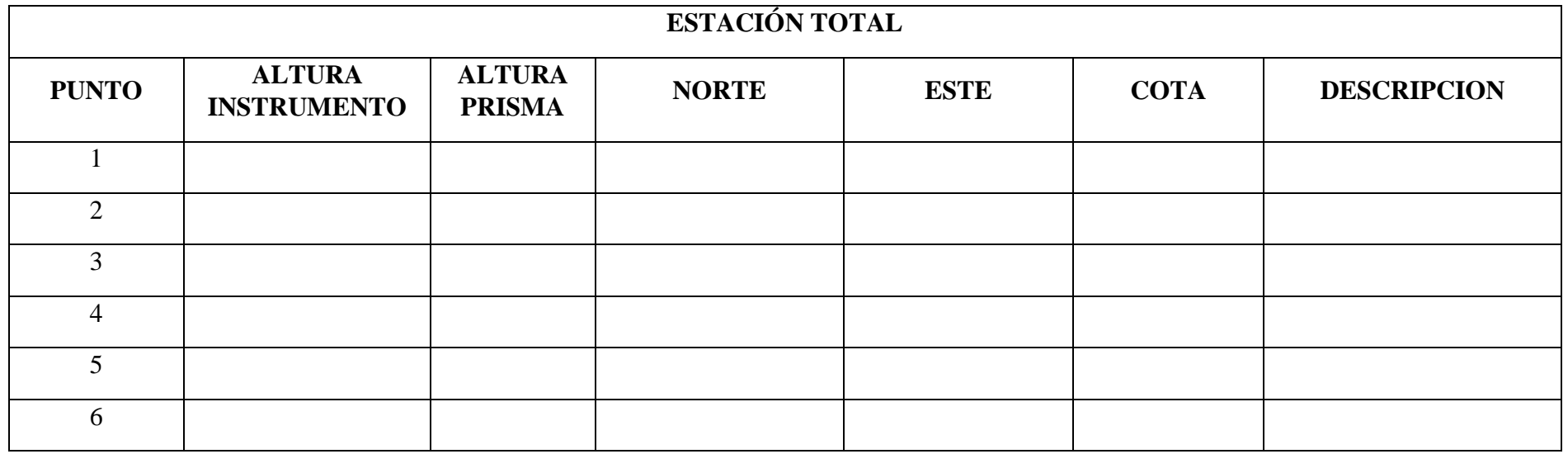

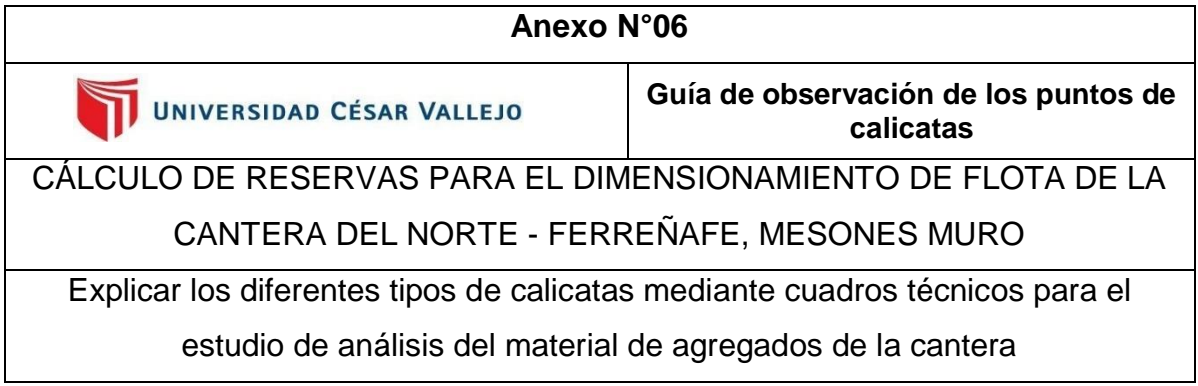

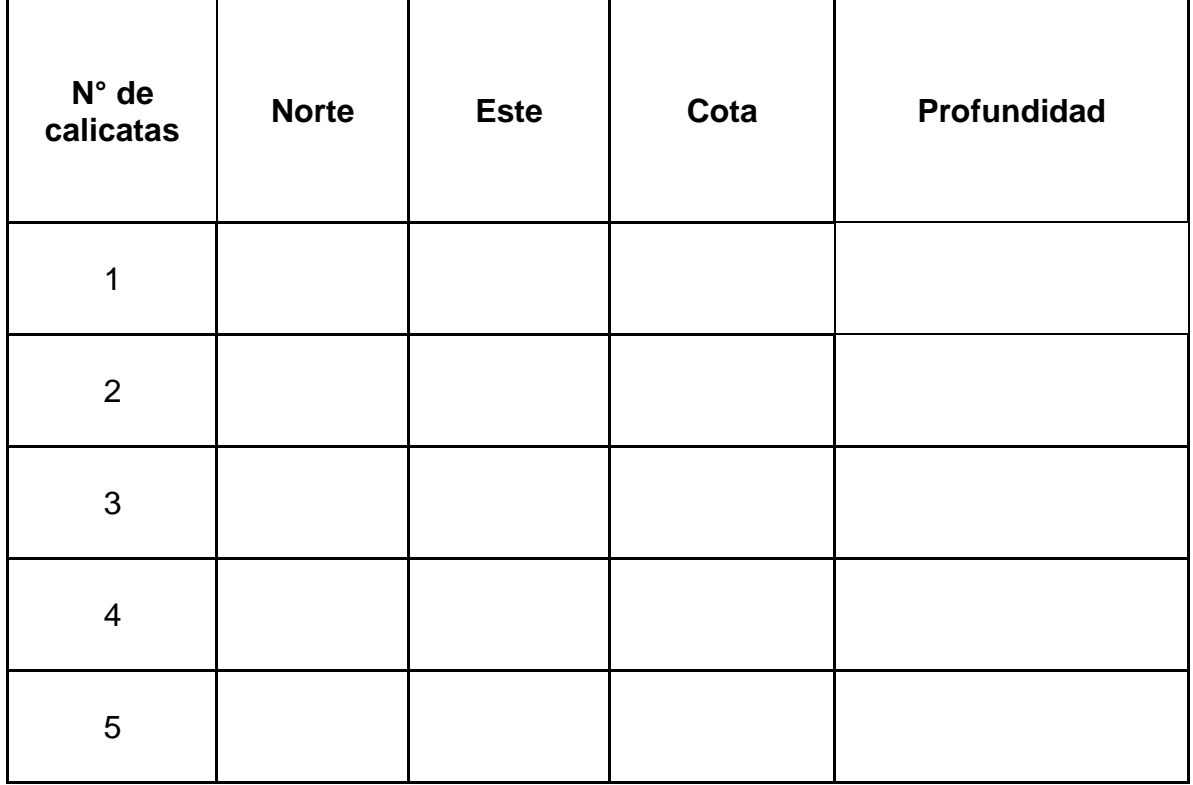

UNIVERSIDAD CÉSAR VALLEJO

**Guía de observación de campo**

CÁLCULO DE RESERVAS PARA EL DIMENSIONAMIENTO DE FLOTA DE LA CANTERA DEL NORTE - FERREÑAFE, MESONES MURO

Describir la evaluación de las profundidades y describir el material encontrado en cada calicata realizada.

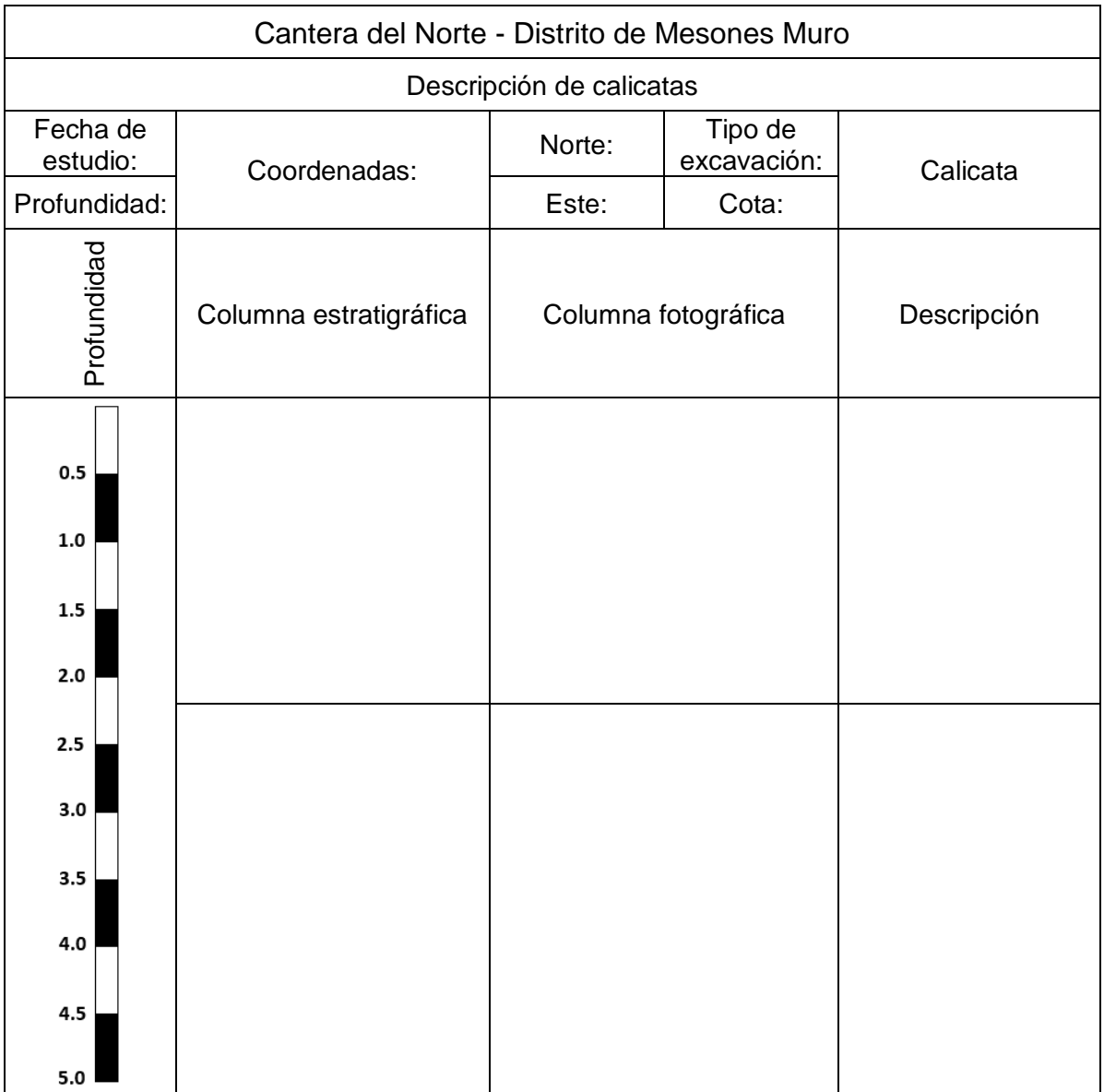

UNIVERSIDAD CÉSAR VALLEJO

**Guía de observación de las propiedades físicas de los agregados**

CÁLCULO DE RESERVAS PARA EL DIMENSIONAMIENTO DE FLOTA DE

LA CANTERA DEL NORTE - FERREÑAFE, MESONES MURO

Explicar los diferentes tipos de calicatas mediante cuadros técnicos para el

estudio de análisis del material de agregados de la cantera.

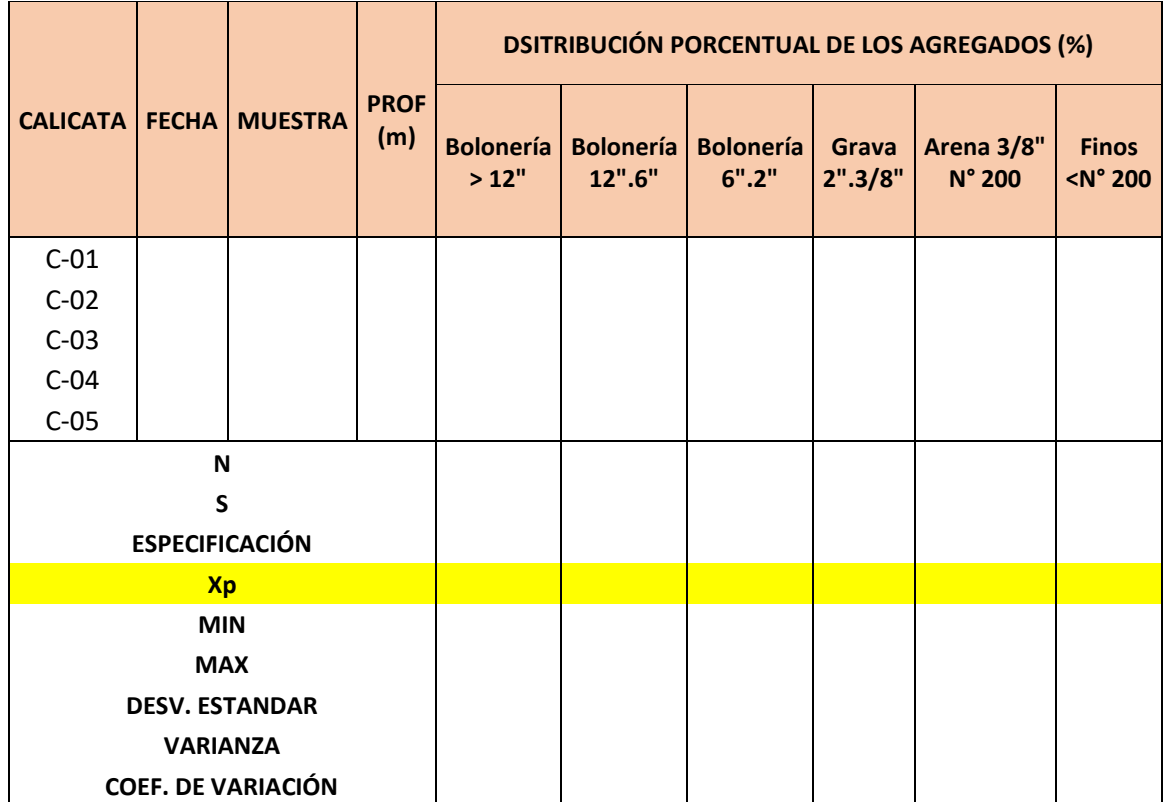

Fuente: Adaptado del estudio de Consorcio Cesel - Ineco.

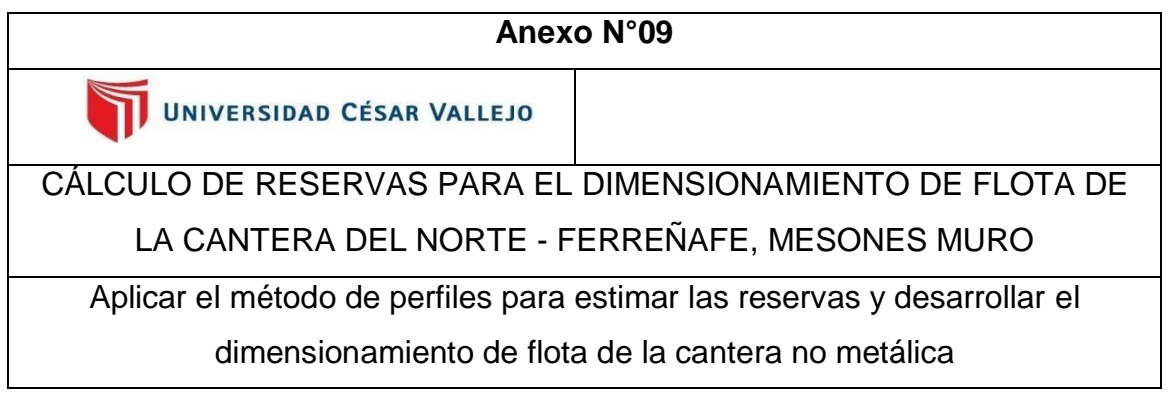

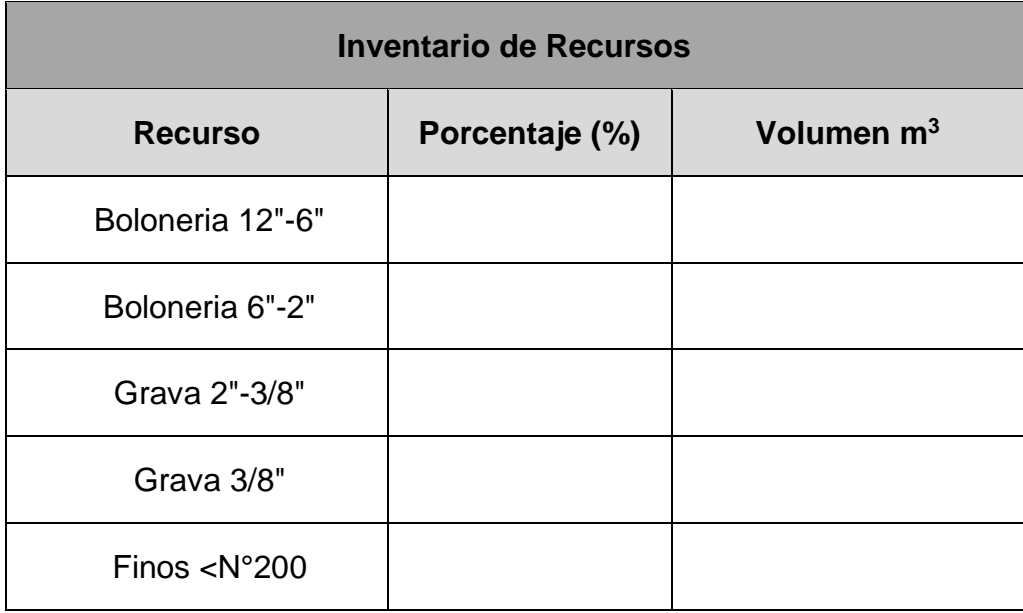

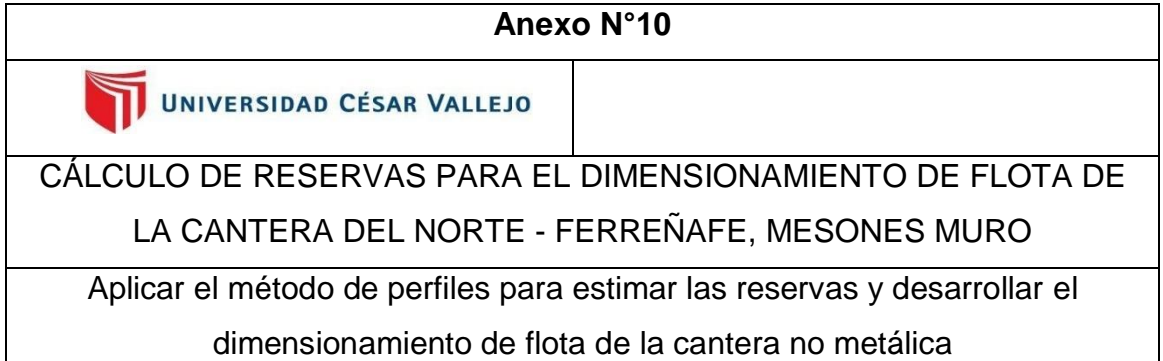

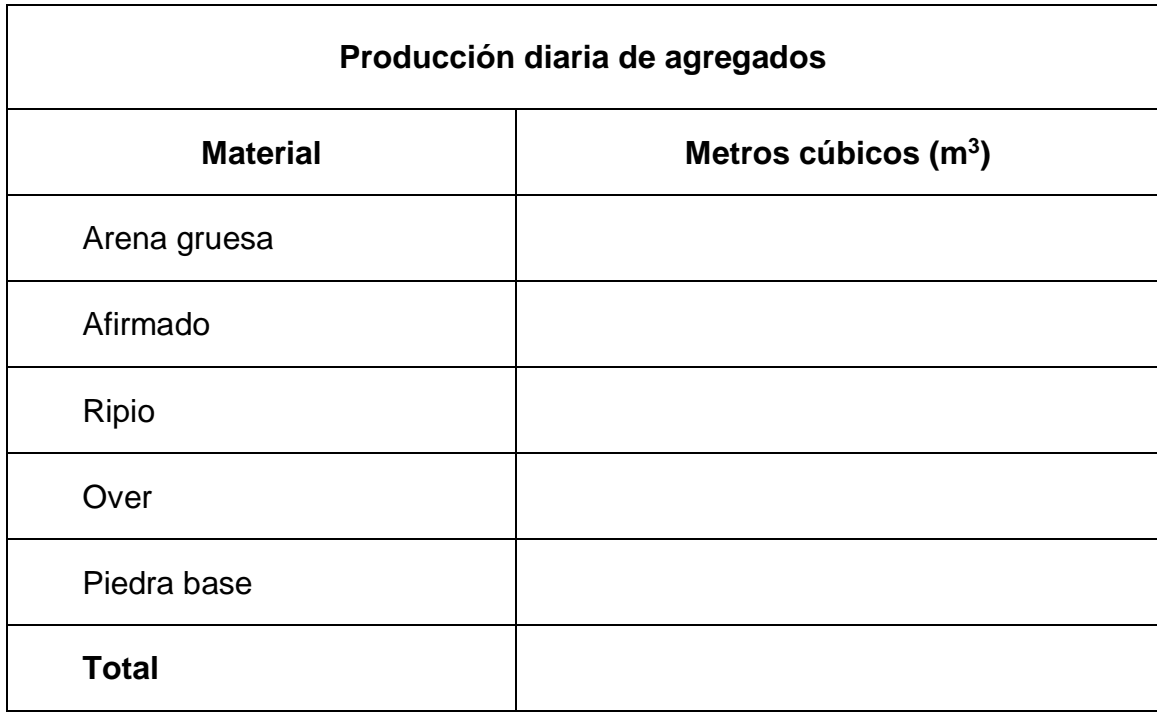

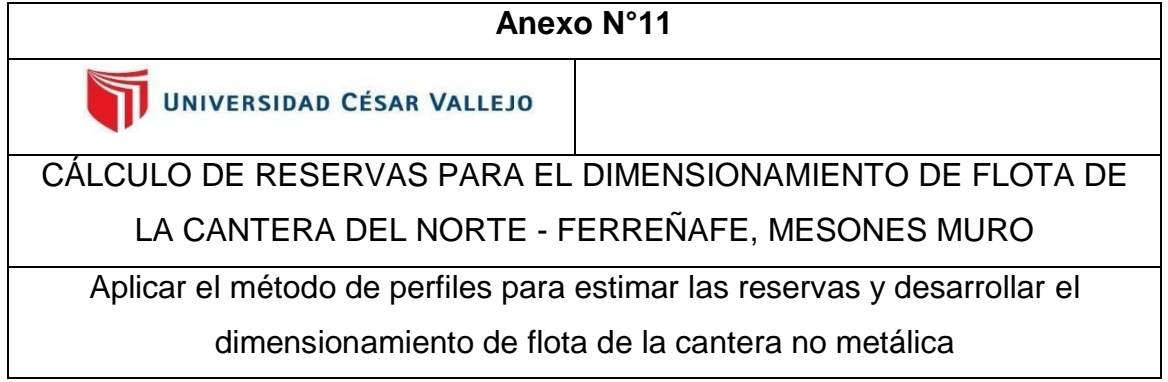

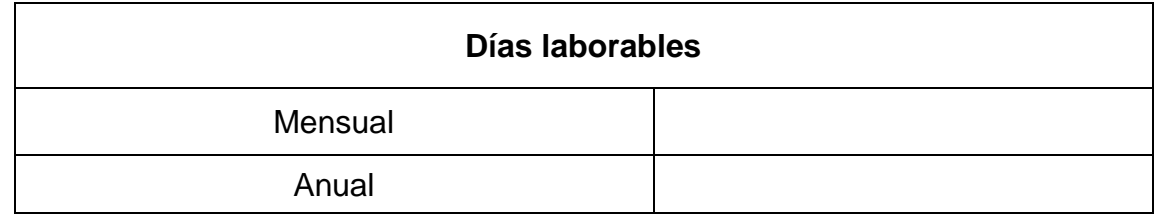

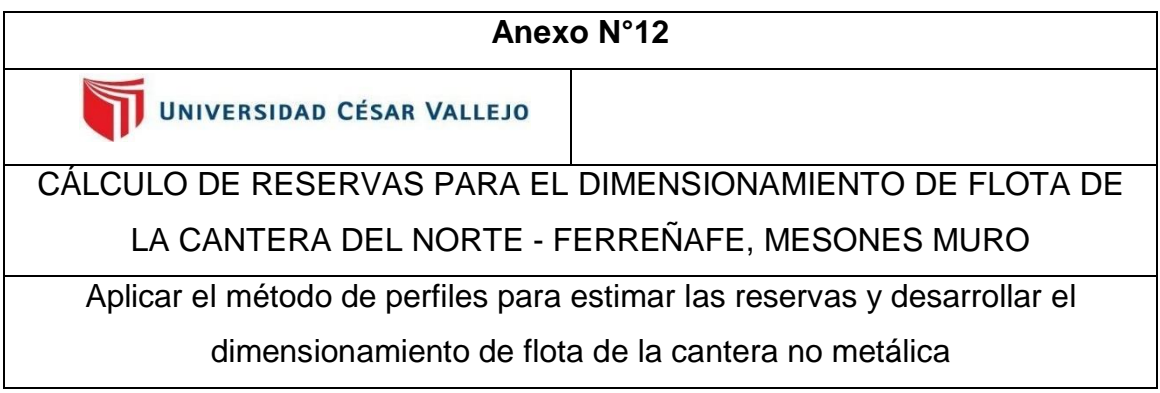

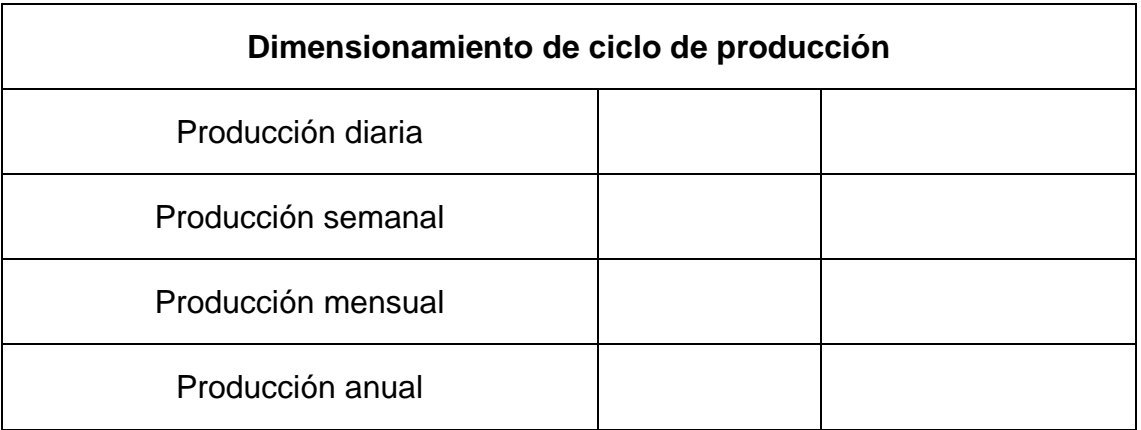

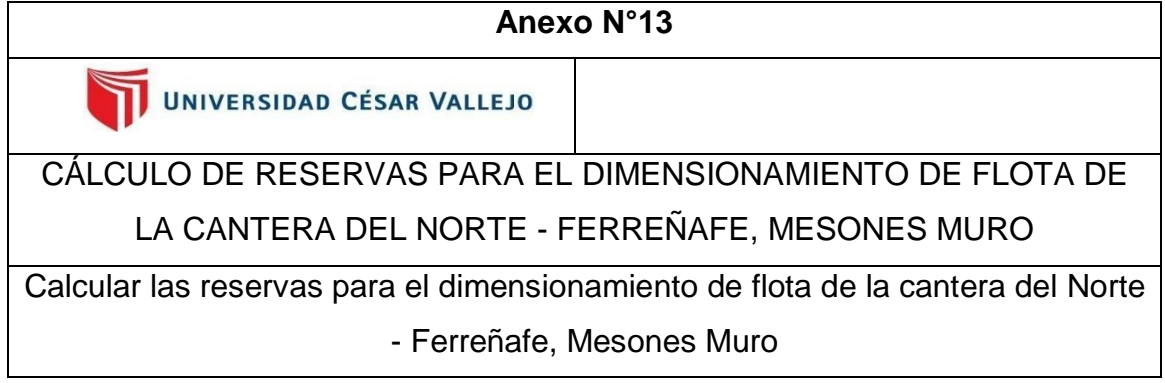

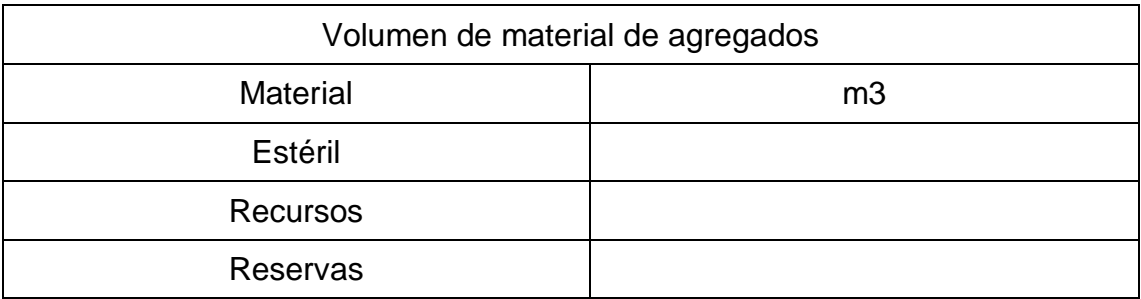

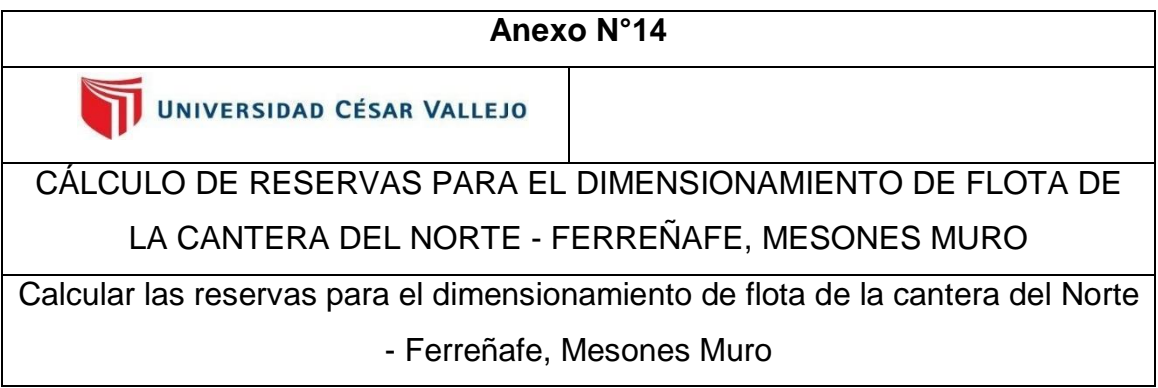

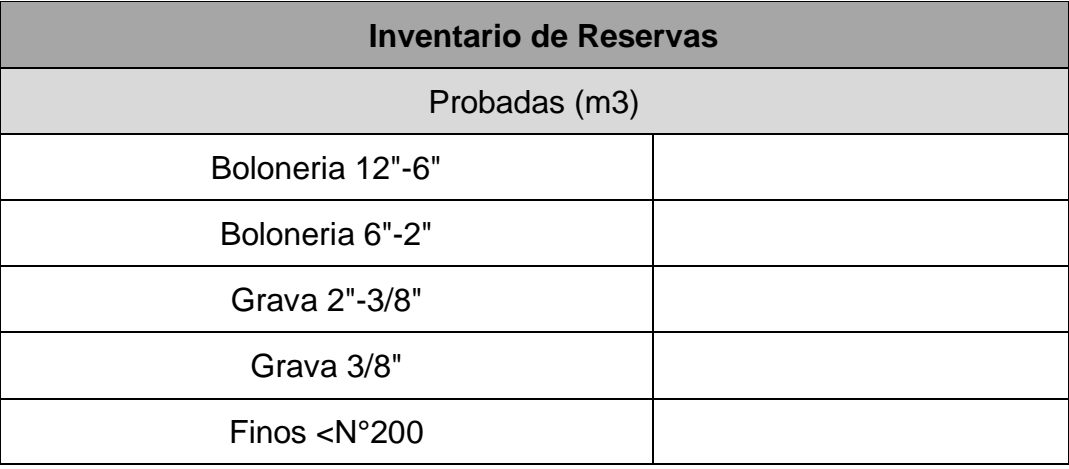

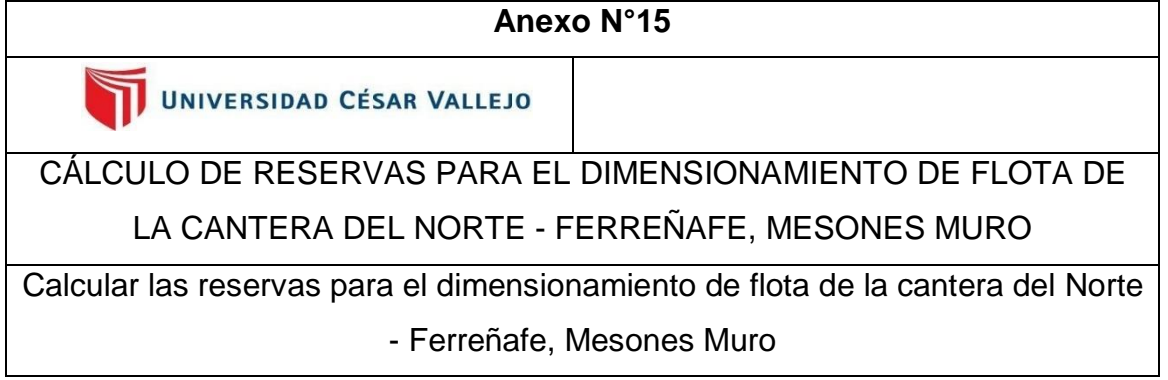

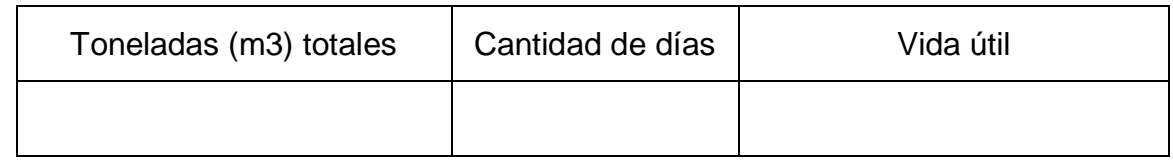

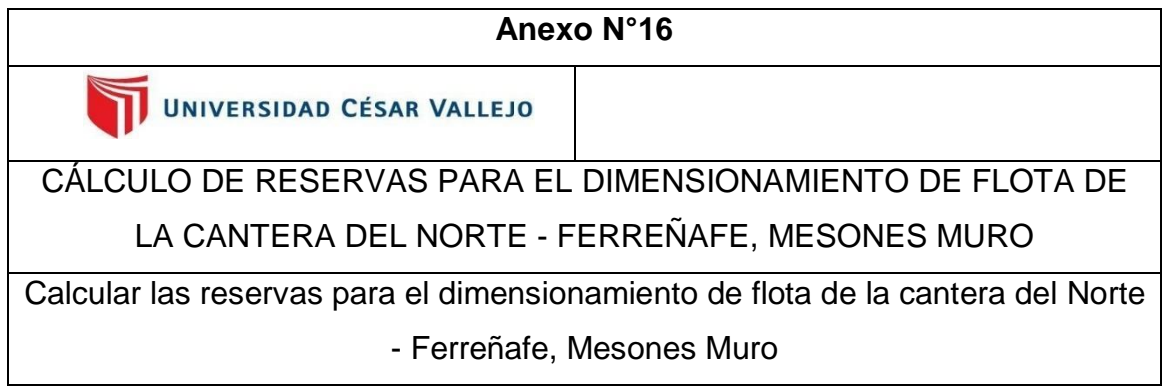

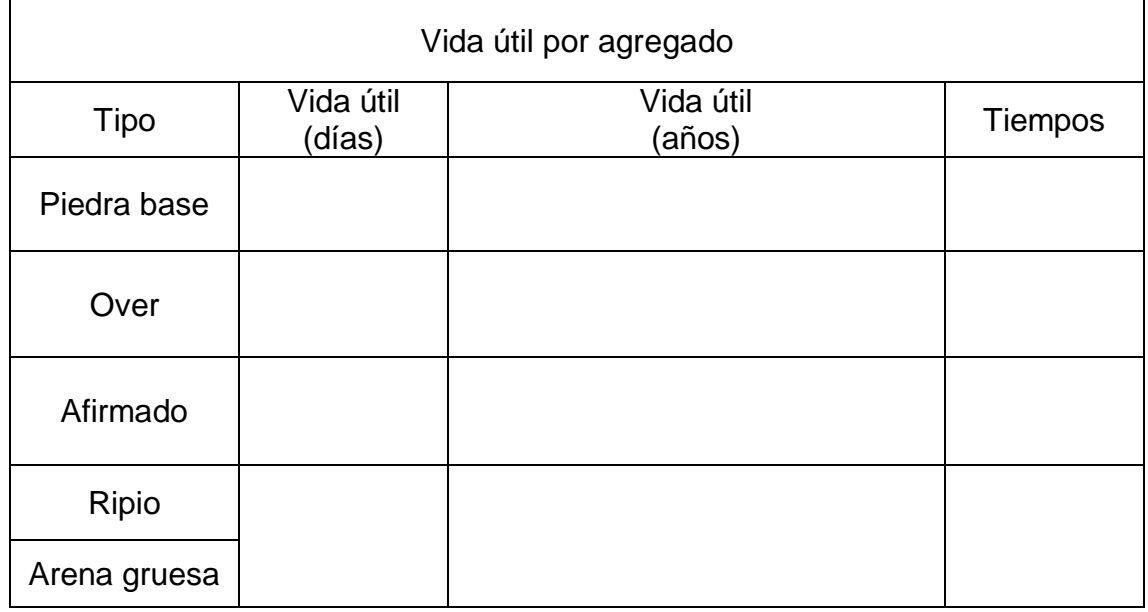

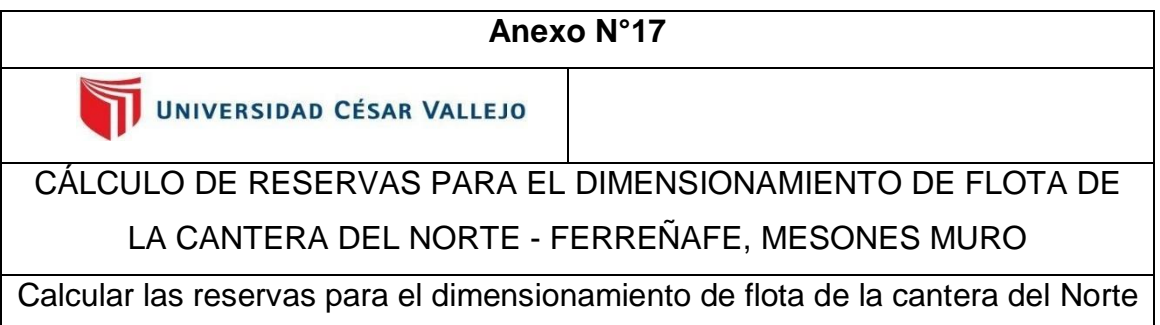

- Ferreñafe, Mesones Muro

 $\overline{\phantom{0}}$ 

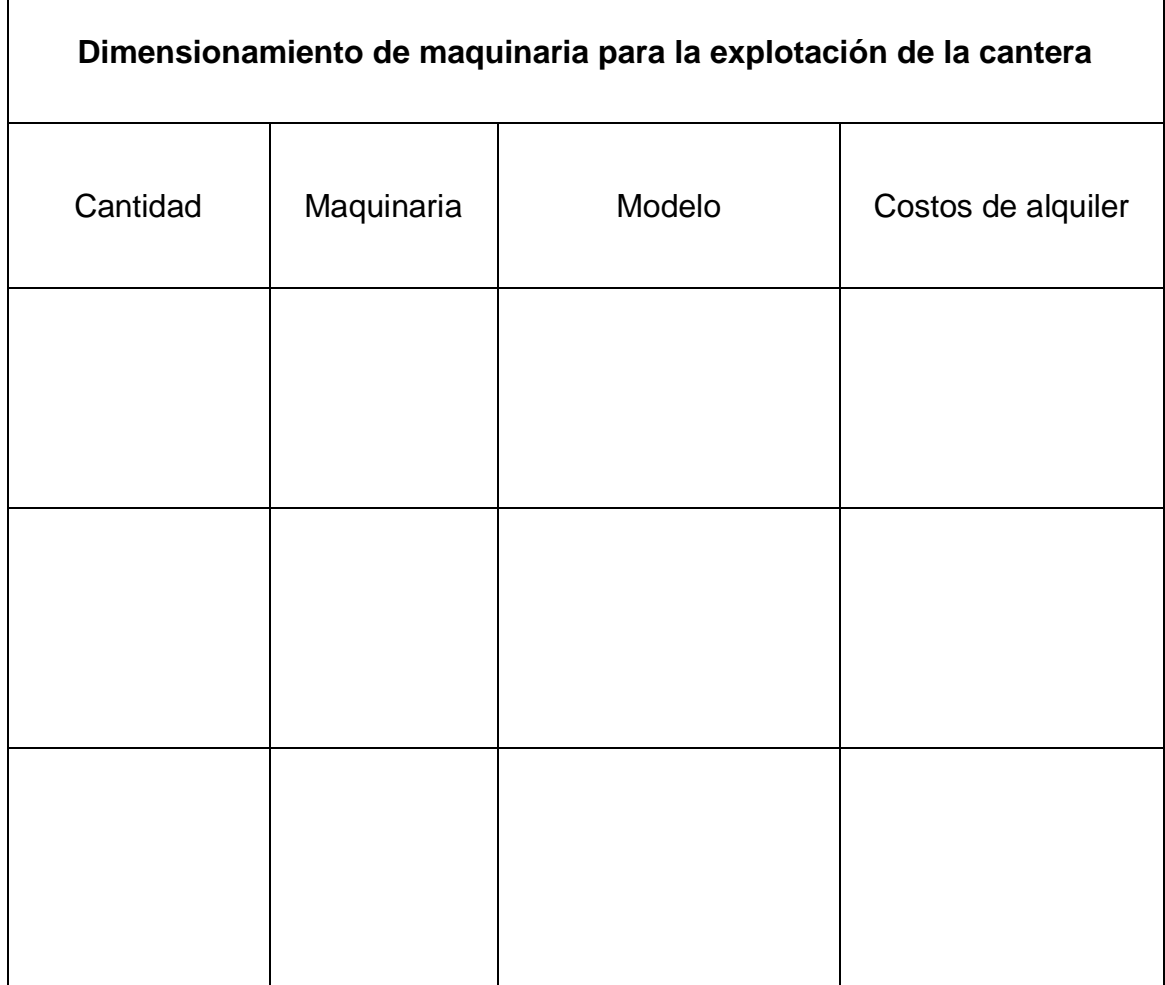

Fuente: Elaboración propia

 $\Gamma$ 

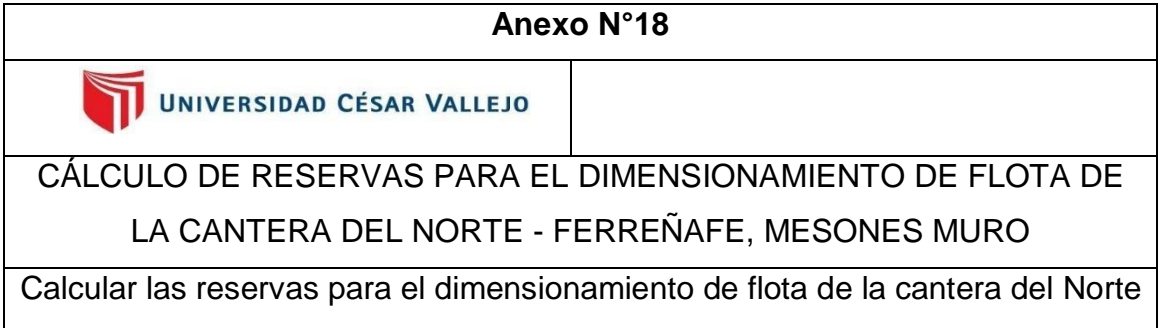

- Ferreñafe, Mesones Muro

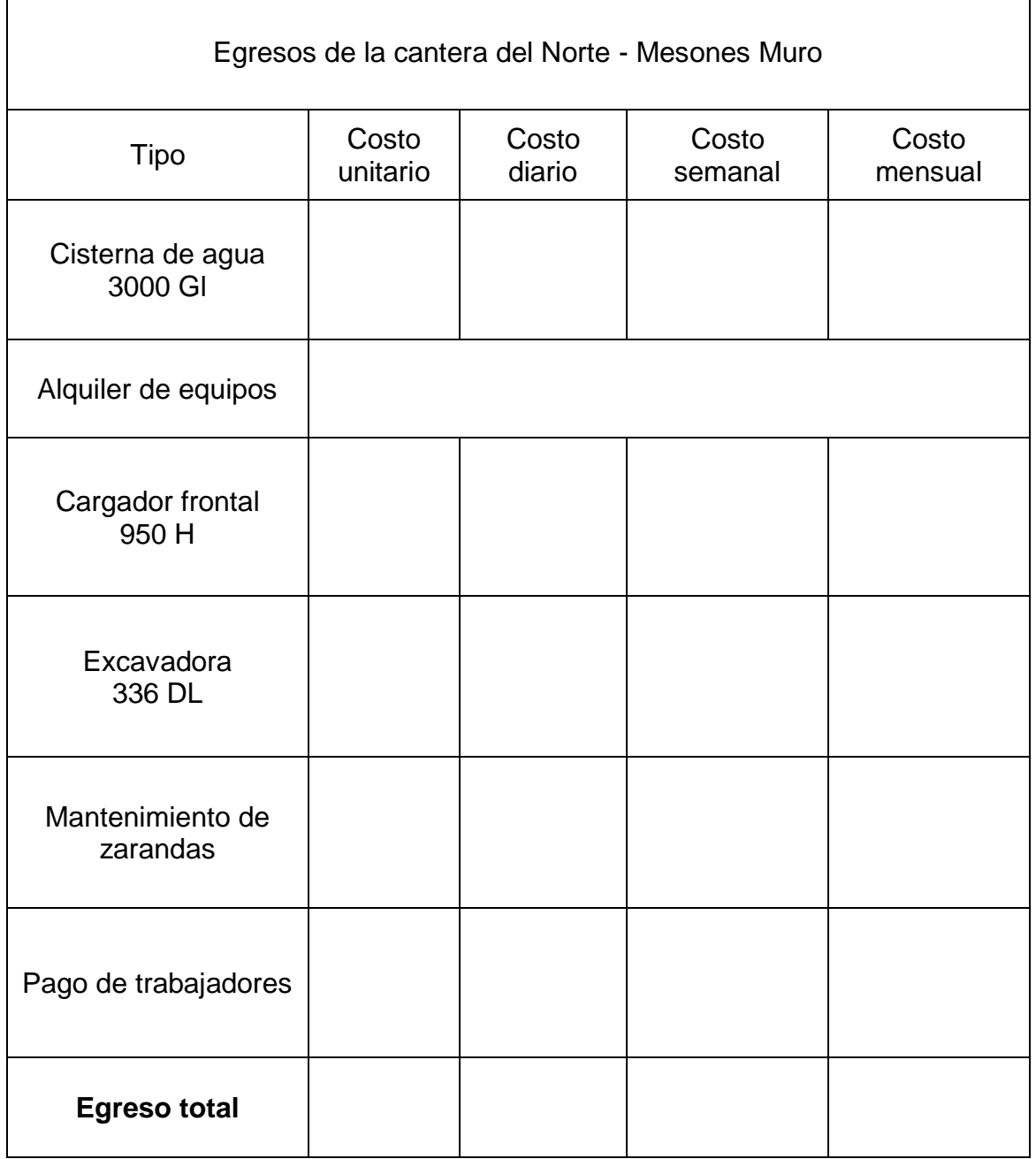

Fuente: Elaboración propia

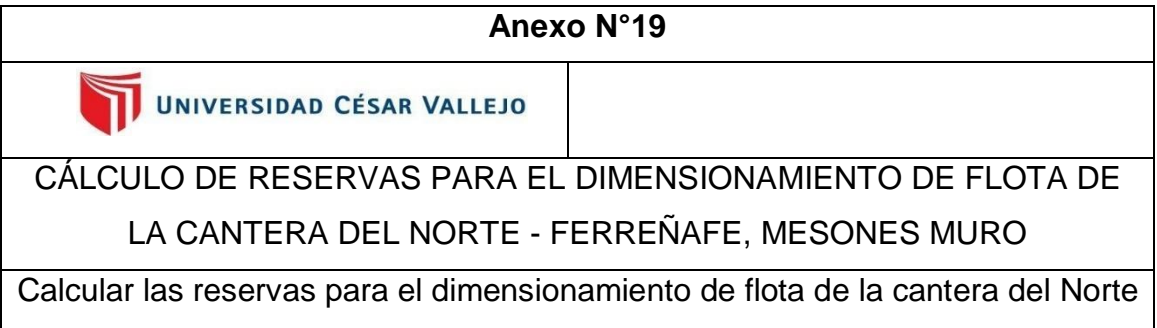

- Ferreñafe, Mesones Muro

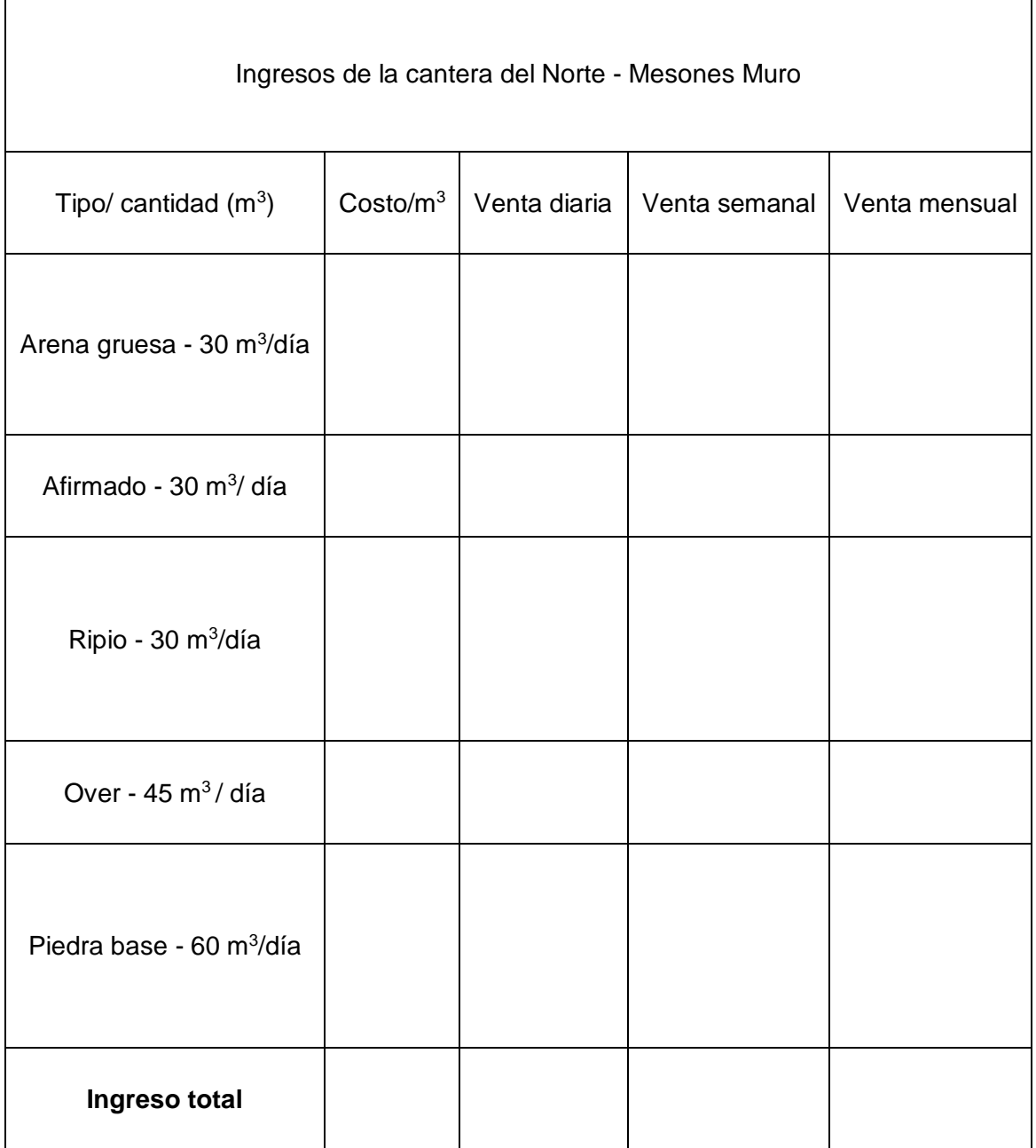

UNIVERSIDAD CÉSAR VALLEJO

CÁLCULO DE RESERVAS PARA EL DIMENSIONAMIENTO DE FLOTA DE LA CANTERA DEL NORTE - FERREÑAFE, MESONES MURO

Calcular las reservas para el dimensionamiento de flota de la cantera del

Norte - Ferreñafe, Mesones Muro

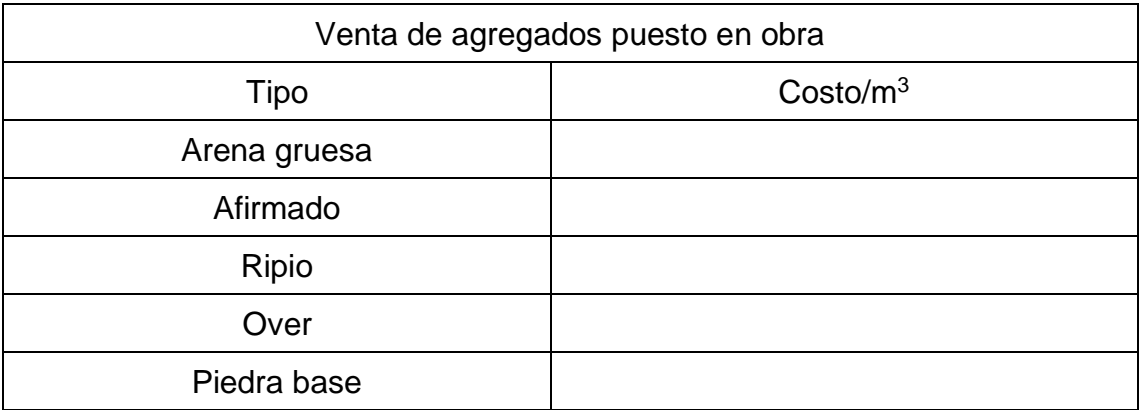

Fuente: Elaboración propia

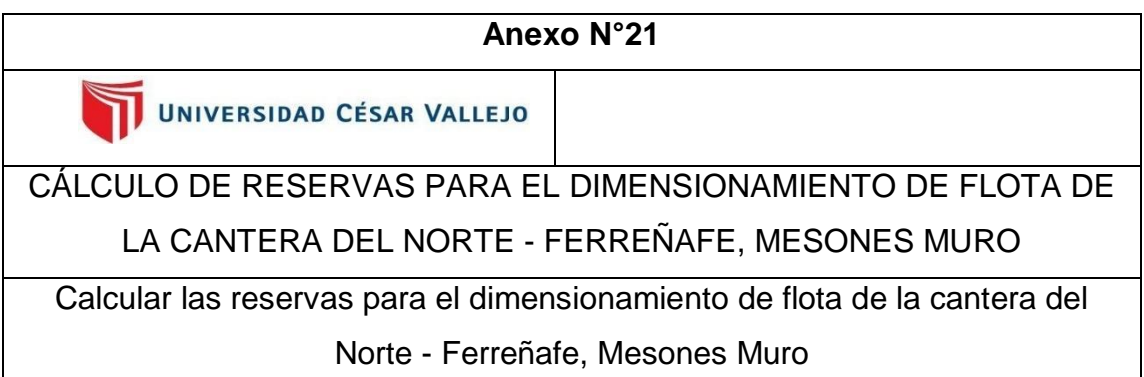

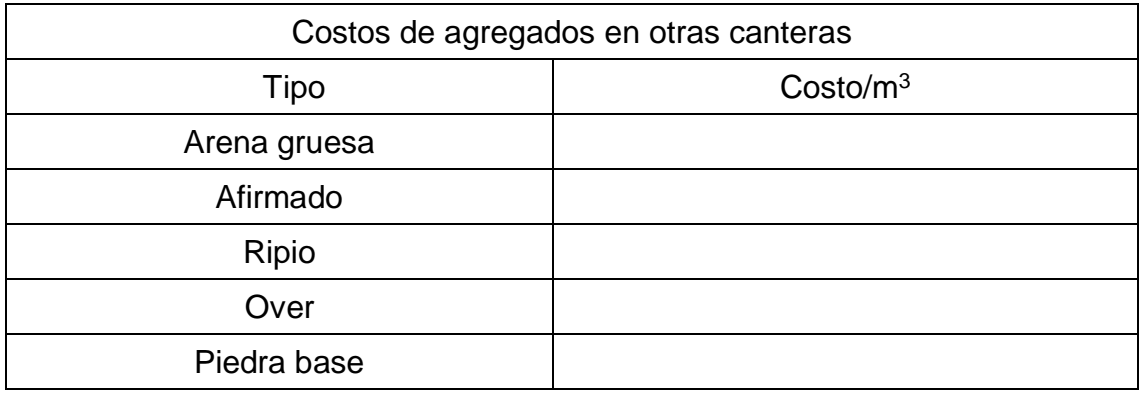

Fuente: Adaptado de INGENIERIA CIVIL MONTAJES S.A.

### **Anexo Nº22:** Ficha de validación de instrumentos

#### FICHA DE VALIDACIÓN DE INSTRUMENTOS JUICIO DE EXPERTOS

#### I. DATOS GENERALES

- . Apellidos y Nombres del experto: Gonzales Torres Jorge Omar
- Grado Académico: Magister  $\bullet$
- Institución donde labora: Omarza SAC  $\bullet$
- Dirección: Urb. Covicorti Mz F3-21 Teléfono: 940176519  $\bullet$

Email: jorge.gonzales@omarza.com

· Autor (es) del Instrumento: CHIRINOS ARANGURI, ADRIAN GABRIEL - TAPIA MONDRAGÓN, SEGUNDO JESÚS

II. ASPECTOS DE VALIDACIÓN:

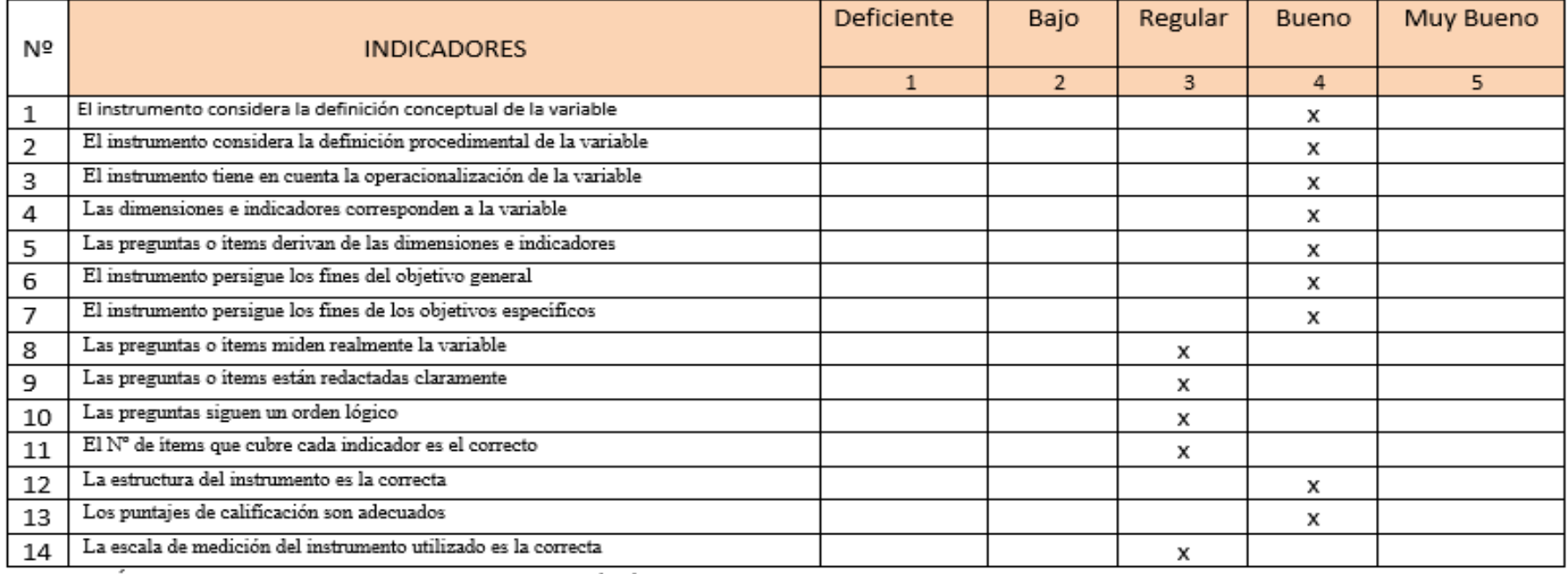

III. OPINIÓN DE APLICABILIDAD: Correcto Fecha: 05/10/2020

IV. Promedio de Valoración: 51

Mg. Jorge Omar Gonzales Torres DNI Nº43703713

### **Anexo Nº23:** Ficha de validación del instrumento

### FICHA DE VALIDACIÓN DEL INSTRUMENTO (FICHA DE OBSERVACIÓN DE CAMPO)

### 1. DATOS GENERALES:

1.1 Título Del Trabajo De Investigación:

Cálculo de reservas para el dimensionamiento de flota de la cantera del Norte -Ferreñafe, Mesones Muro

1.2 Investigador (a) (es):

CHIRINOS ARANGURI. ADRIAN GABRIEL TAPIA MONDRAGÓN, SEGUNDO JESÚS

### 2. ASPECTOS A VALIDAR:

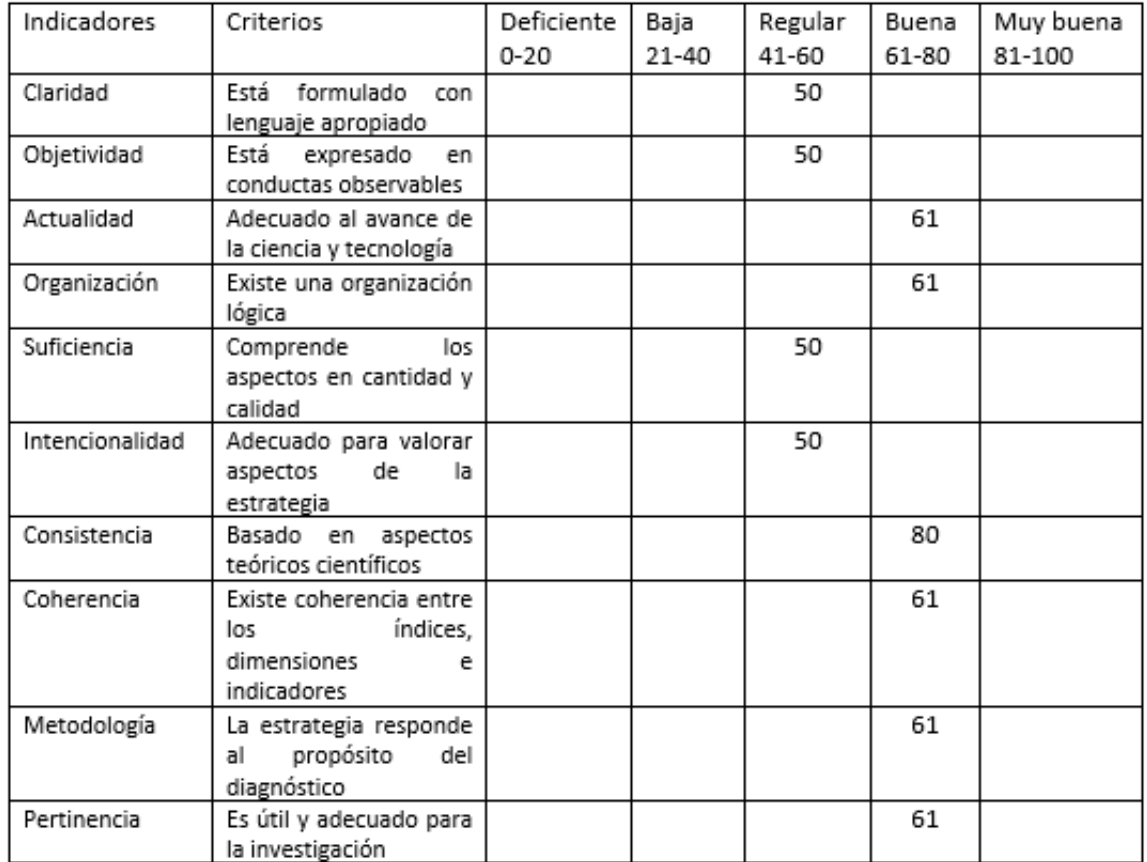

PROMEDIO DE VALORACIÓN 585

3. OPINION DE APLICABILIDAD:

Los instrumentos pueden ser aplicados para la recolección de información

4. Datos del Experto:

Nombre y apellidos: Jorge Omar Gonzales Torres DNI 43703713 Grado académico: Magister Centro de Trabajo: Omarza SAC

 $Firma: \n\overline{C} \rightarrow \n\overline{C}$ 

Fecha: 05/10/20

## **Anexo Nº24:** Ficha de validación de instrumento

# FICHA DE VALIDACIÓN DE INSTRUMENTO

(Guía de observación de la estación total)

Experto: Dr. (Mg) Jorge Omar Gonzales Torres

Centro de Trabajo y cargo que ocupa: Omarza SAC - Proyect Manager

Dirección: Urb. Covicorti F3-21

Nº

01

e-mail: jorge.gonzales@omarza.com Teléfono:940176519

**DEFICIENTE** PREGUNTAS REGULAR **BUENA**  $0 - 25$ 26-50 51-75 ¿El instrumento responde al título del 51

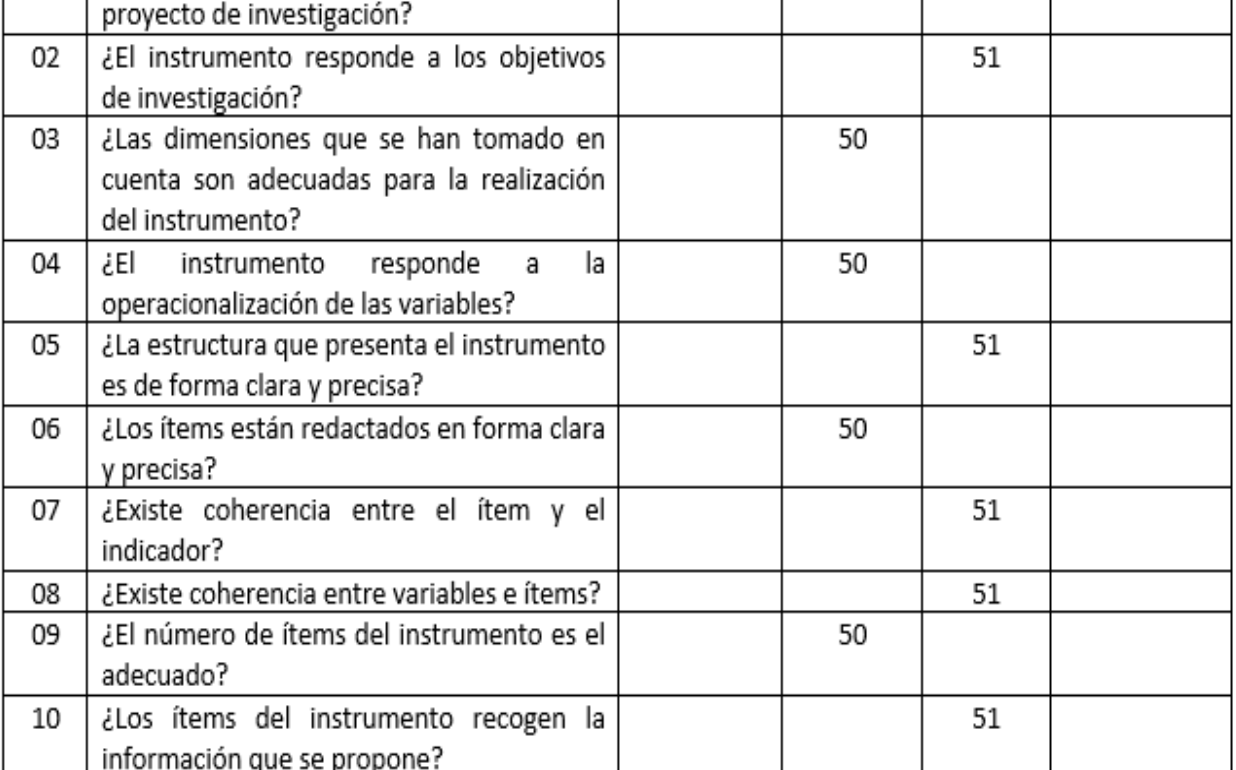

Opinión de Aplicabilidad:

Los instrumentos pueden ser aplicados para la recolección de información

MUY BUENA

76-100

Jorge Omar Gonzales Torres DNI Nº 43703713 Fecha: 05/10/20

### **Anexo Nº25:** Ficha de validación de instrumento

## FICHA DE VALIDACIÓN DE INSTRUMENTO

(Guía de observación de los puntos de calicatas)

Experto: Dr. (Mg) Jorge Omar Gonzales Torres

Centro de Trabajo y cargo que ocupa: Omarza SAC - Proyect Manager

Dirección: Urb. Covicorti F3-21

e-mail: jorge.gonzales@omarza.com

Teléfono:940176519

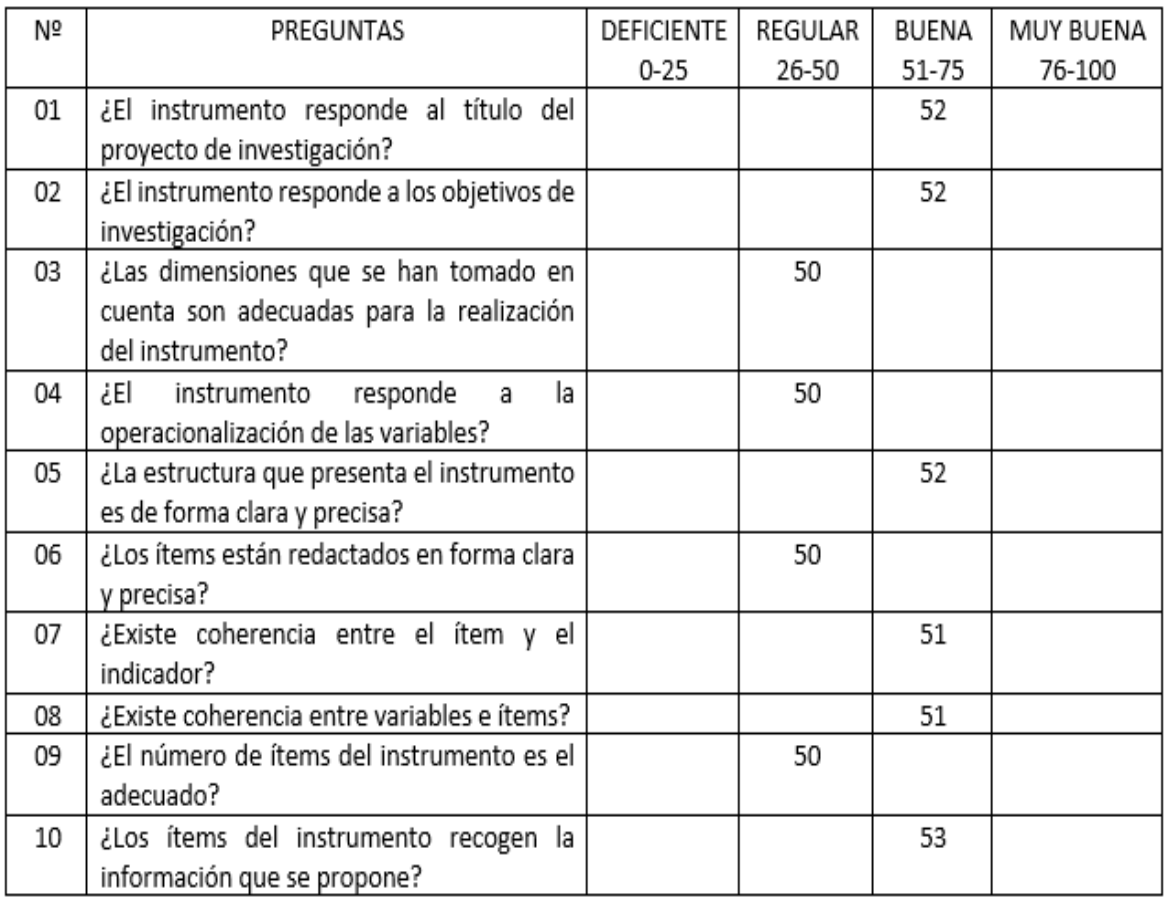

Opinión de Aplicabilidad:

Los instrumentos pueden ser aplicados para la recolección de información

Jorge Omar Gonzales Torres DNI Nº 43703713 Fecha: 05/10/20

**Anexo Nº26:** Registro integral de formalización minera de la cantera del Norte

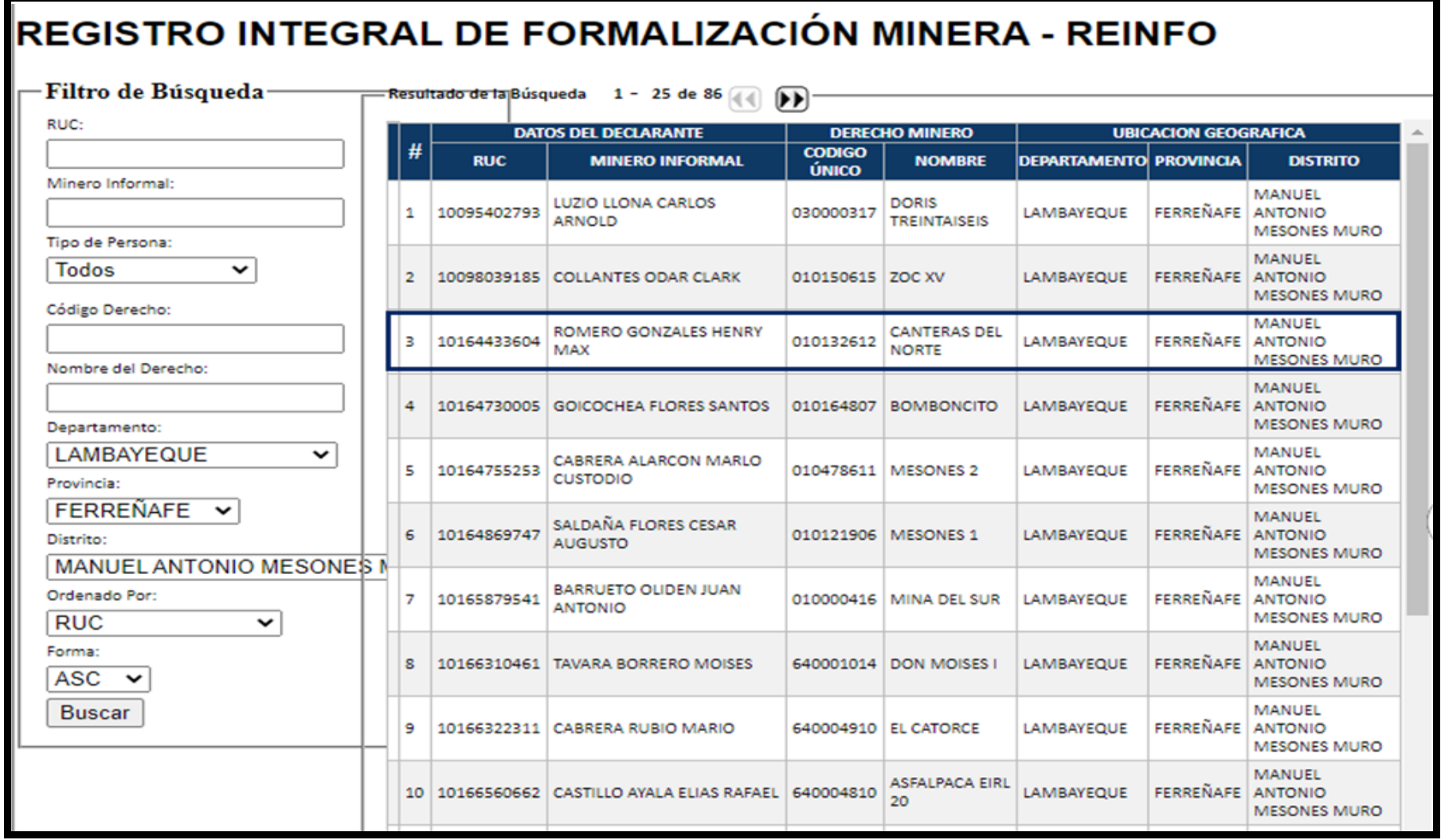

Fuente: Ministerio de Energía y Minas – REINFO

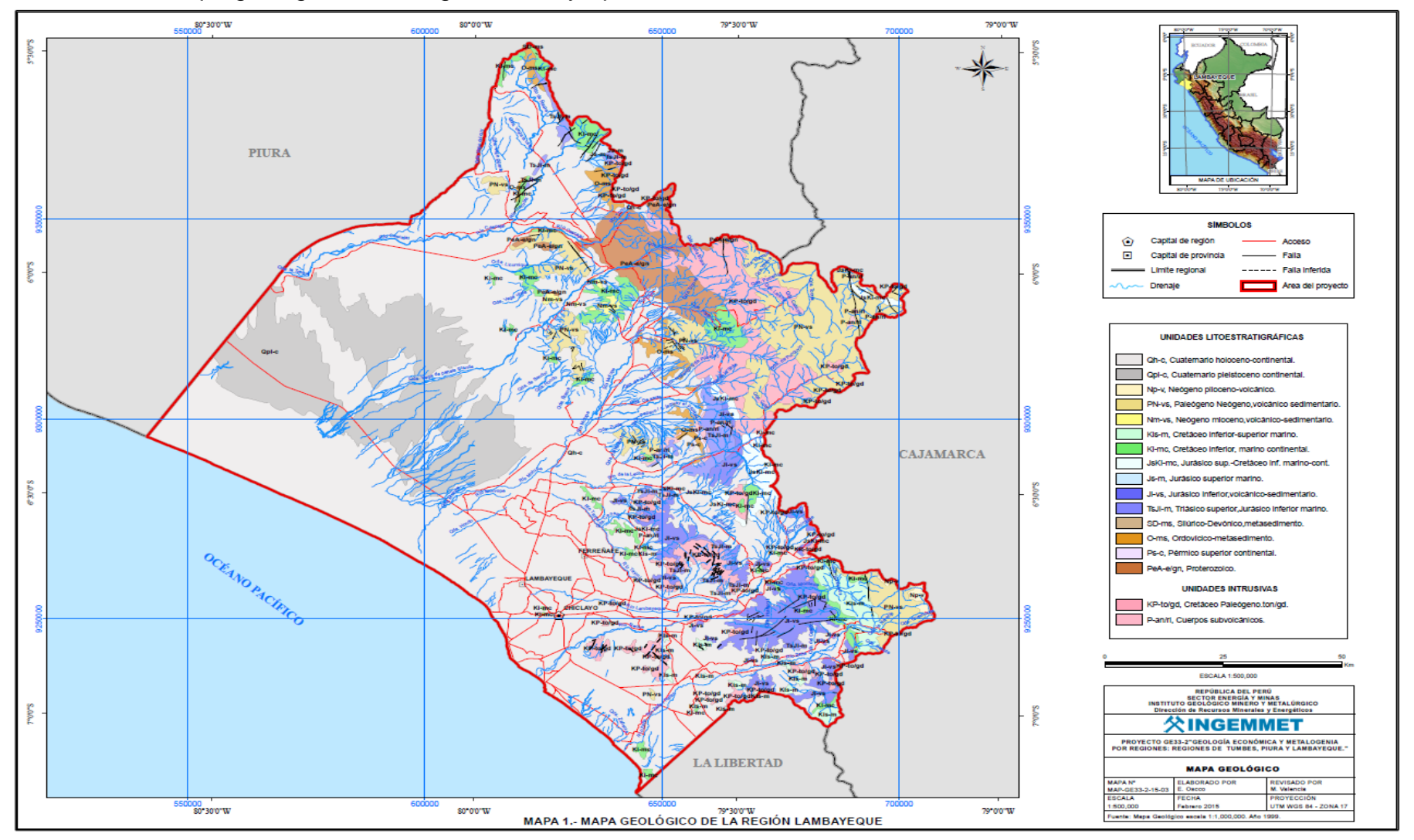

**Anexo Nº27:** Mapa geológico de la Región Lambayeque

Fuente: INGEMMET

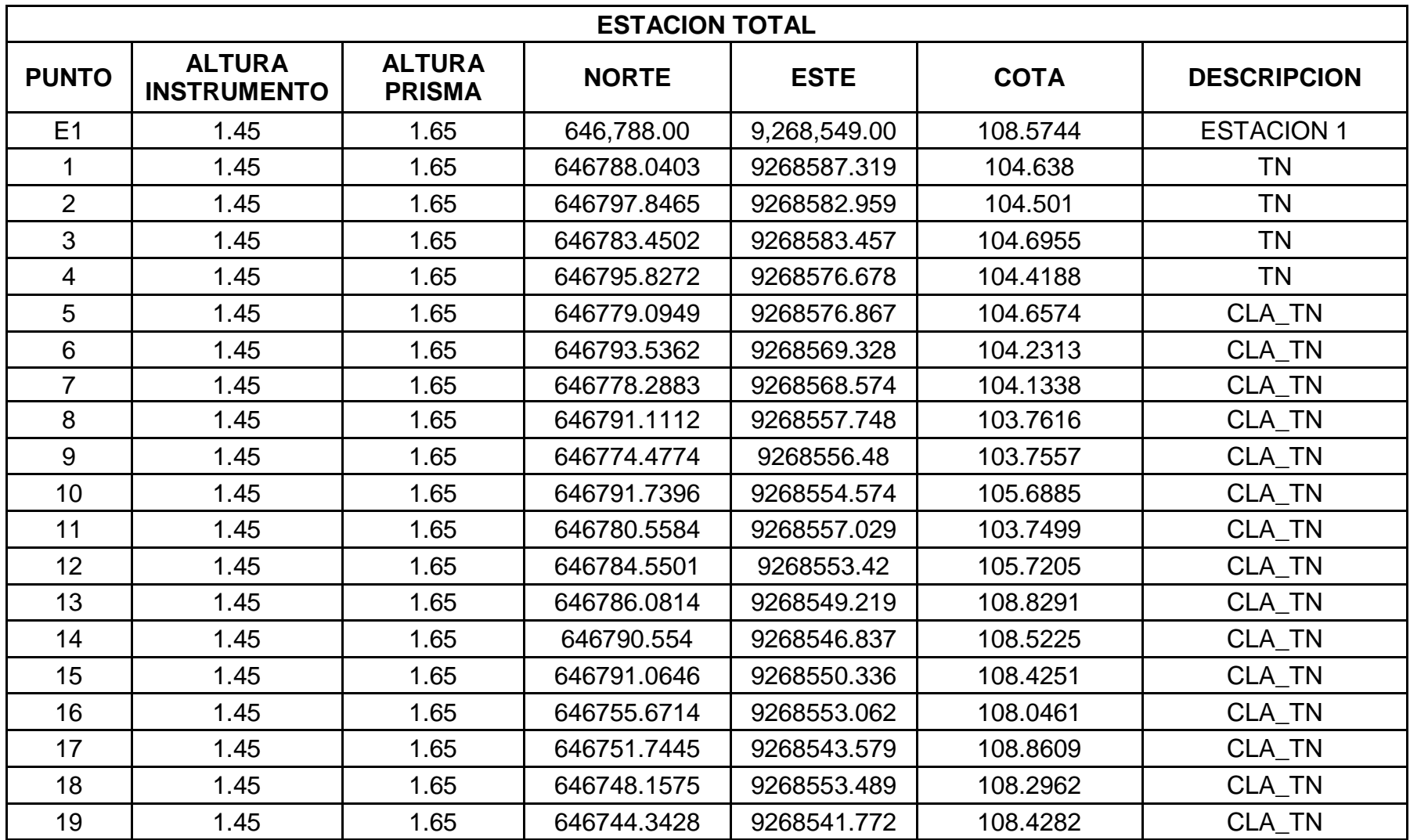

**Anexo Nº28:** Levantamiento topográfico con la Estación Total

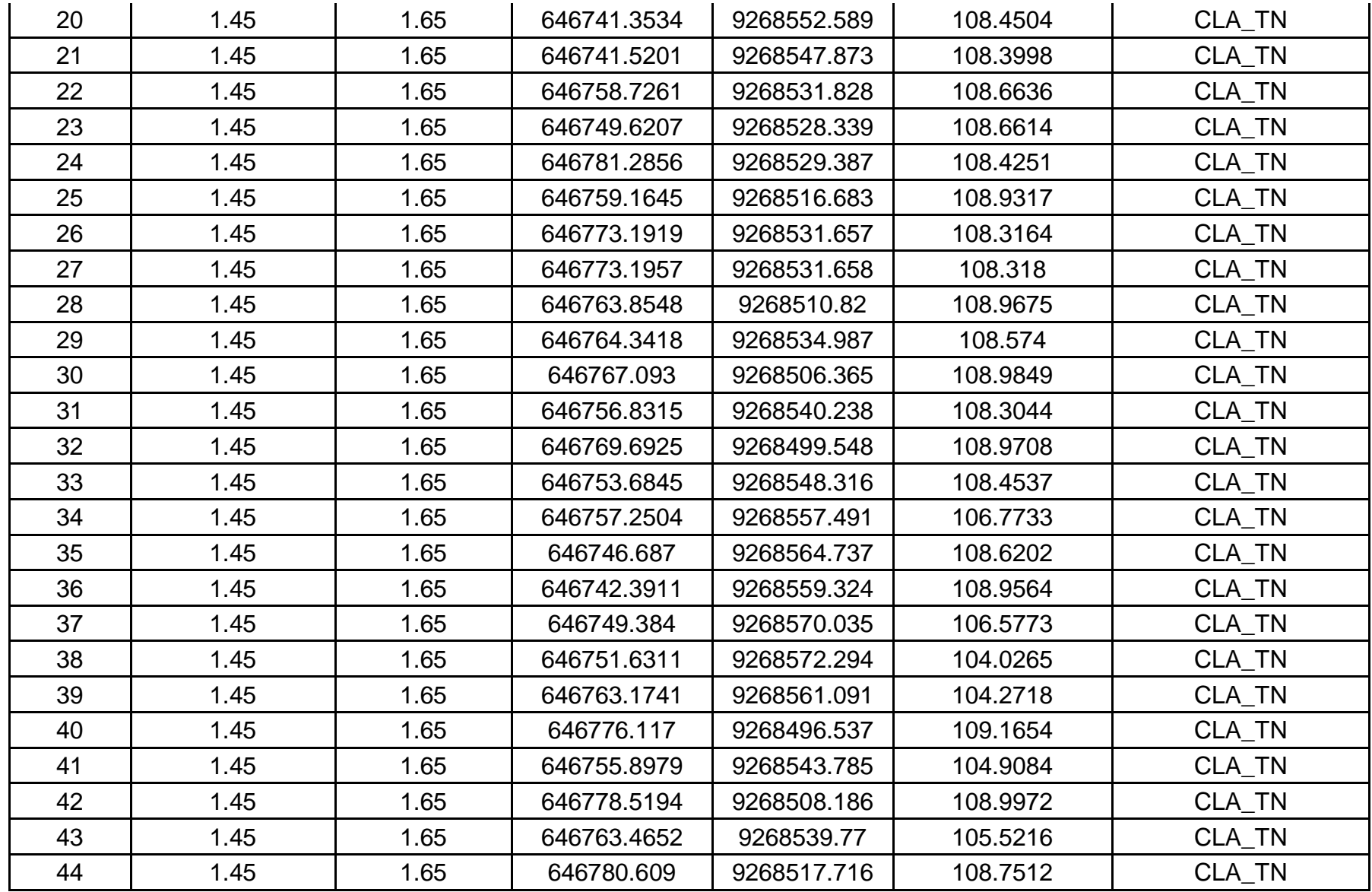

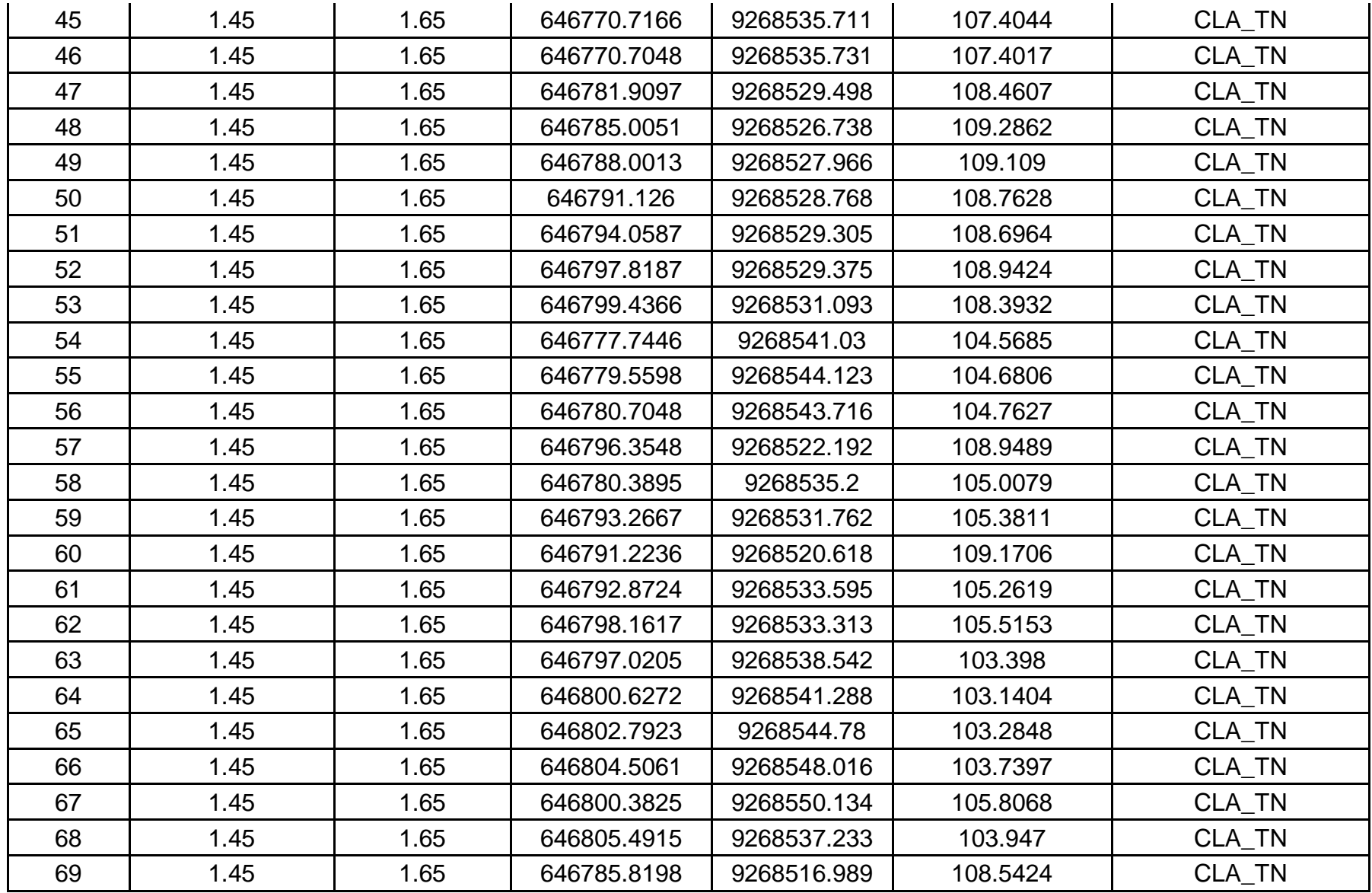

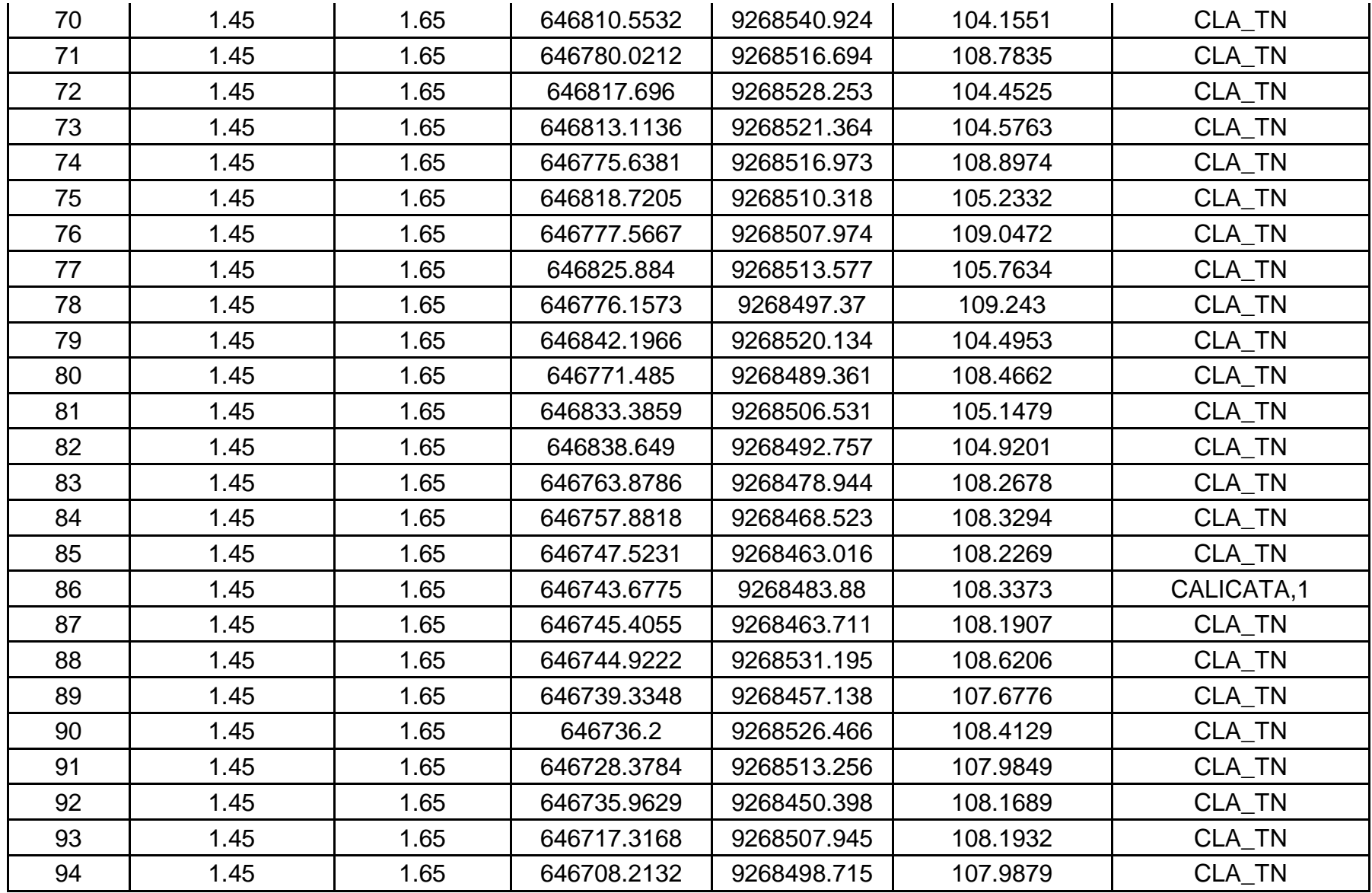

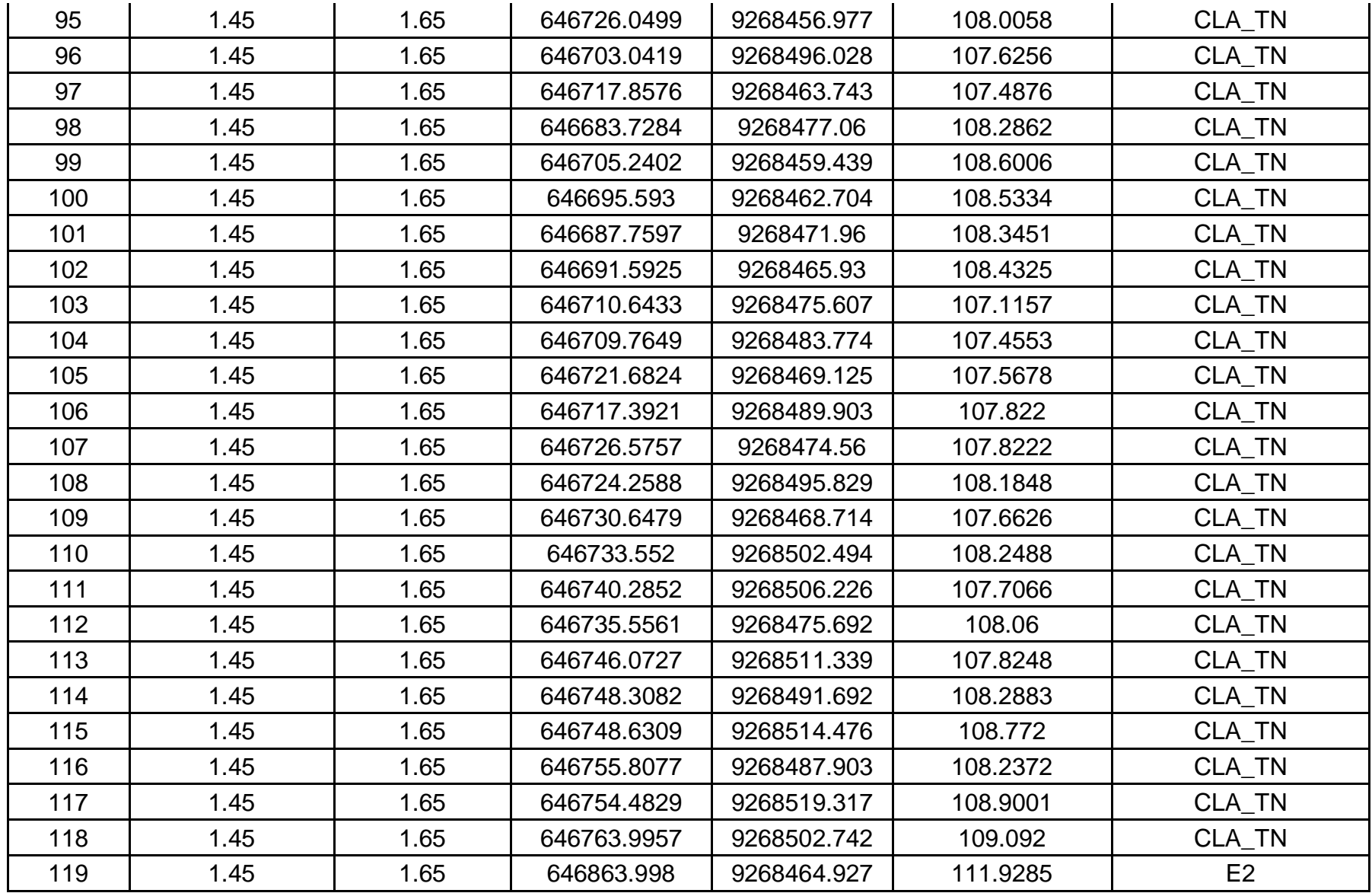

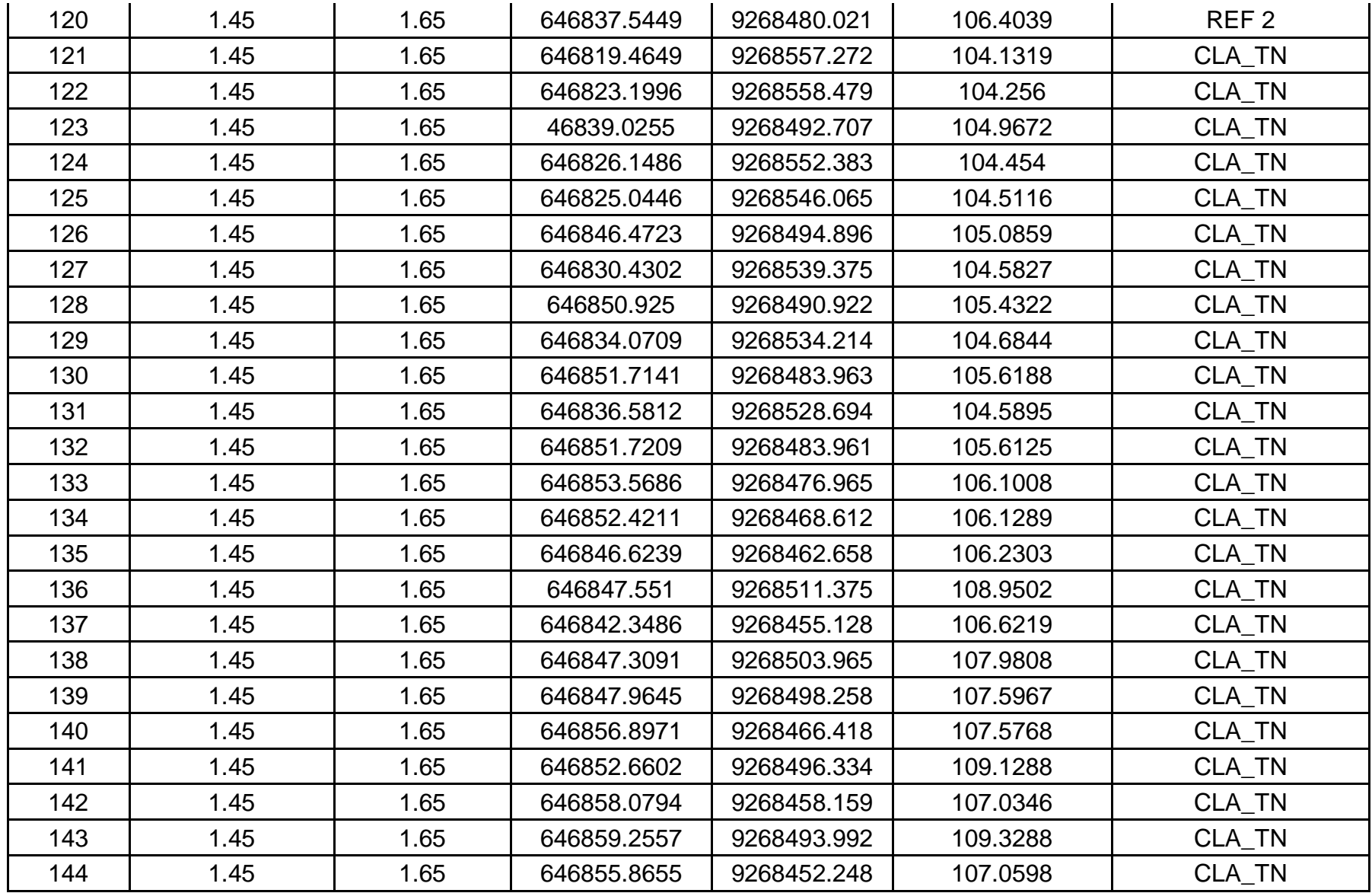

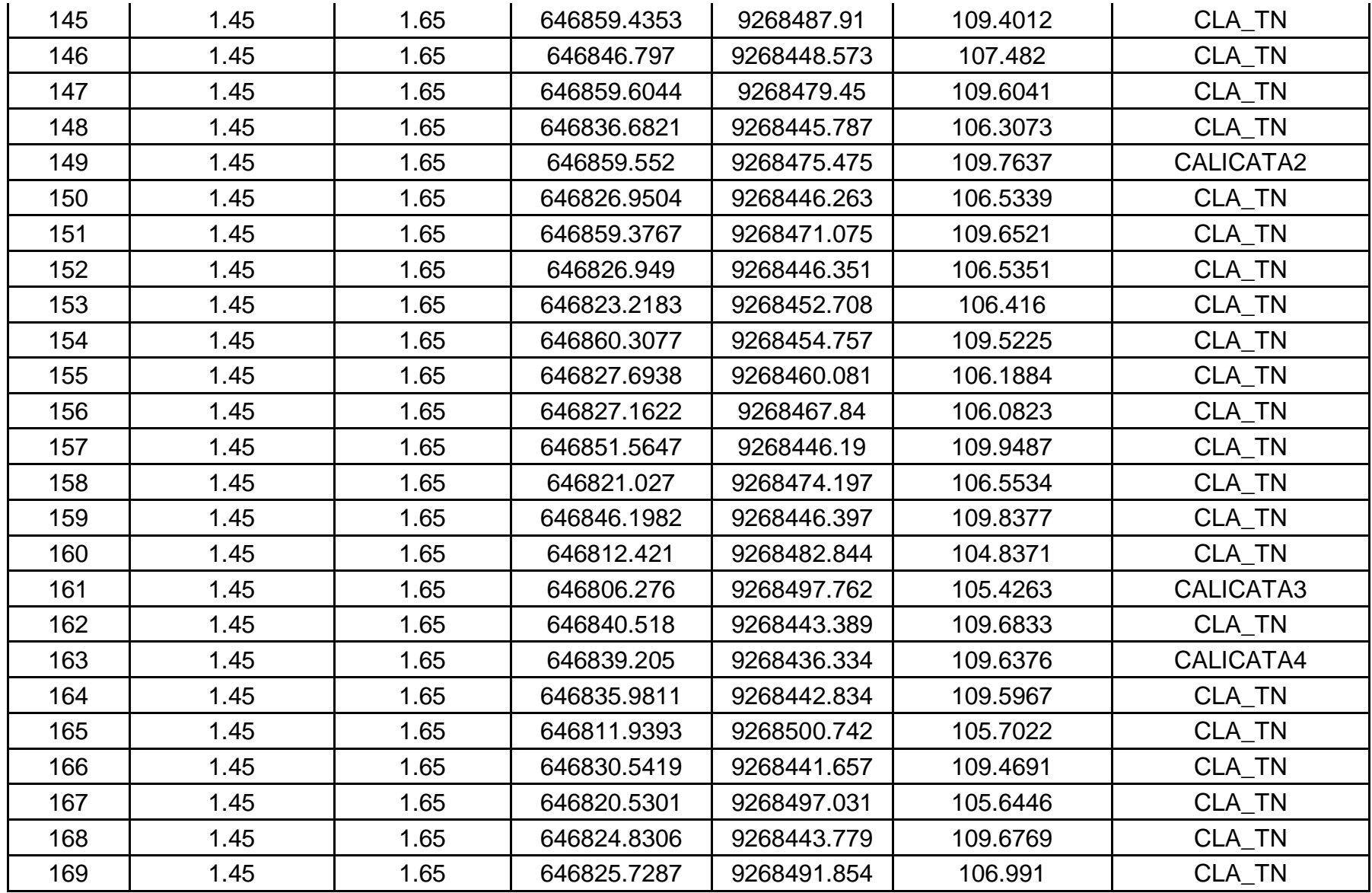

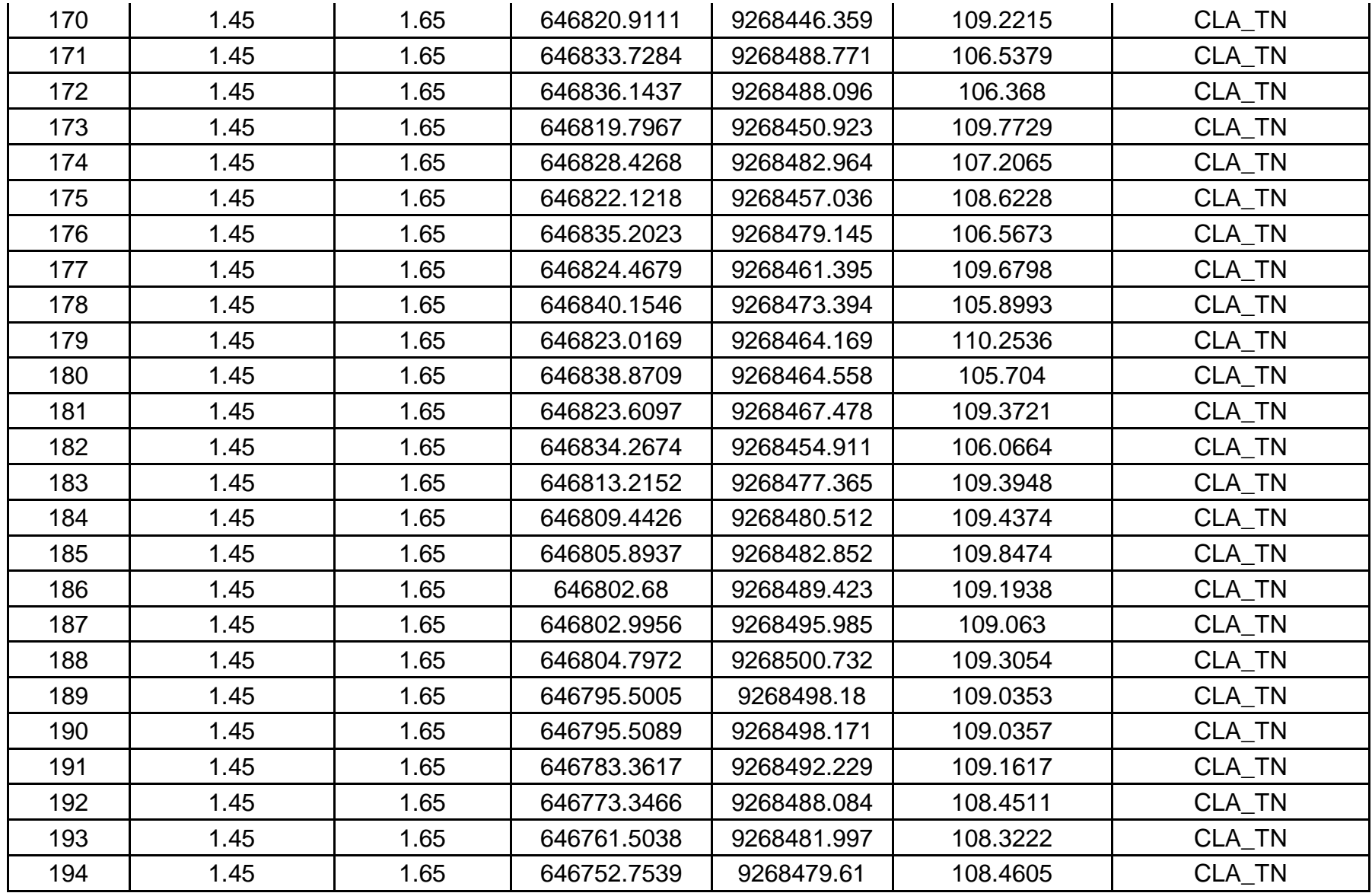

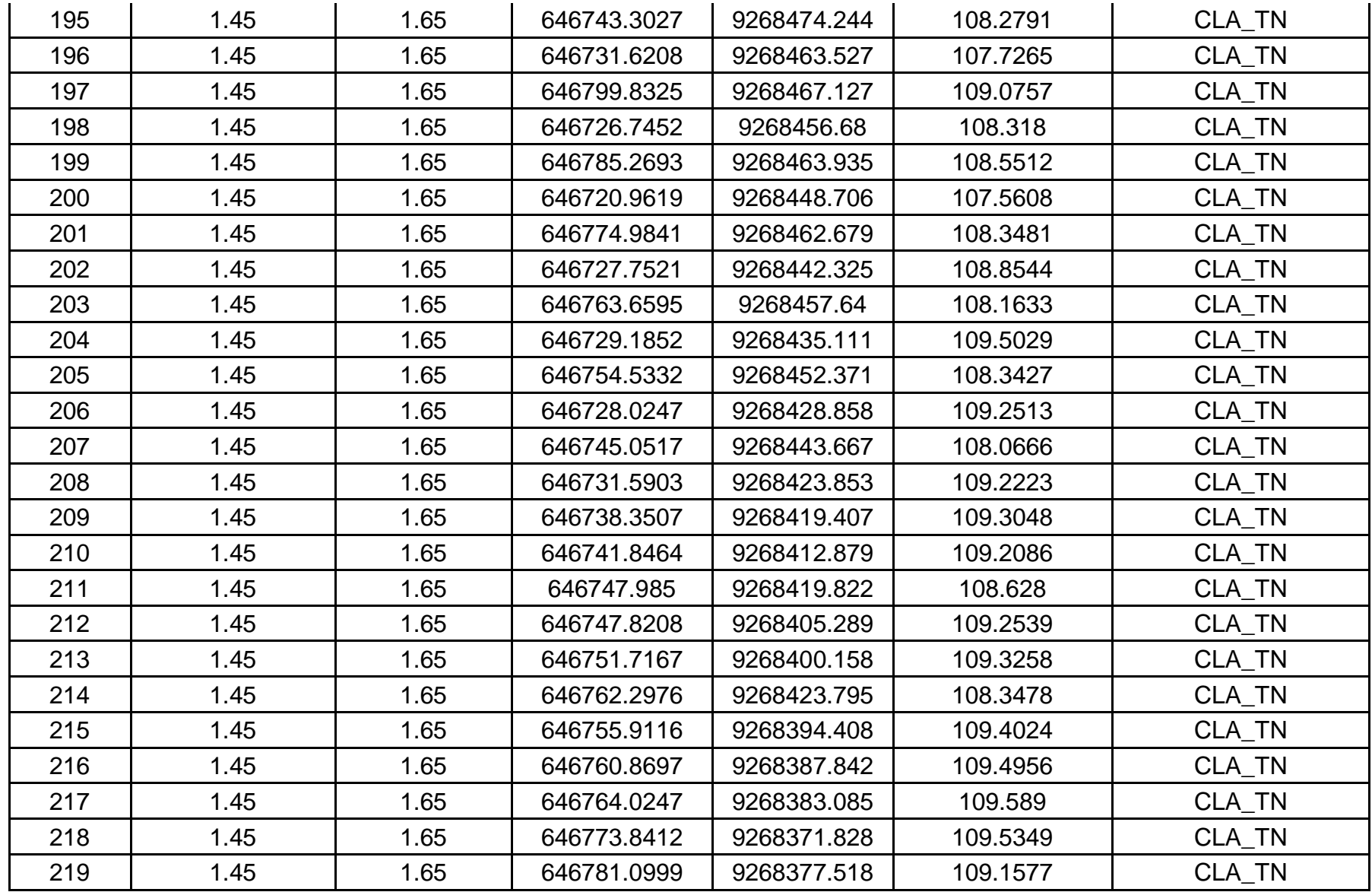

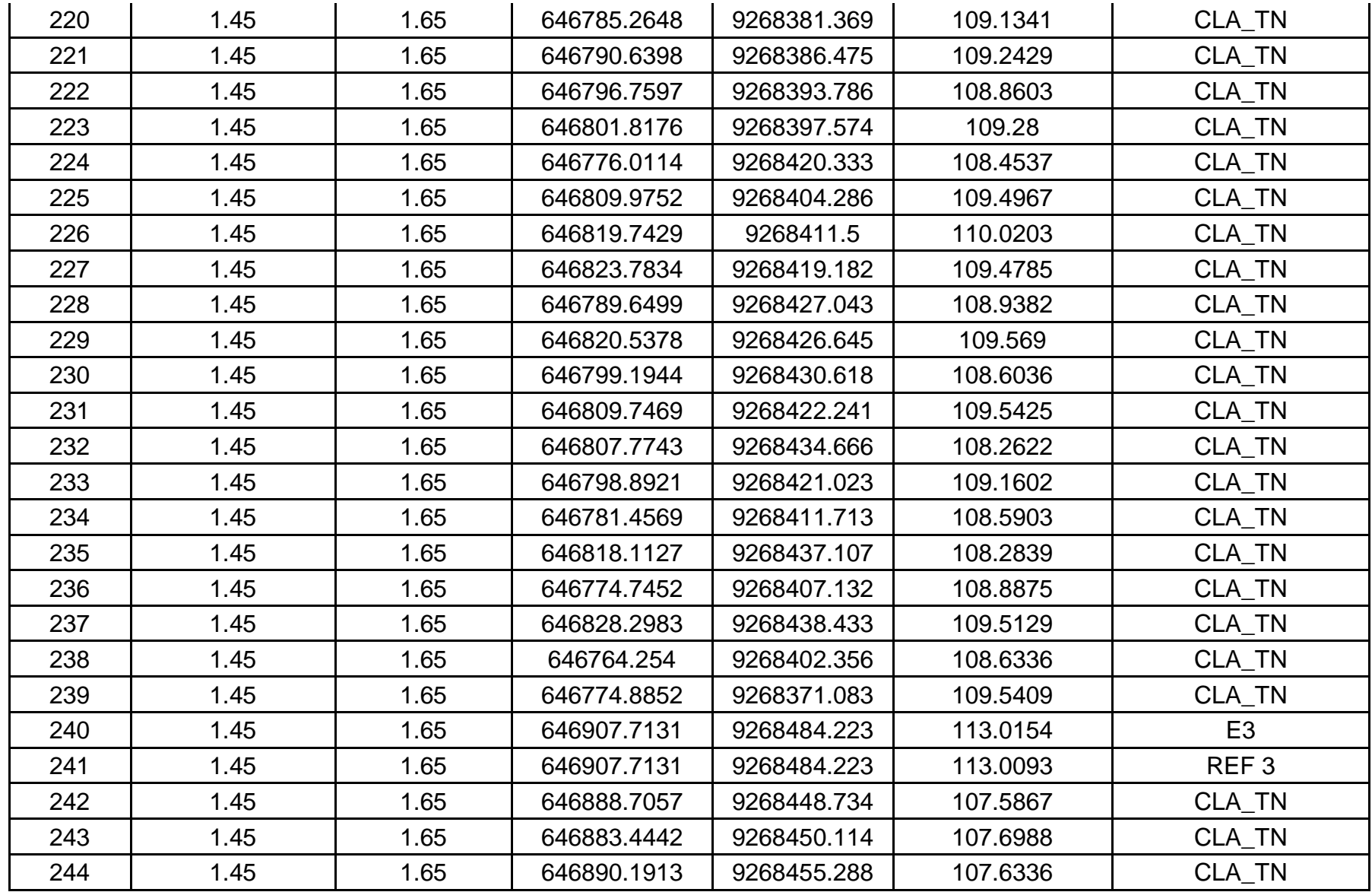

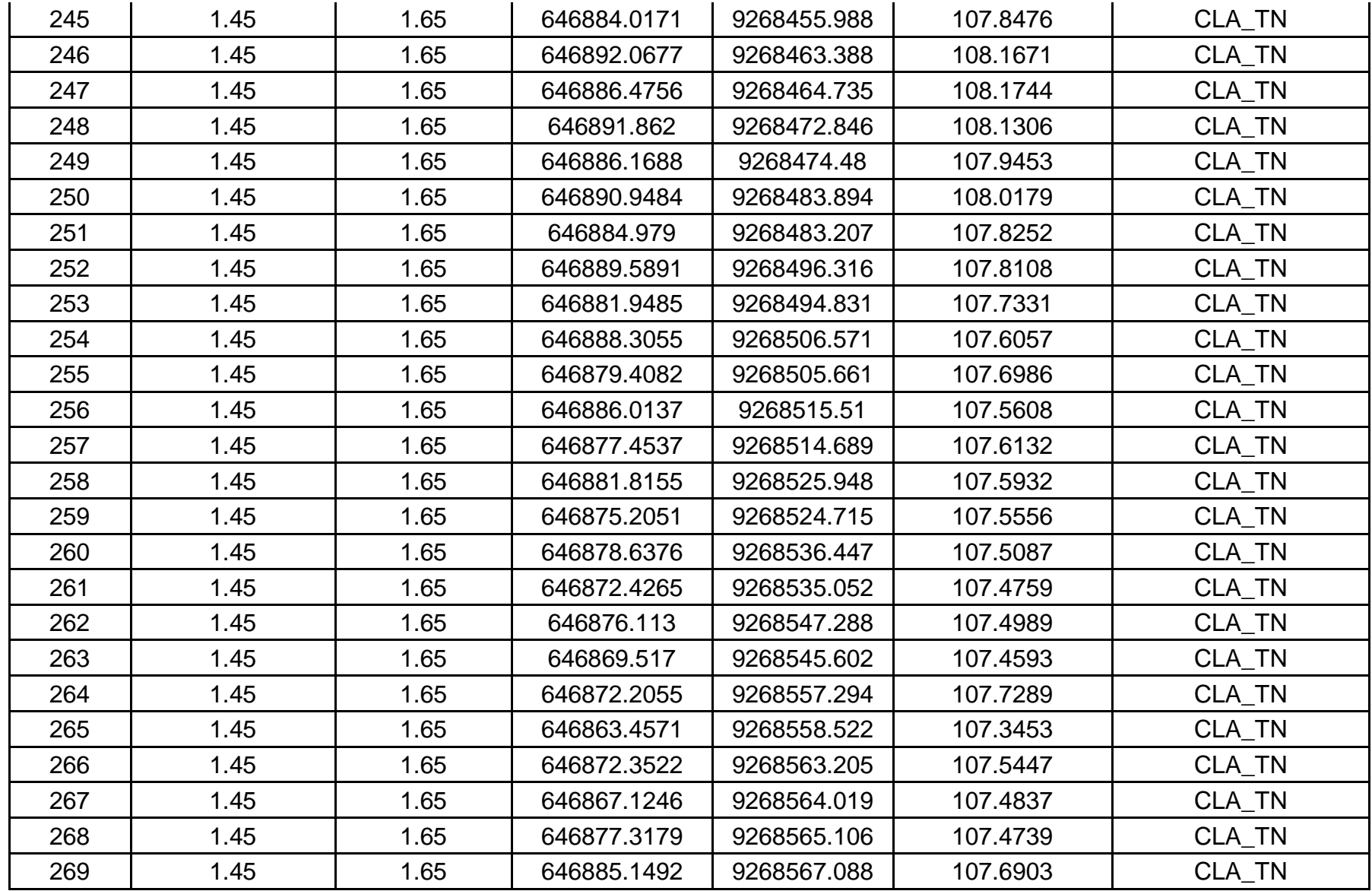

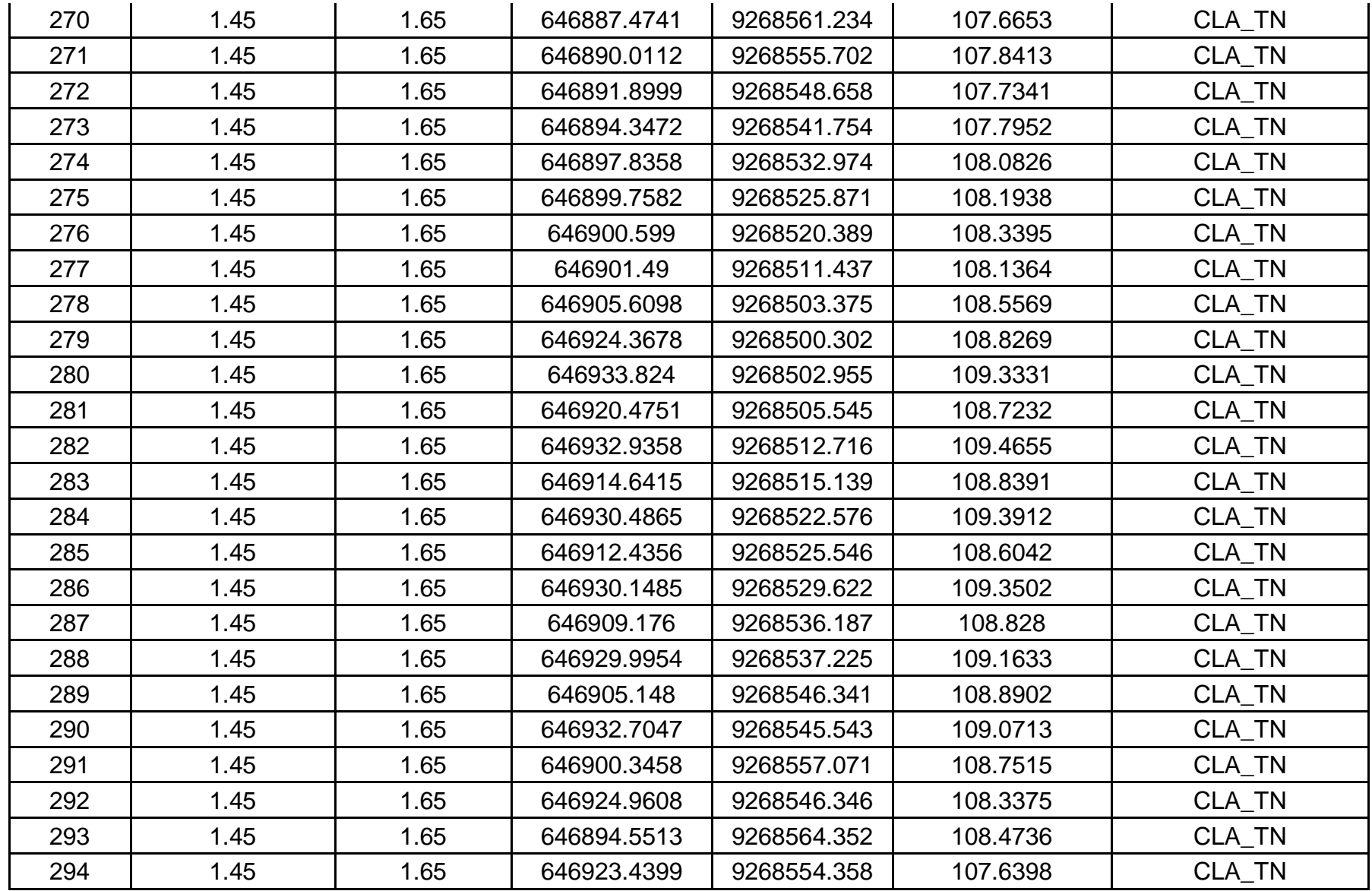

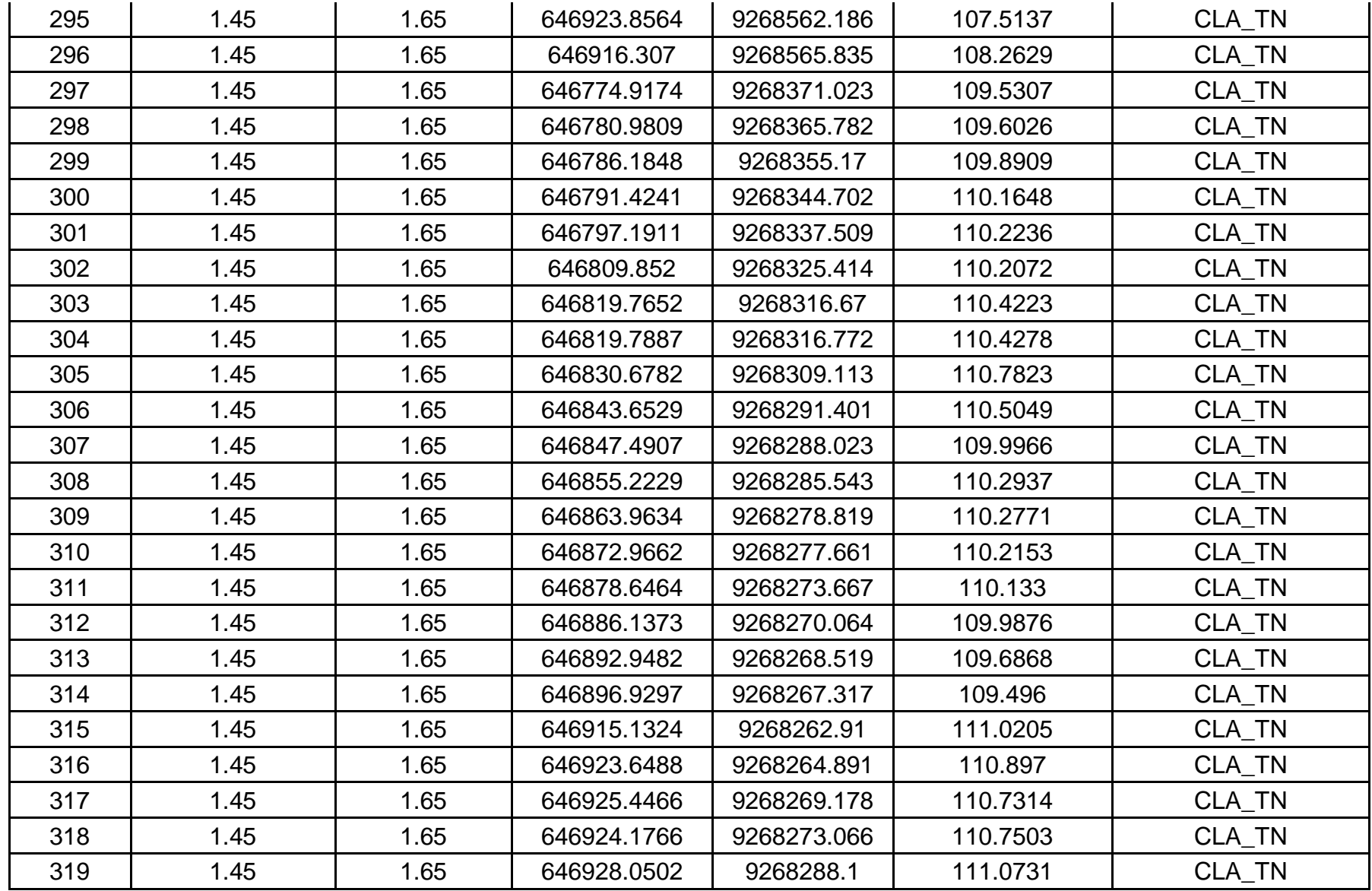

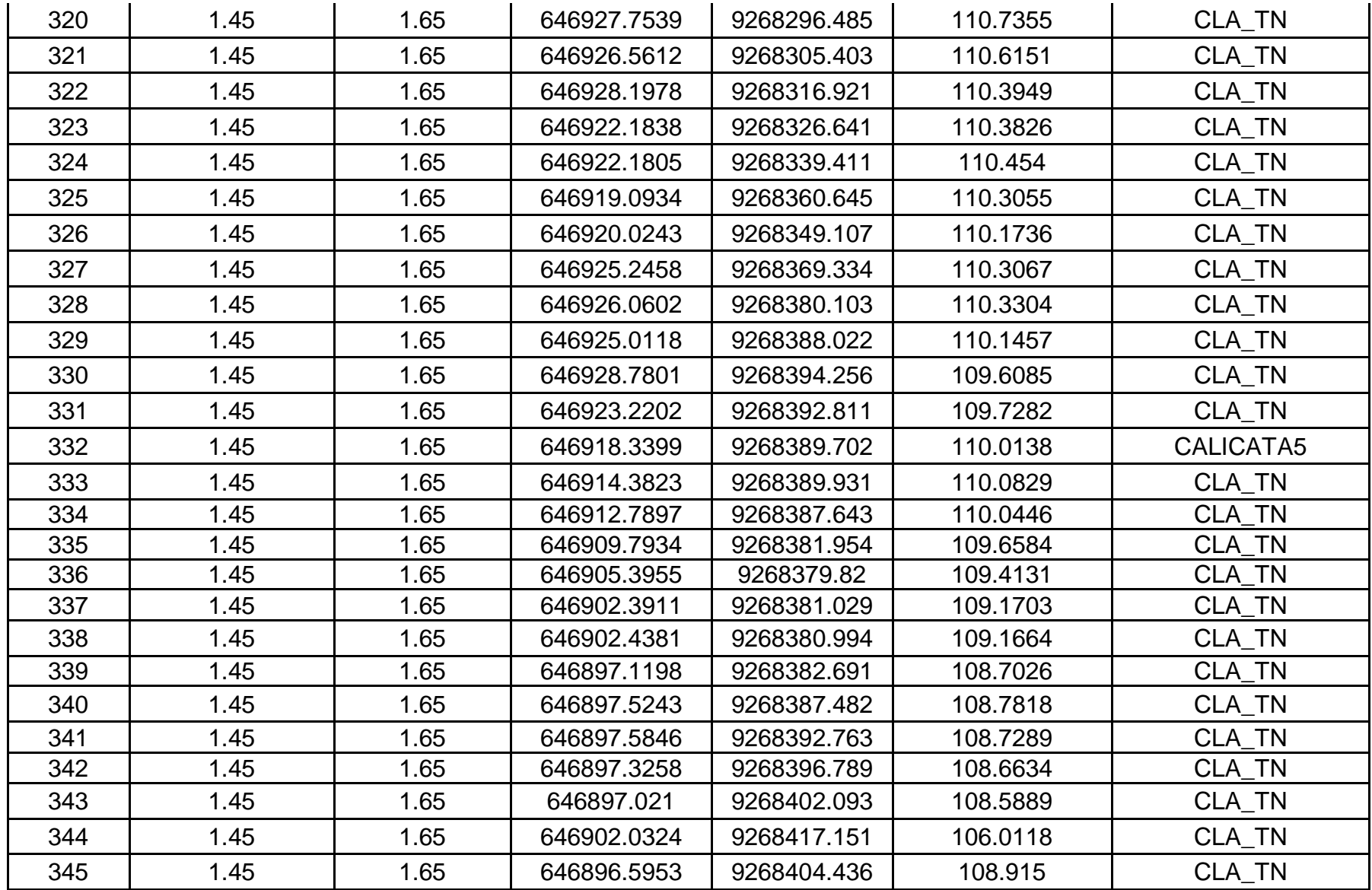

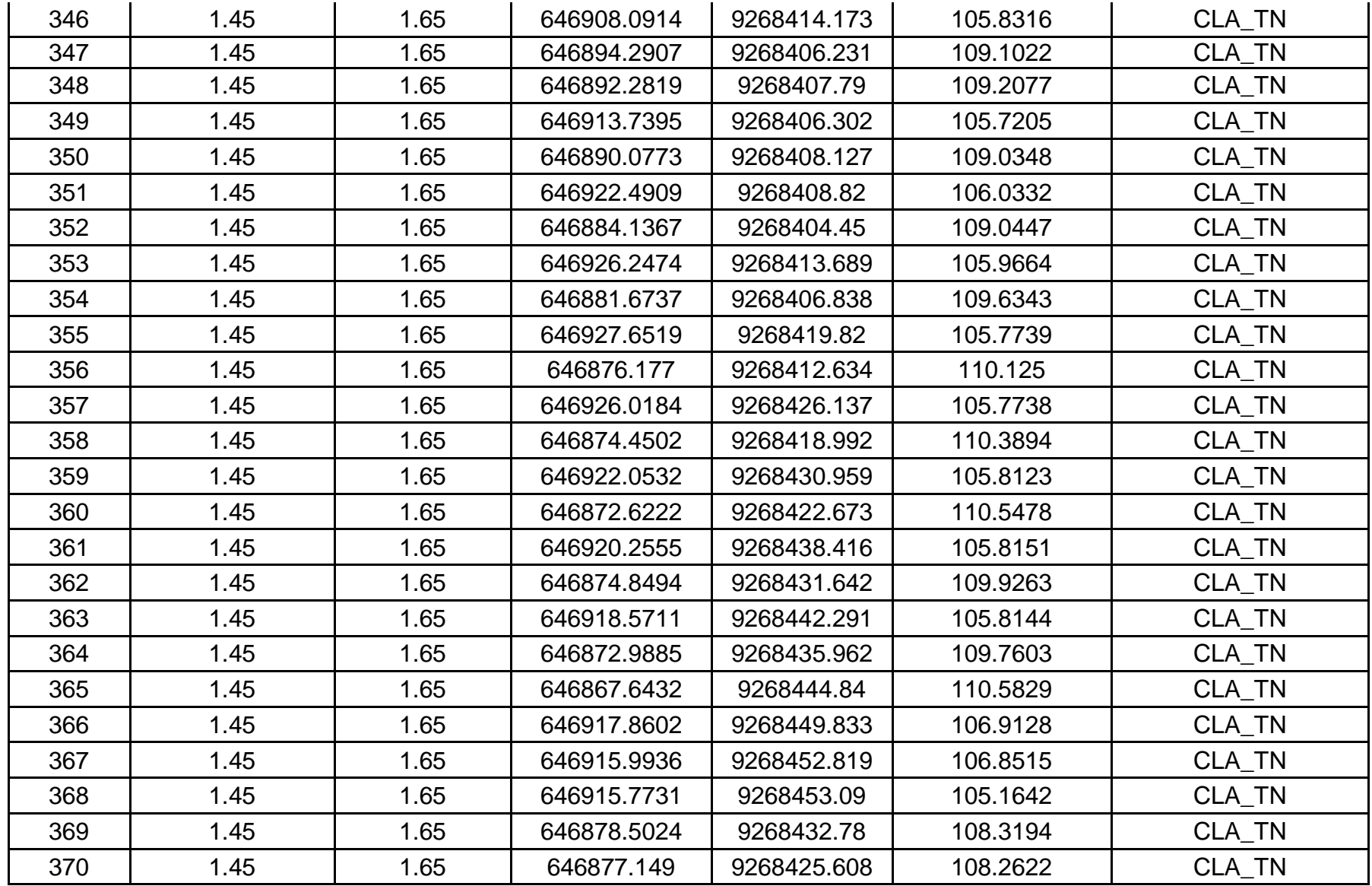
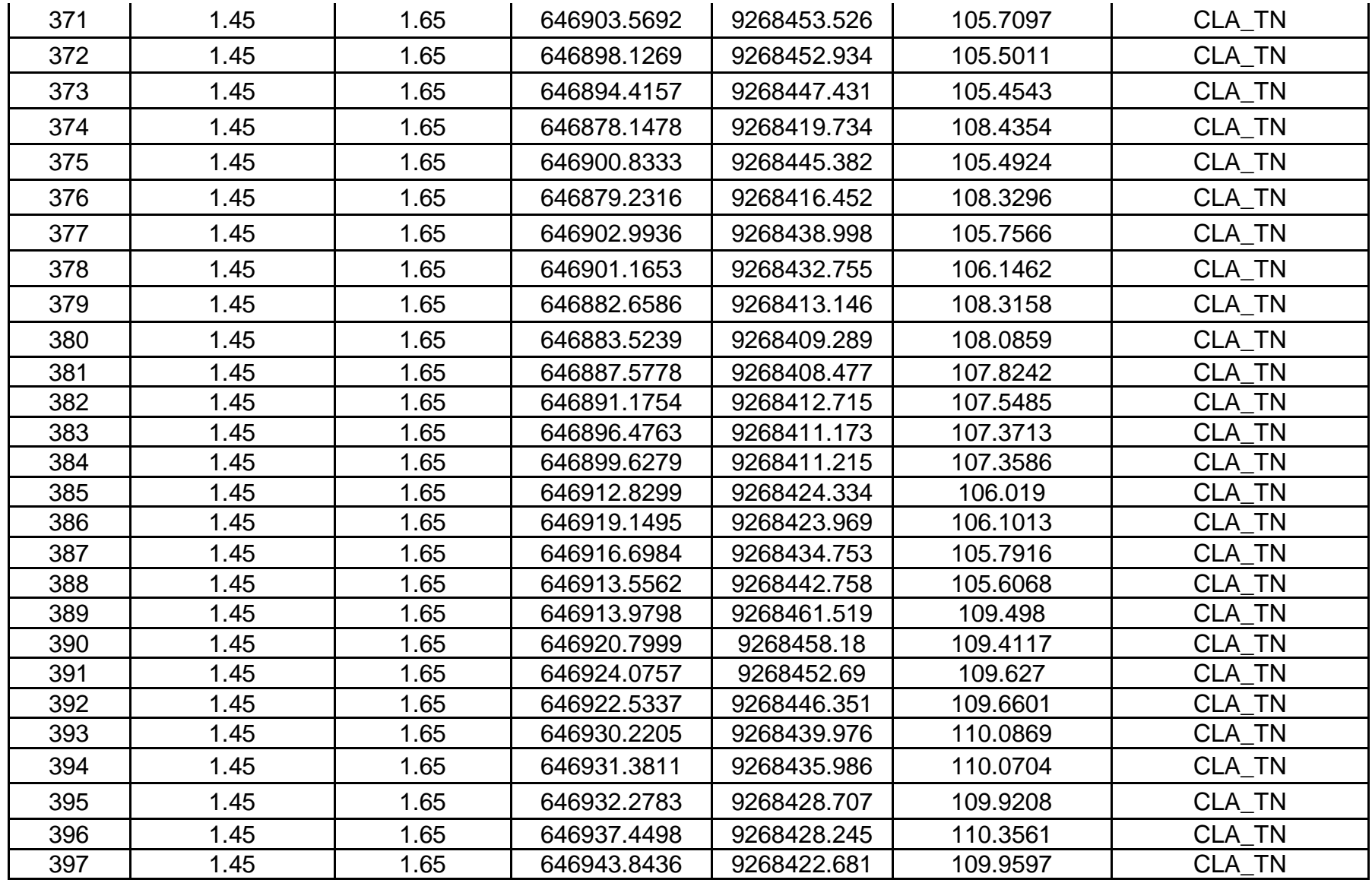

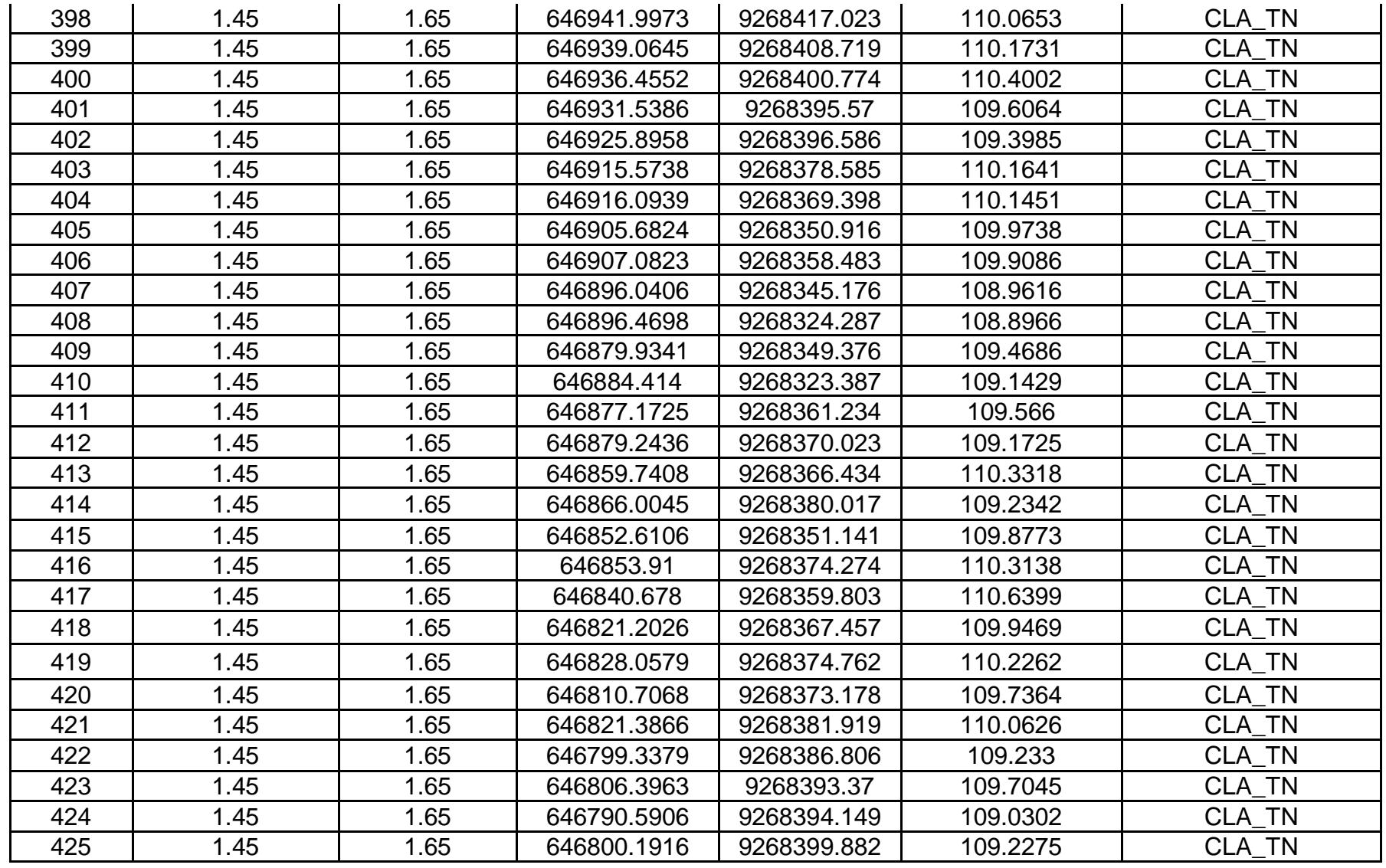

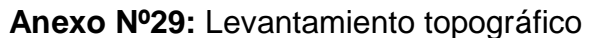

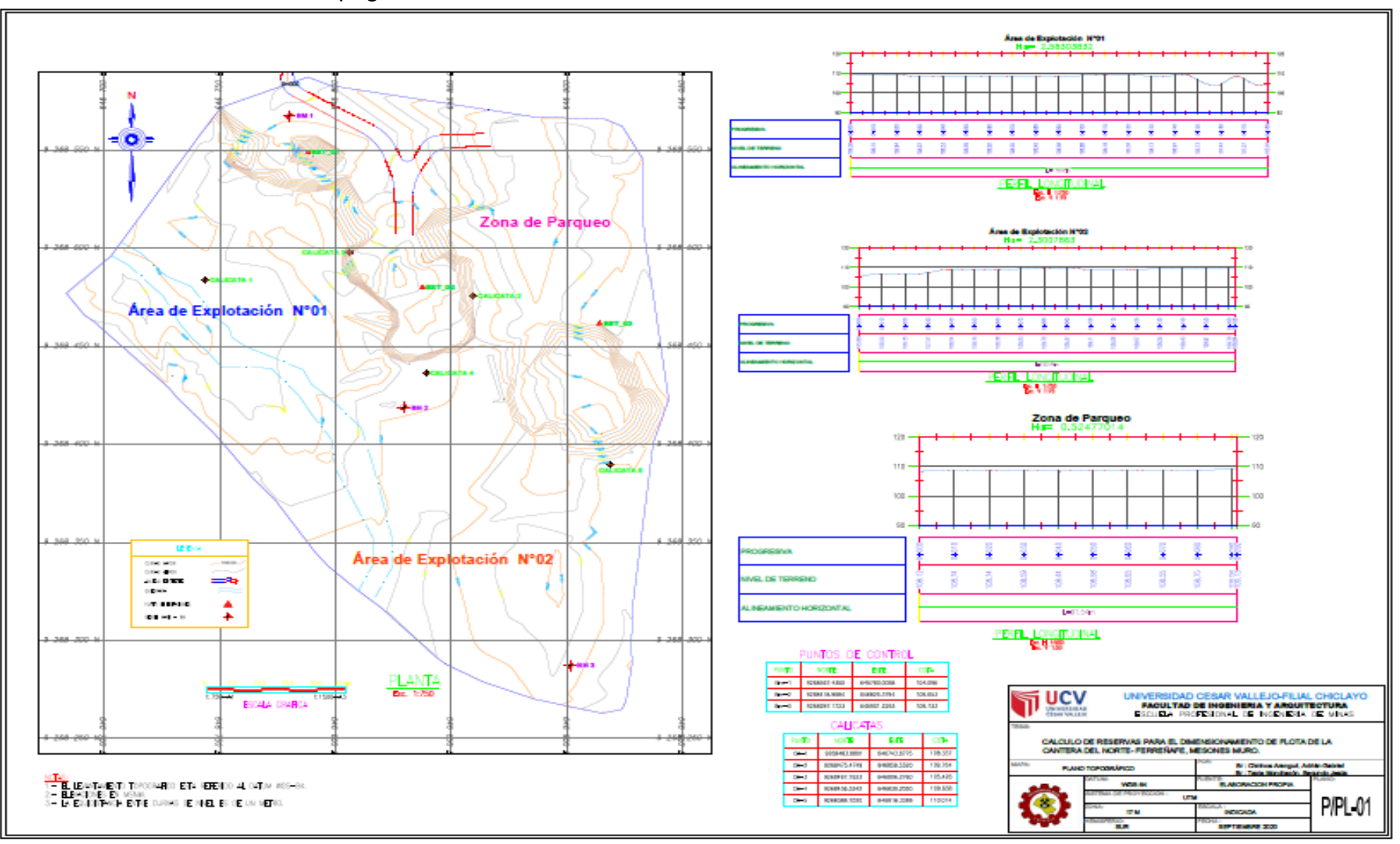

Fuente: AutoCAD y Civil 3D

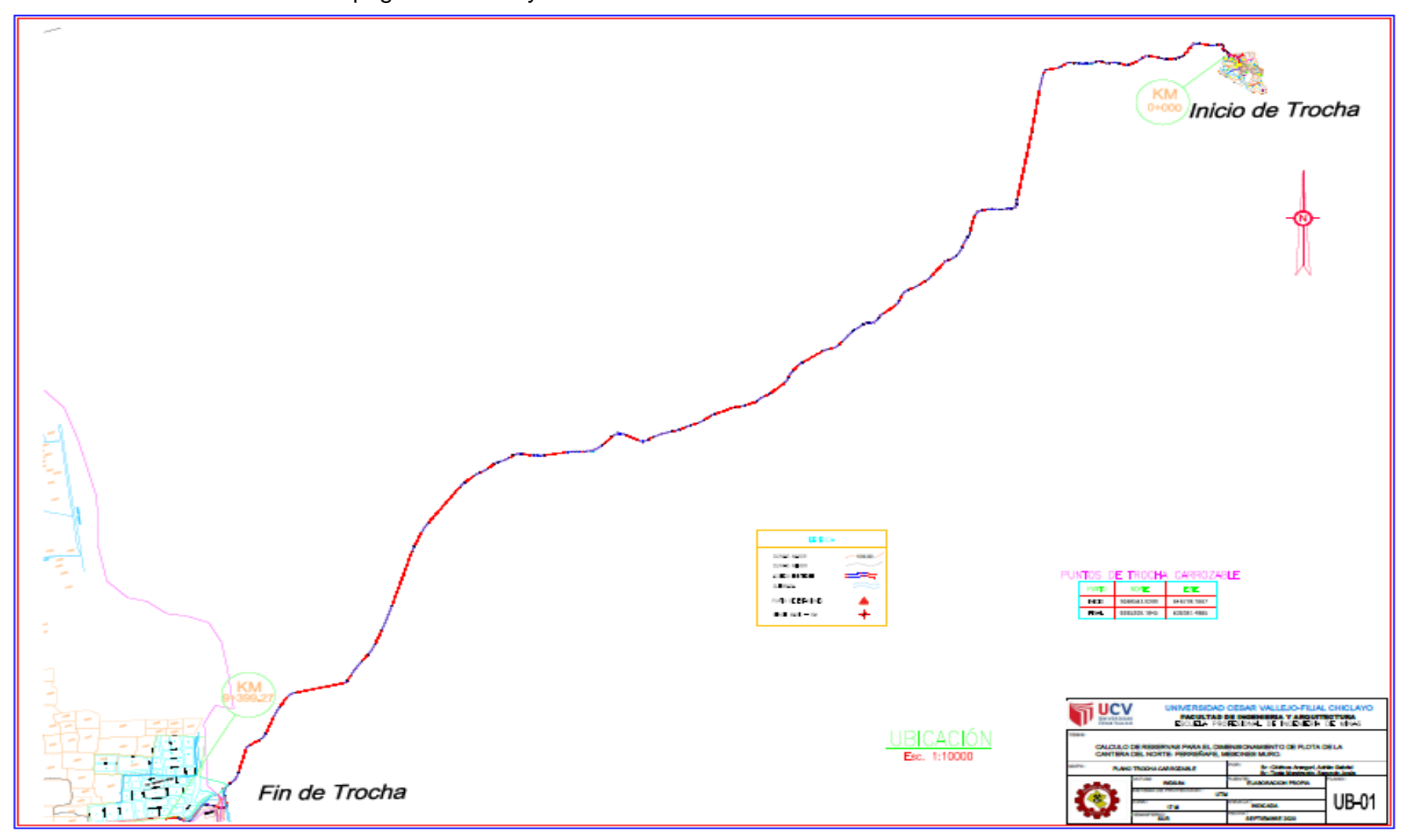

**Anexo Nº30:** Levantamiento topográfico del trayecto de salida de cantera

Fuente: AutoCAD y Civil 3D

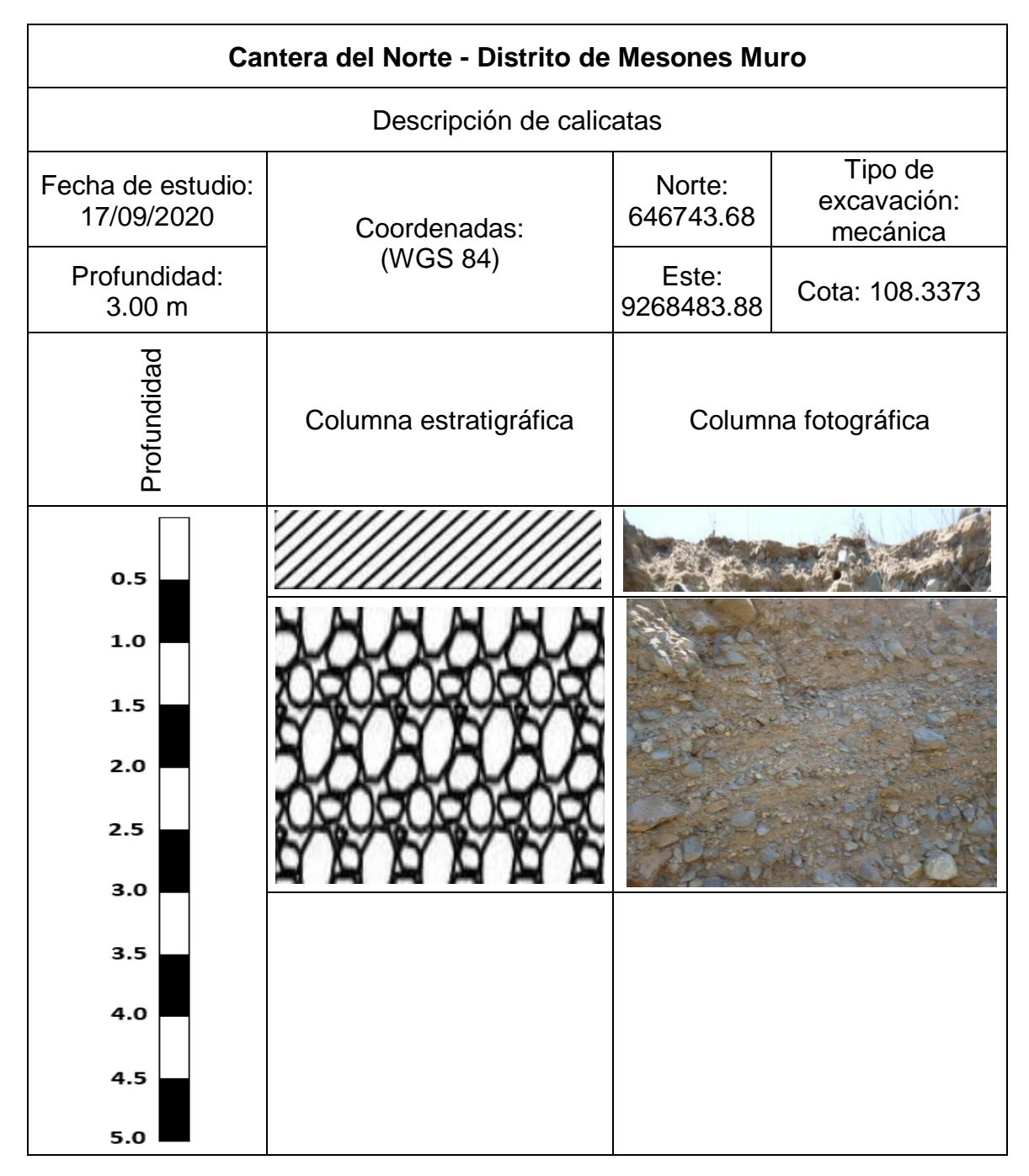

Fuente: Elaboración propia

| Cantera del Norte - Distrito de Mesones Muro                           |                          |                     |                                    |  |  |
|------------------------------------------------------------------------|--------------------------|---------------------|------------------------------------|--|--|
| Descripción de calicatas                                               |                          |                     |                                    |  |  |
| Fecha de estudio:<br>17/09/2020                                        | Coordenadas:<br>(WGS 84) | Norte:<br>646859.55 | Tipo de<br>excavación:<br>mecánica |  |  |
| Profundidad:<br>3.10 <sub>m</sub>                                      |                          | Este:<br>9268475.48 | Cota:<br>109.7637                  |  |  |
| Profundidad                                                            | Columna estratigráfica   |                     | Columna fotográfica                |  |  |
| 0.5<br>$1.0\,$<br>1.5<br>2.0<br>2.5<br>3.0<br>ა.ა<br>4.0<br>4.5<br>5.0 |                          |                     |                                    |  |  |

**Anexo Nº32:** Perfil estratigráfico – Calicata Nº02

| Cantera del Norte - Distrito de Mesones Muro                         |                        |                     |                                    |  |  |
|----------------------------------------------------------------------|------------------------|---------------------|------------------------------------|--|--|
| Descripción de calicatas                                             |                        |                     |                                    |  |  |
| Fecha de estudio:<br>17/09/2020                                      | Coordenadas:           | Norte:<br>646806.28 | Tipo de<br>excavación:<br>mecánica |  |  |
| Profundidad:<br>3.30 m                                               | (WGS 84)               | Este:<br>9268497.76 | Cota:<br>105.4263                  |  |  |
| Profundidad                                                          | Columna estratigráfica | Columna fotográfica |                                    |  |  |
| 0.5<br>1.0<br>$1.5$<br>2.0<br>2.5<br>3.0<br>3.5<br>4.0<br>4.5<br>5.0 |                        |                     |                                    |  |  |

**Anexo Nº33:** Perfil estratigráfico – Calicata Nº03

| Cantera del Norte - Distrito de Mesones Muro                         |                          |                     |                                    |  |  |
|----------------------------------------------------------------------|--------------------------|---------------------|------------------------------------|--|--|
| Descripción de calicatas                                             |                          |                     |                                    |  |  |
| Fecha de estudio:<br>17/09/2020                                      | Coordenadas:<br>(WGS 84) | Norte:<br>646839.21 | Tipo de<br>excavación:<br>mecánica |  |  |
| Profundidad:<br>3.20 <sub>m</sub>                                    |                          | Este:<br>9268436.33 | Cota: 109.6376                     |  |  |
| Profundidad                                                          | Columna estratigráfica   | Columna fotográfica |                                    |  |  |
| 0.5<br>1.0<br>$1.5$<br>2.0<br>2.5<br>3.0<br>3.5<br>4.0<br>4.5<br>5.0 |                          |                     |                                    |  |  |

**Anexo Nº34:** Perfil estratigráfico – Calicata Nº04

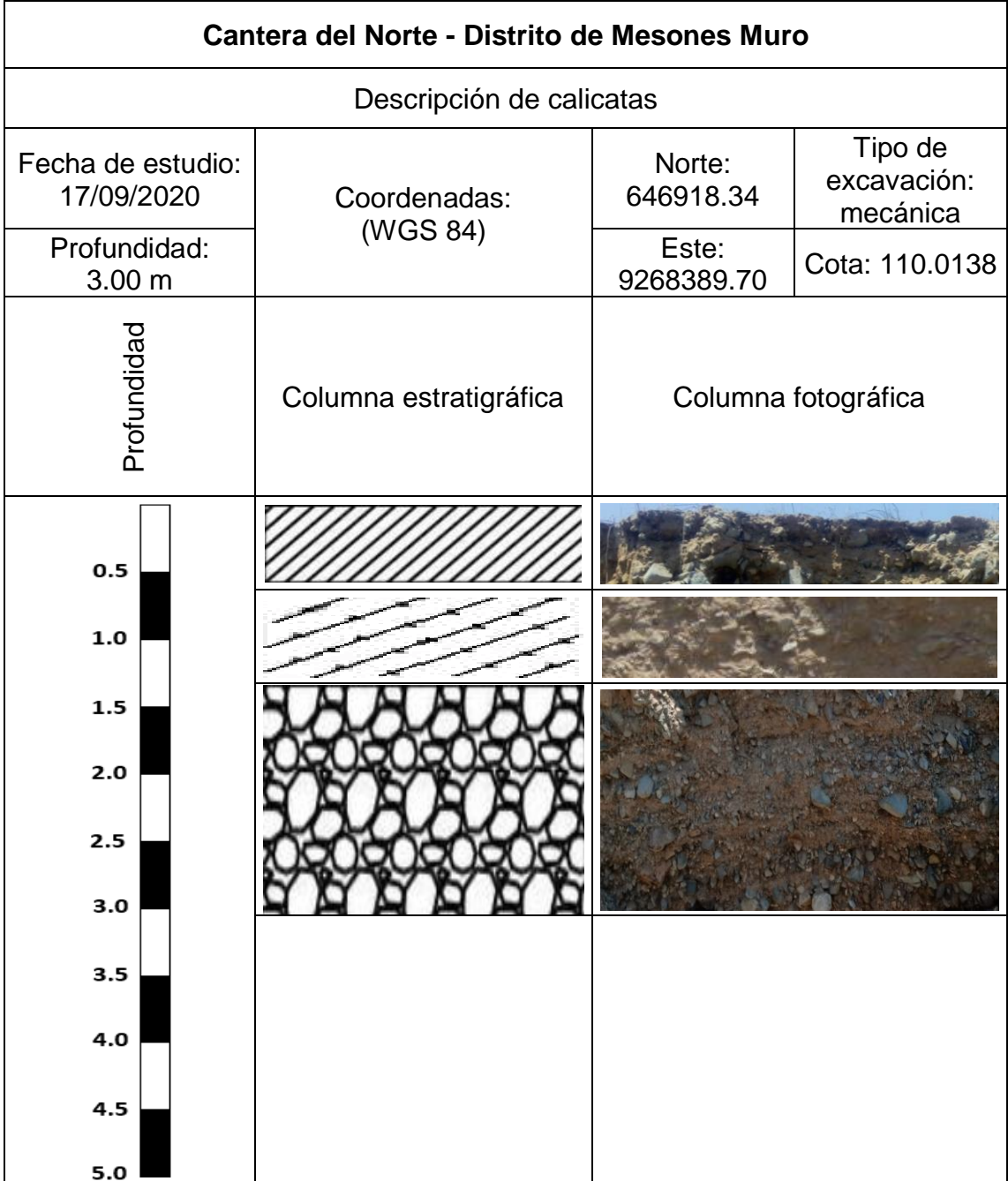

Fuente: Elaboración propia

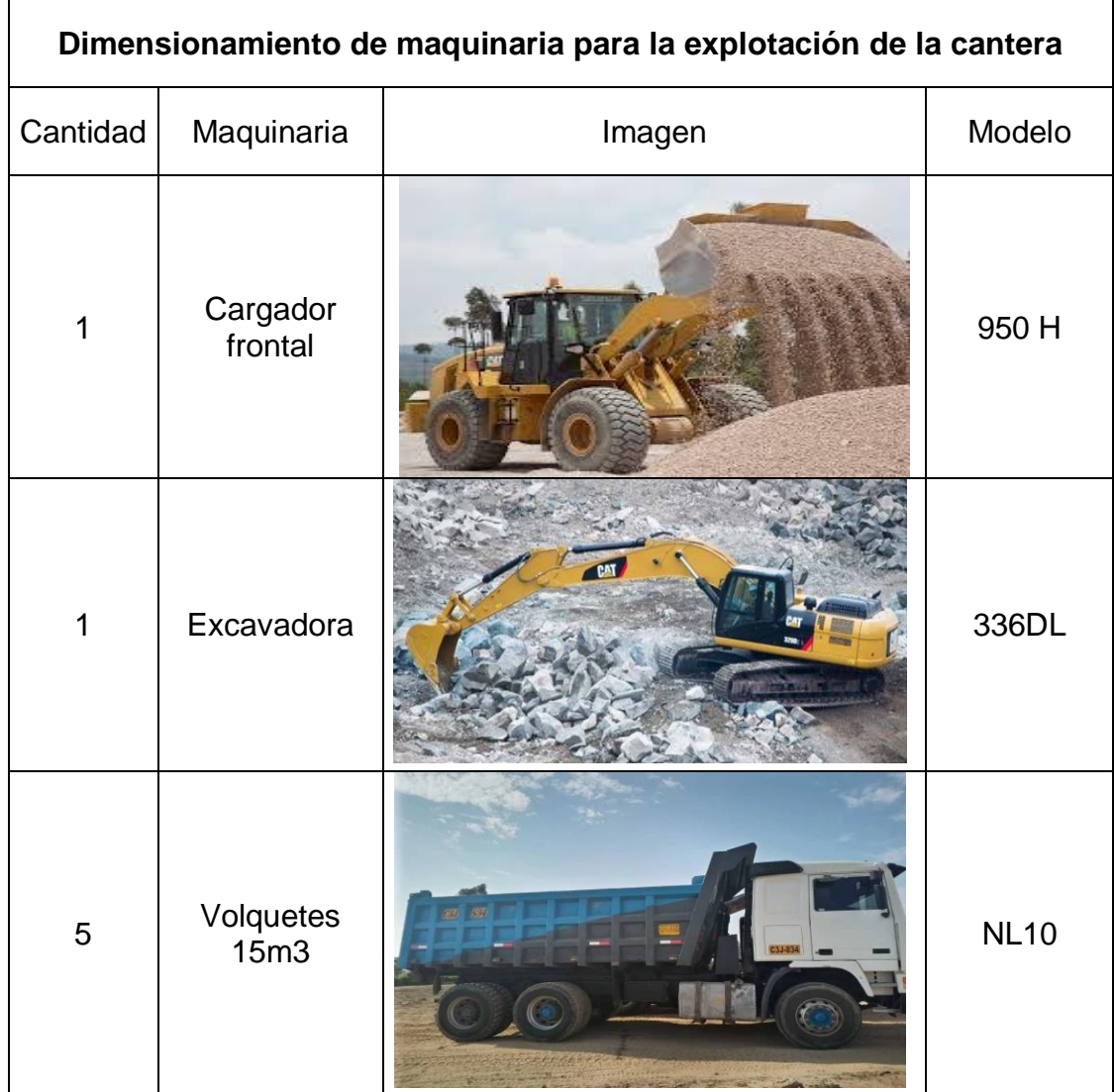

### **Anexo N°36:** Dimensionamiento de flota

#### **Anexo Nº37:** Expediente minero de la cantera del Norte

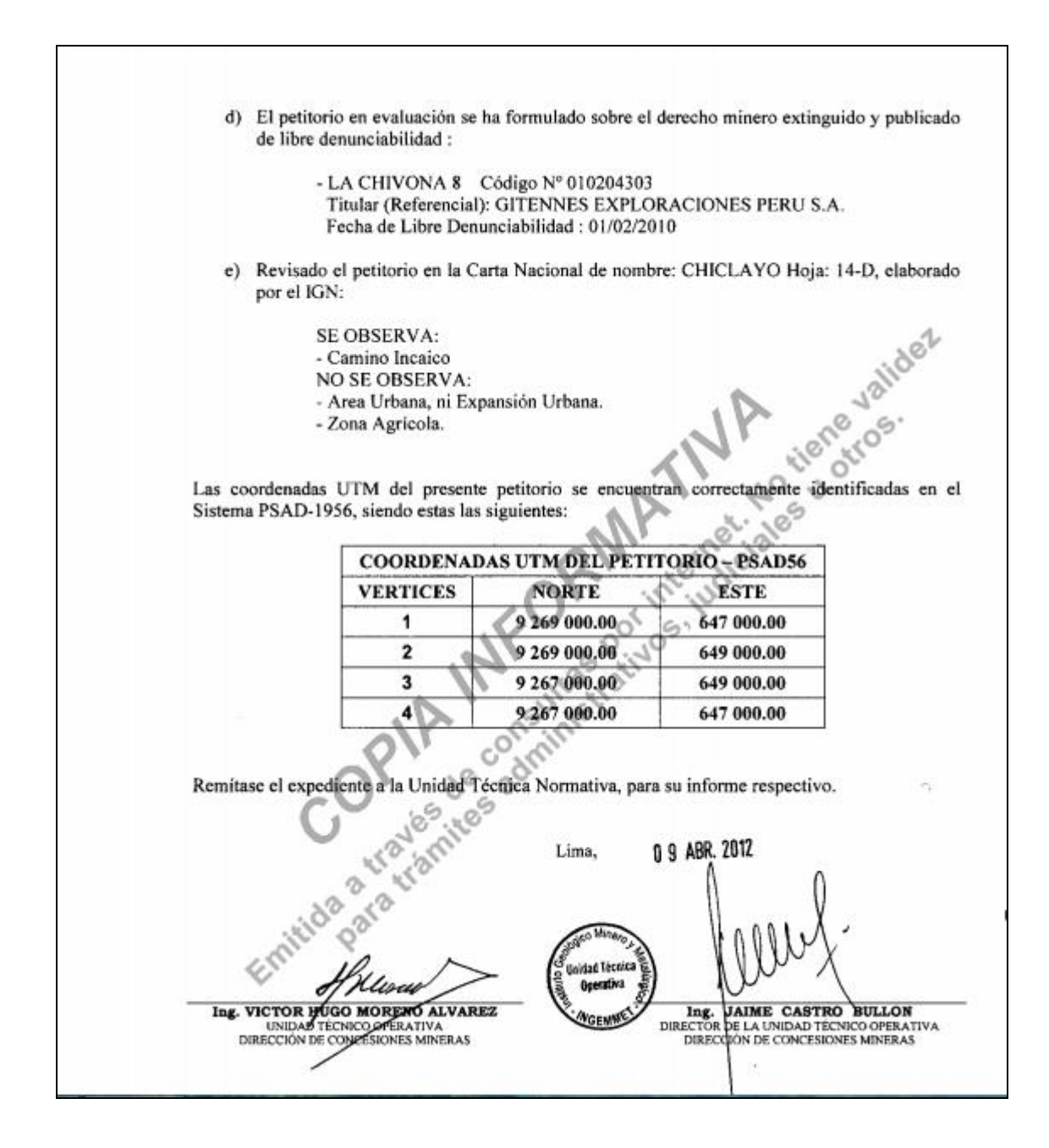

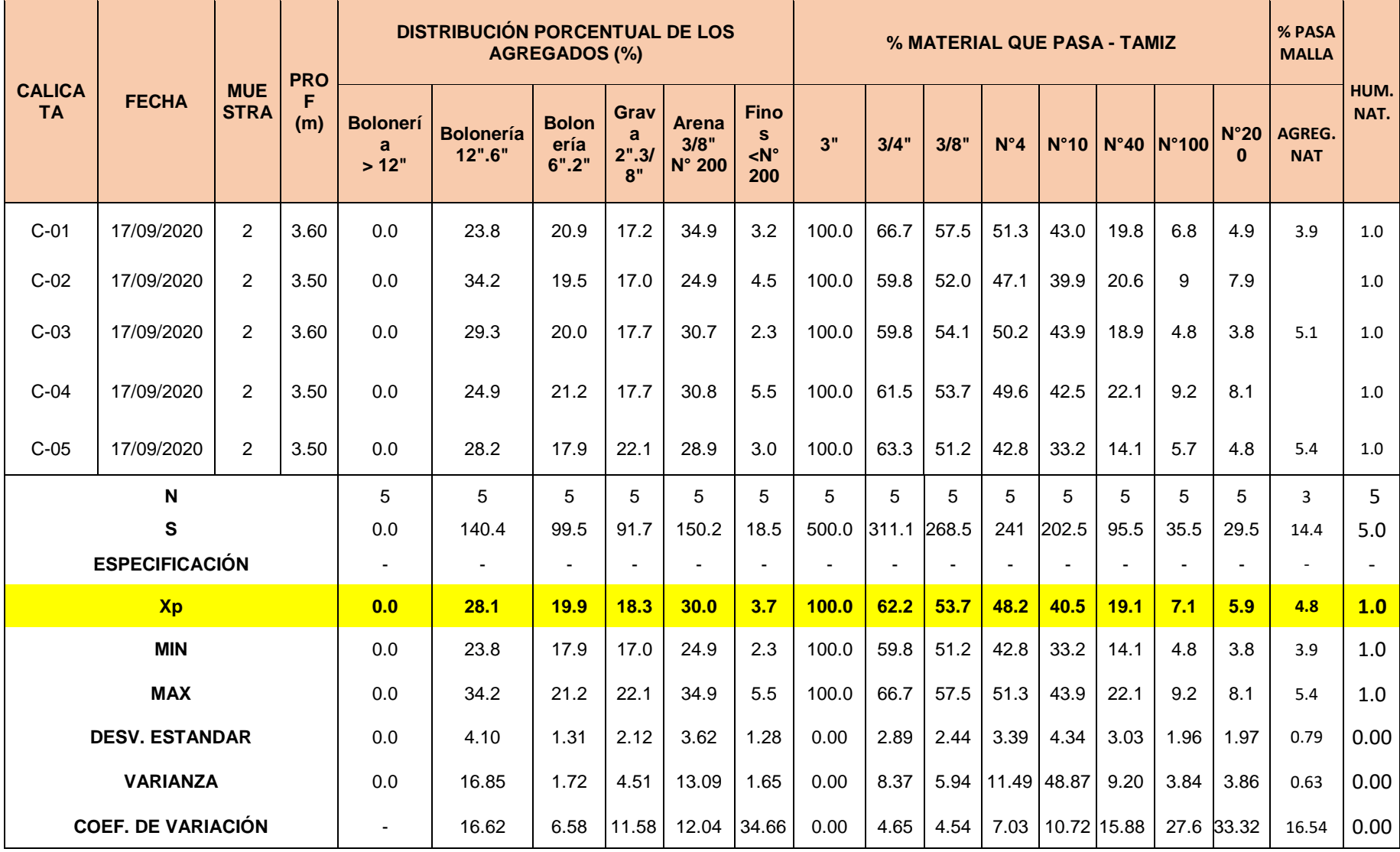

# **Anexo Nº38:** Análisis granulométrico de la cantera del Norte

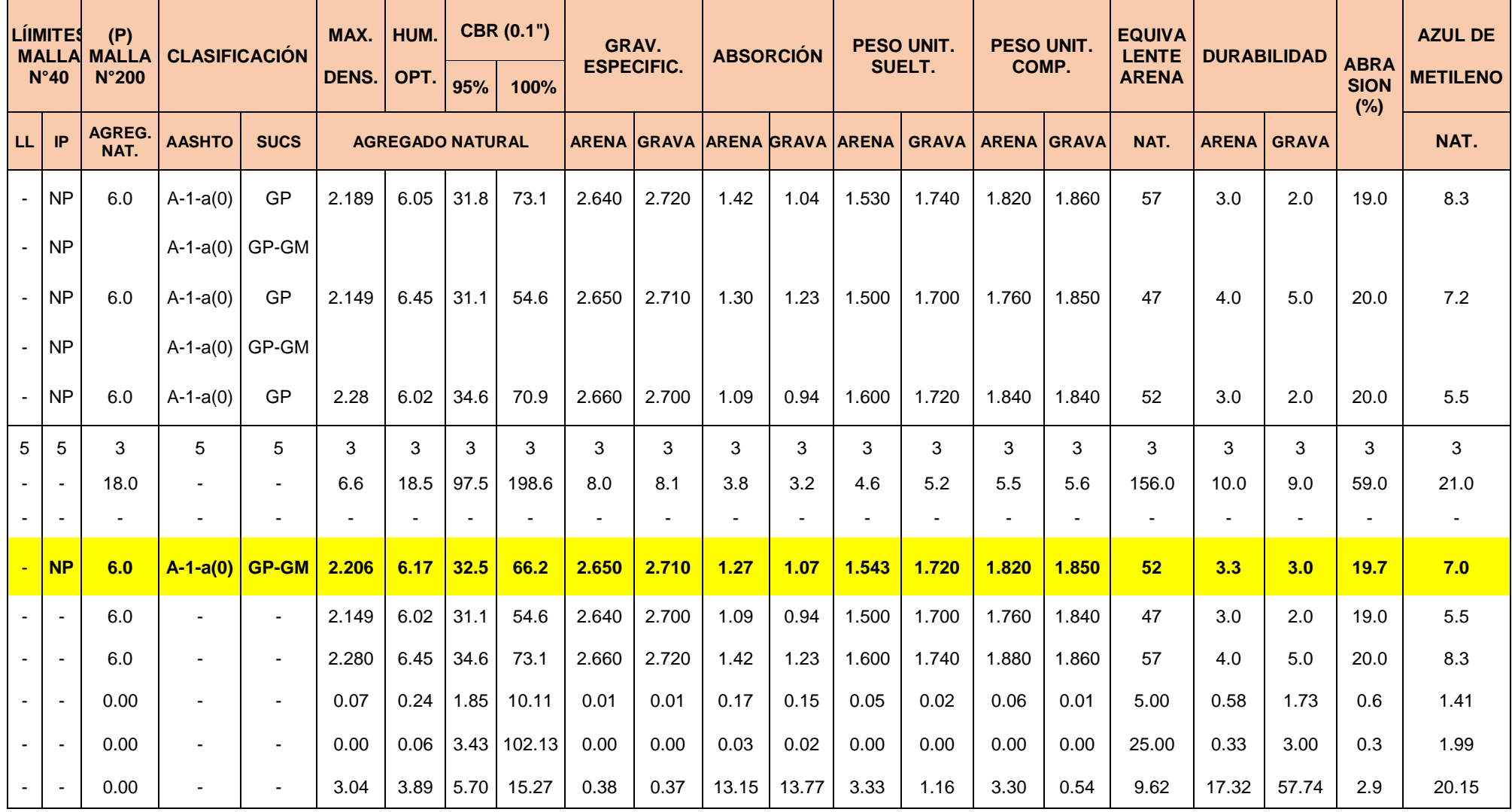

Fuente: CONSORCIO CESEL-INECO

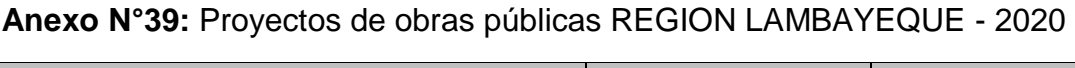

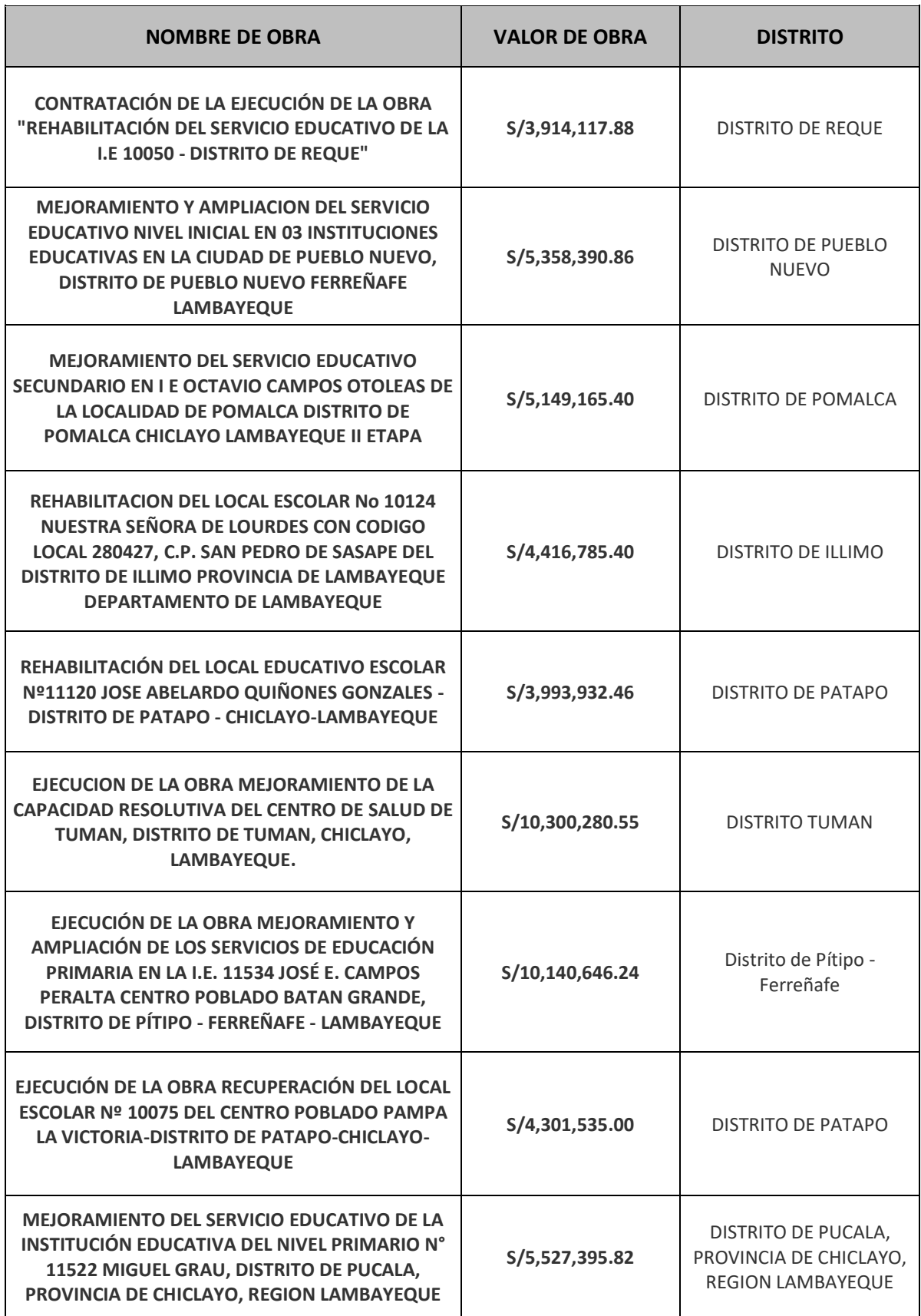

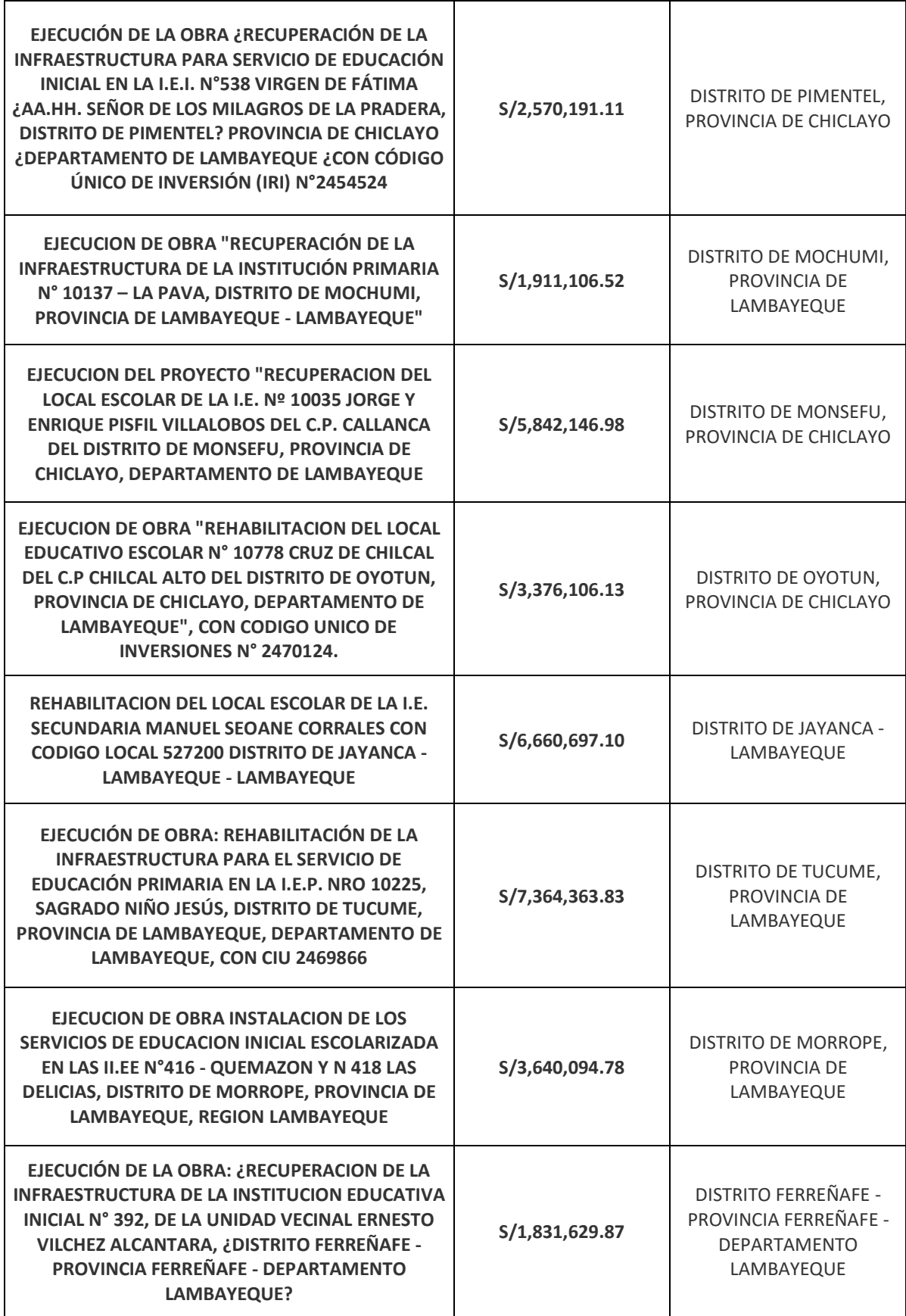

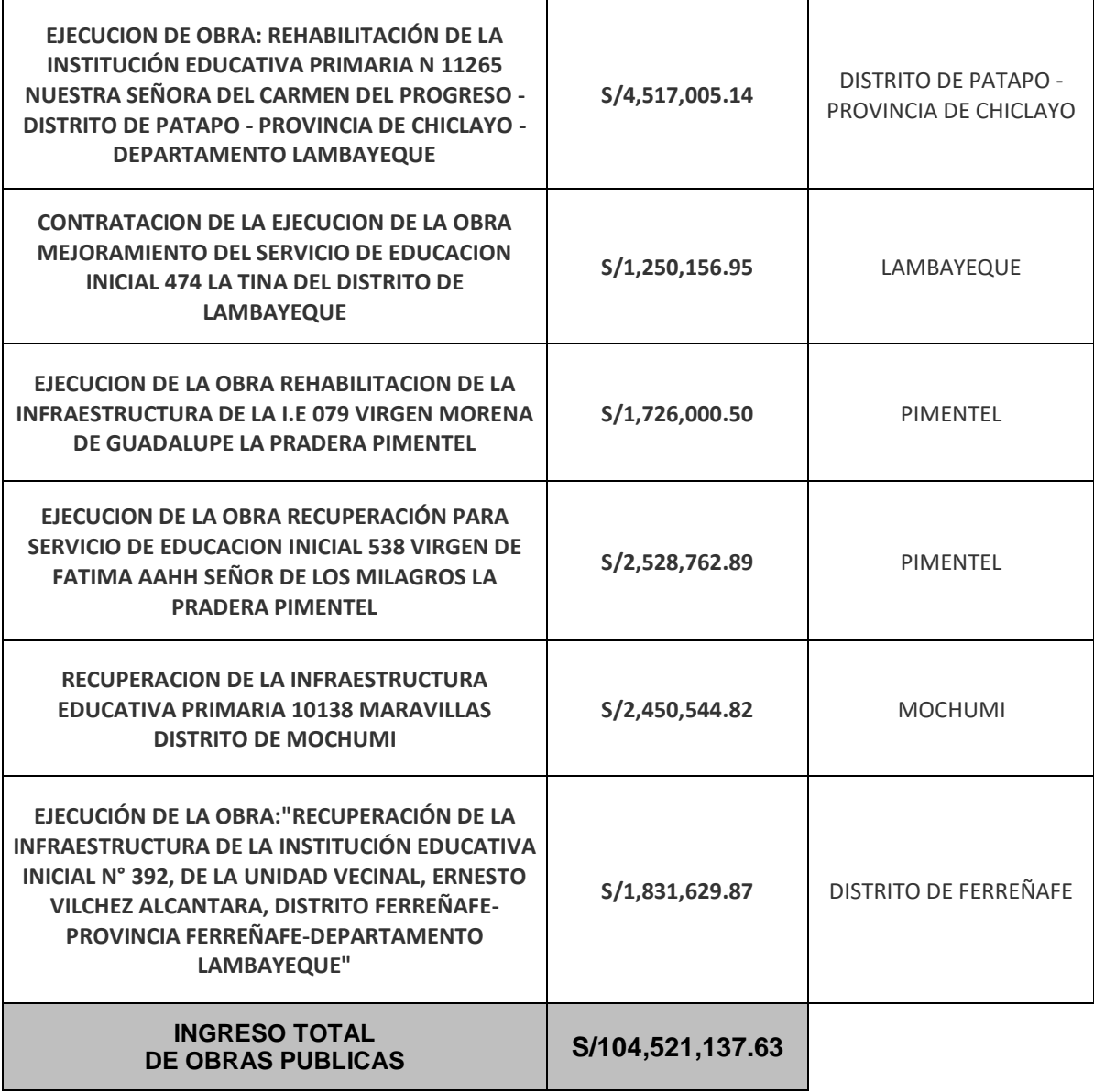

Fuente: Obras Públicas Osce

**Anexo Nº40:** Cantera del Norte

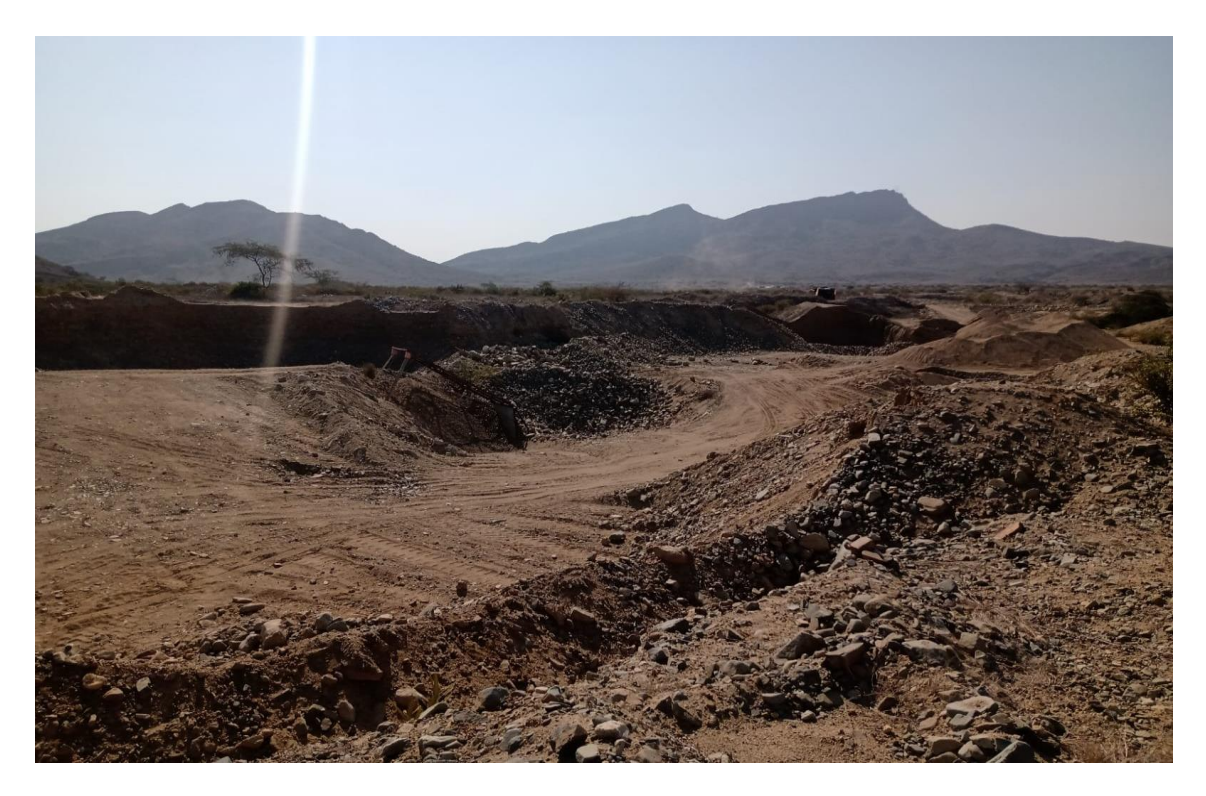

**Anexo Nº41:** Cantera del Norte

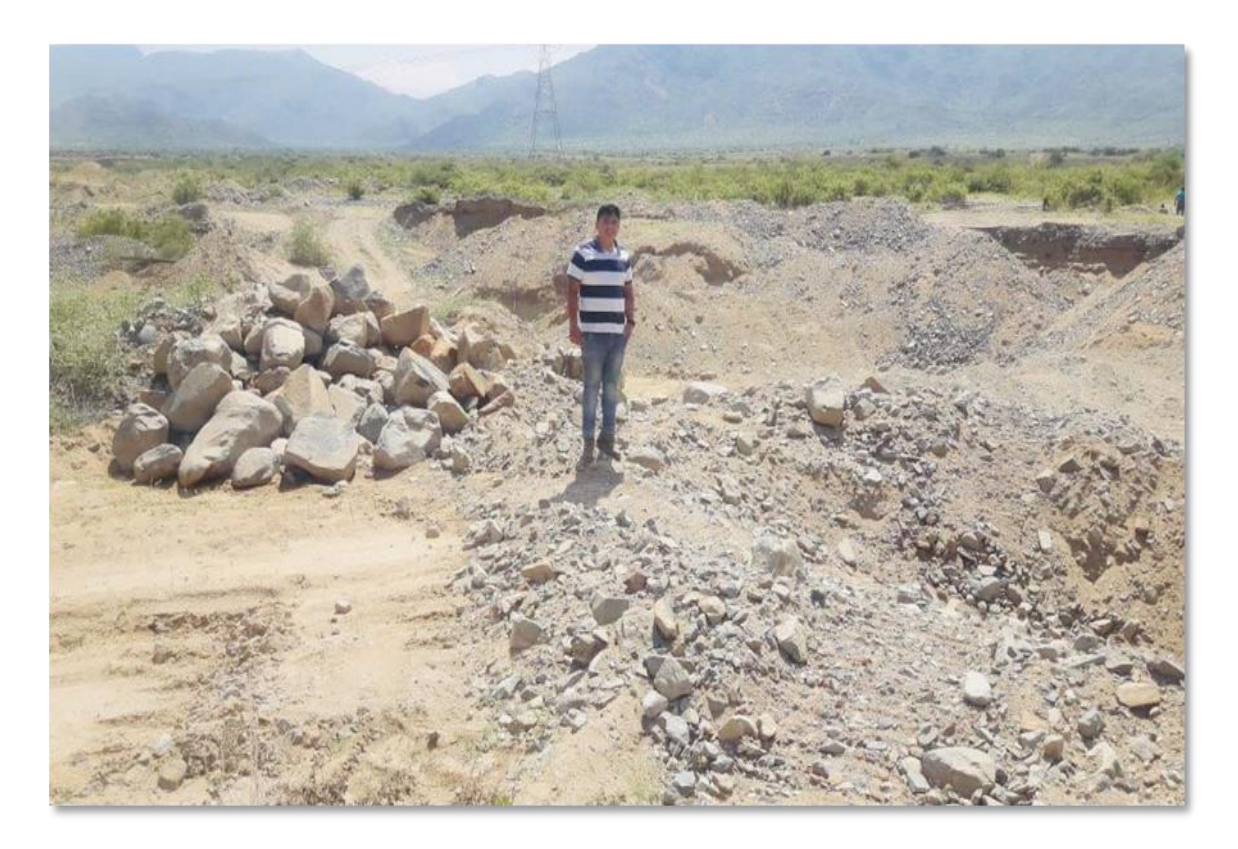

**Anexo Nº42:** Levantamiento topográfico con GPS

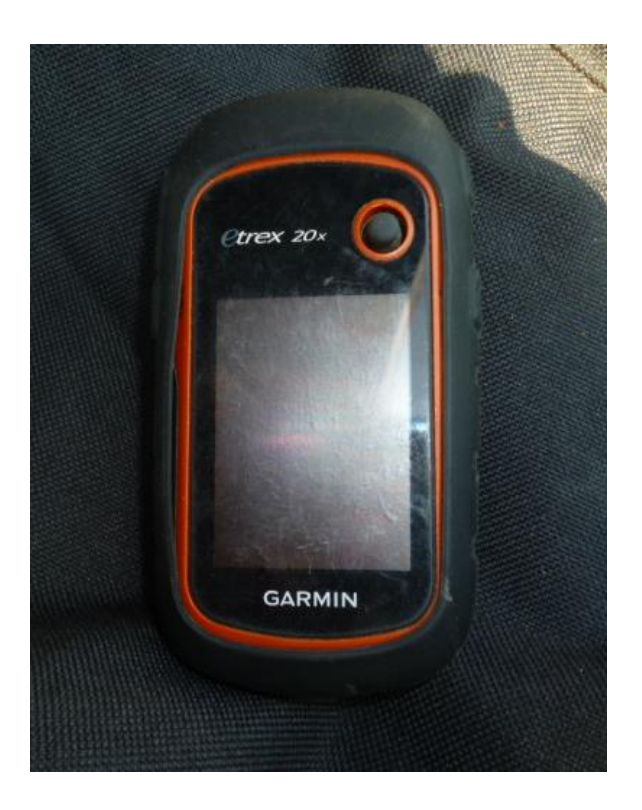

**Anexo Nº43:** Levantamiento topográfico

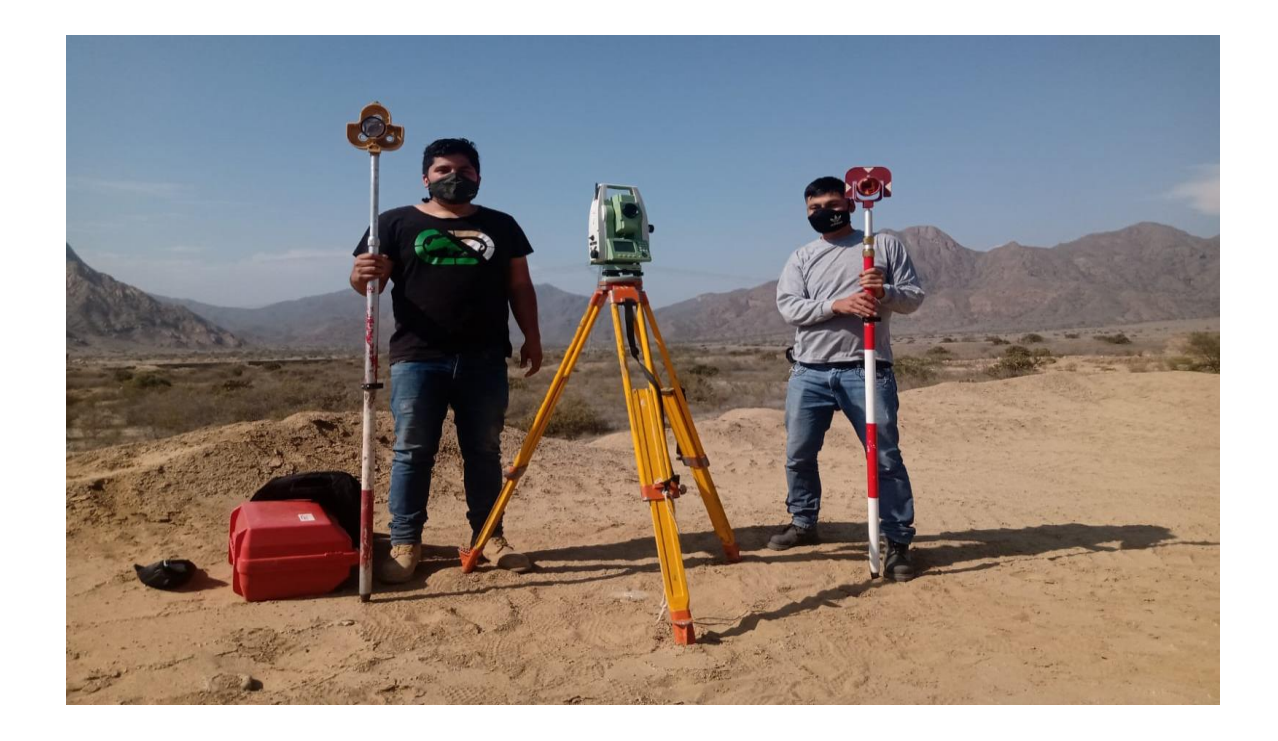

# **Anexo Nº44:** Levantamiento topográfico

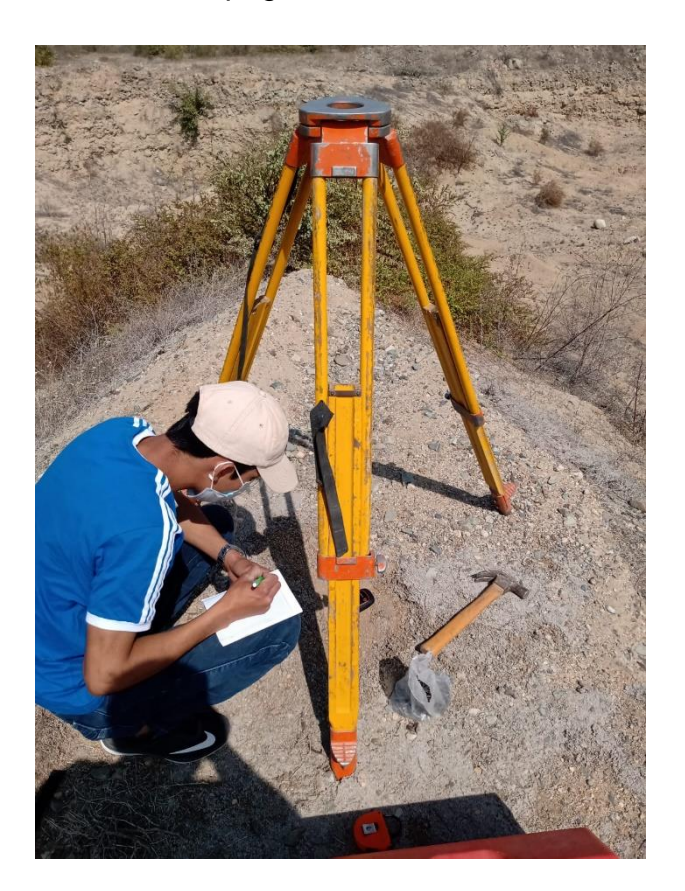

## **Anexo Nº45:** Levantamiento topográfico

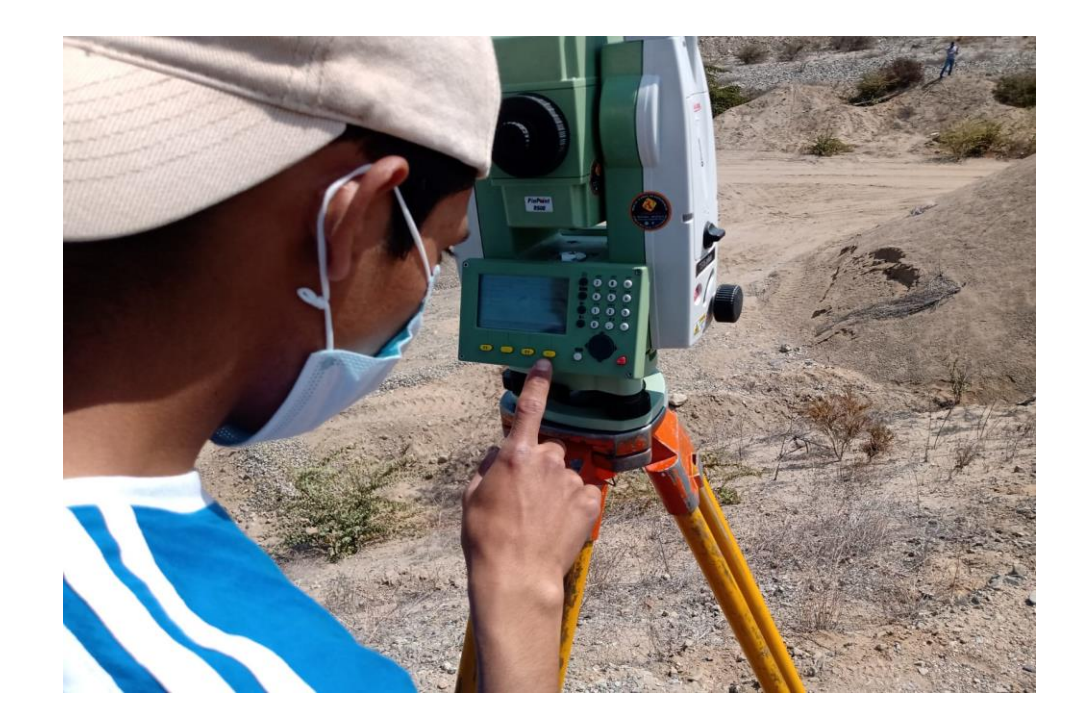

# **Anexo Nº46:** Levantamiento topográfico

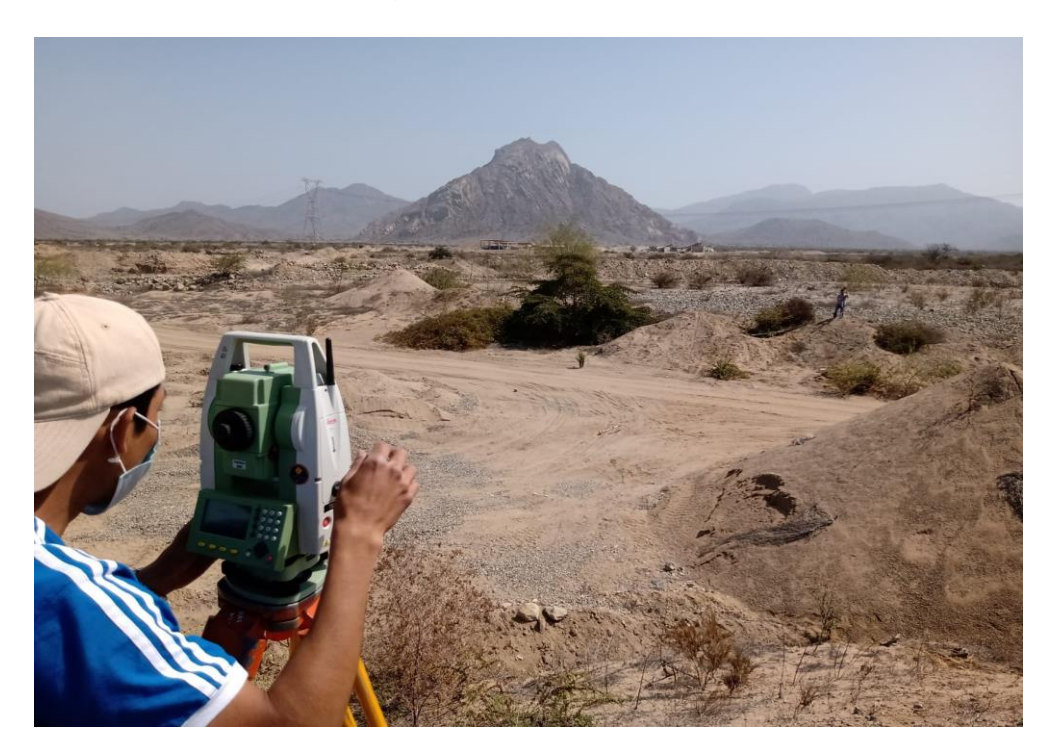

# **Anexo Nº47:** Levantamiento topográfico

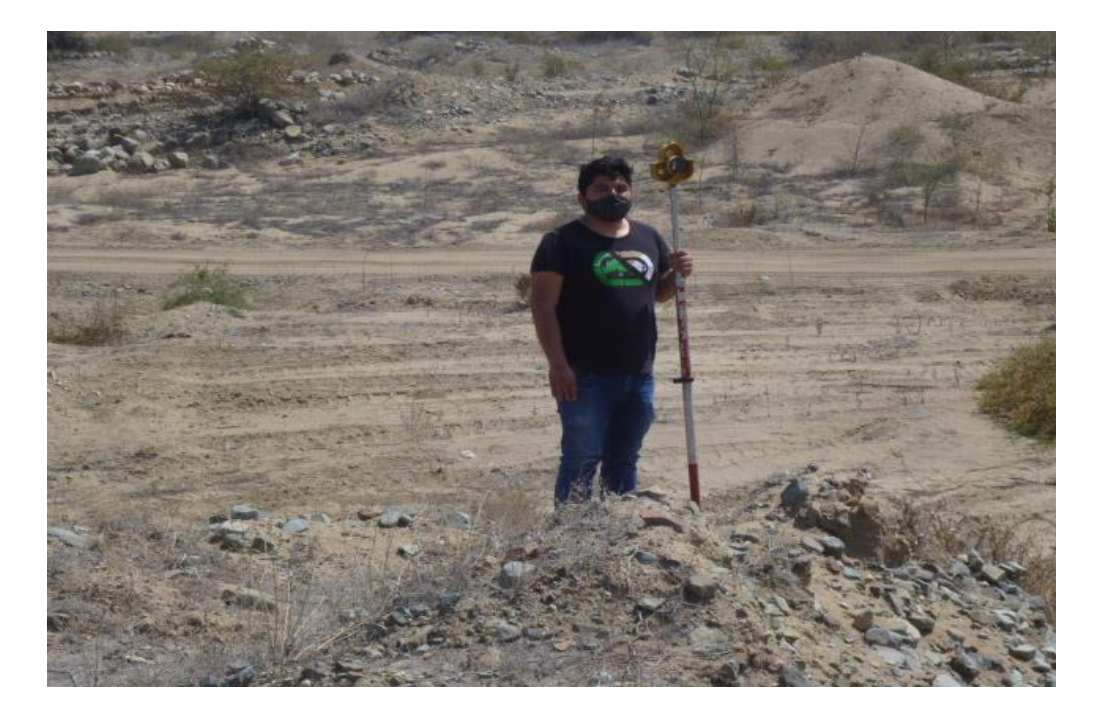

### **Anexo Nº48:** Calicatas

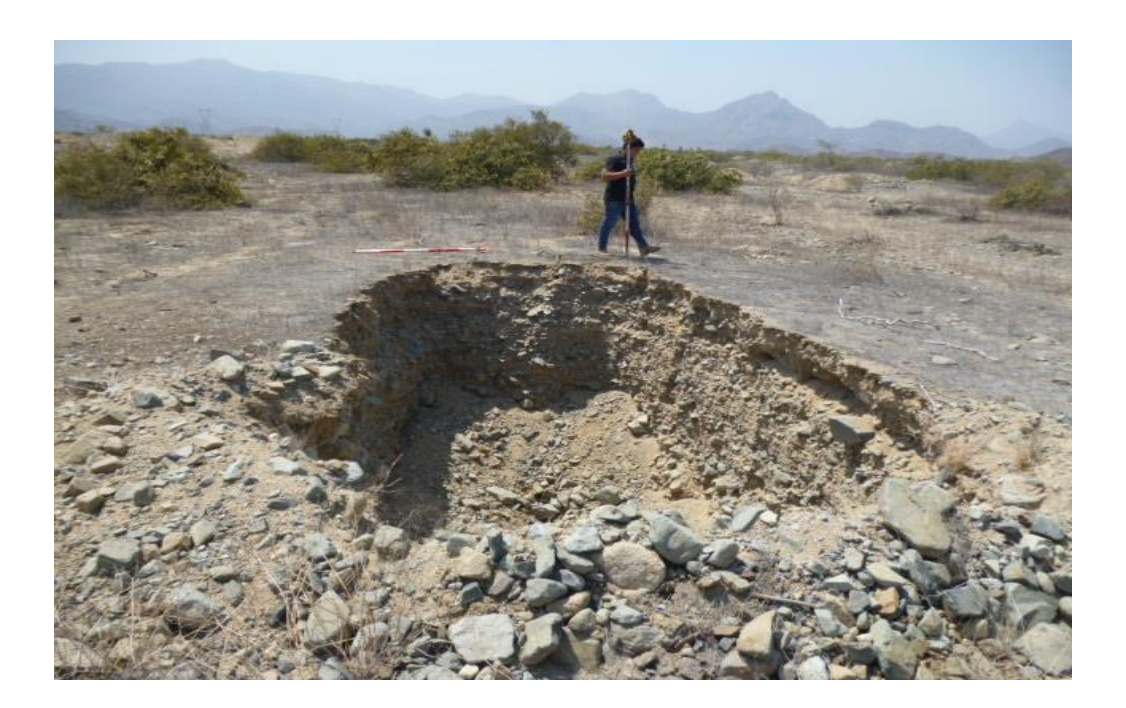

### **Anexo Nº49:** Calicatas

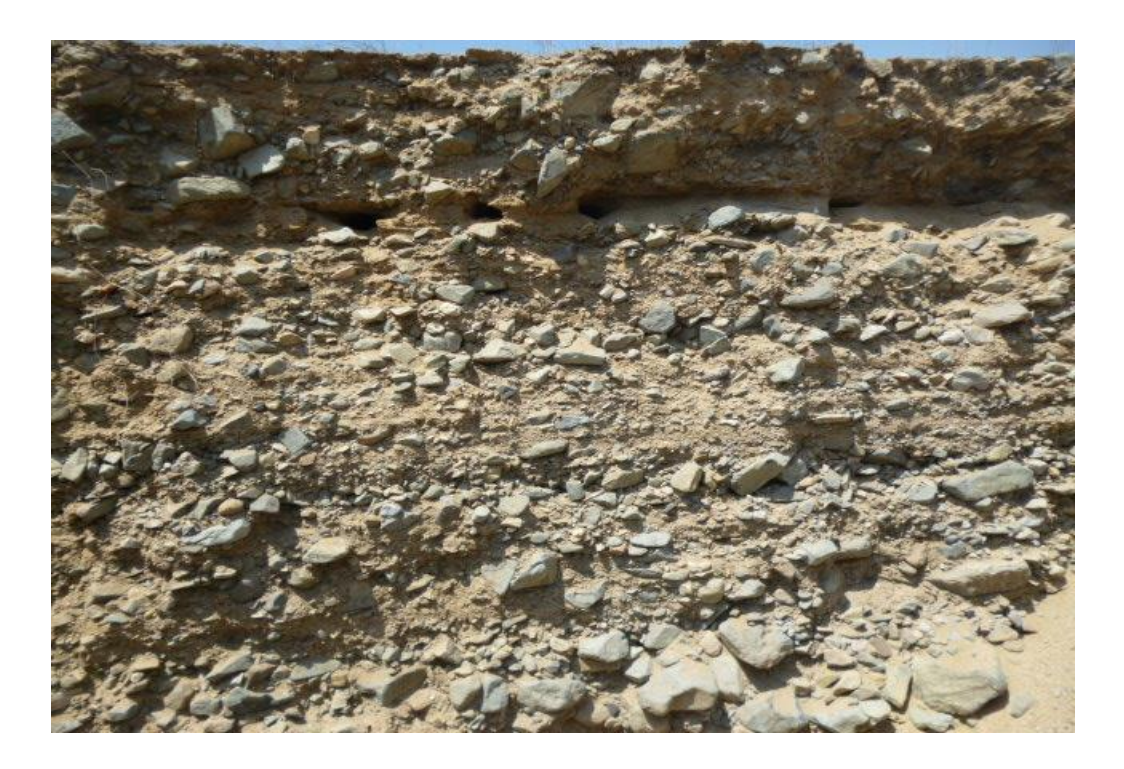